# Espresso Programming Language Final Report

Somdeep Dey, Rohit Gurunath, Jianfeng Qian, Oliver Willens

December 21, 2016

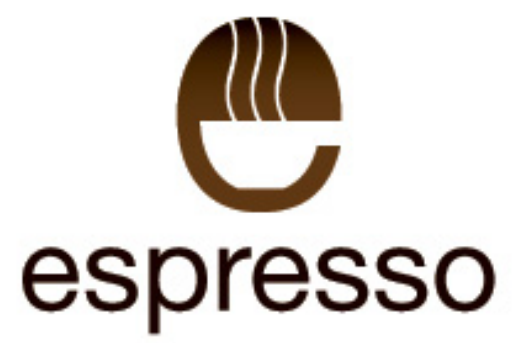

# Contents

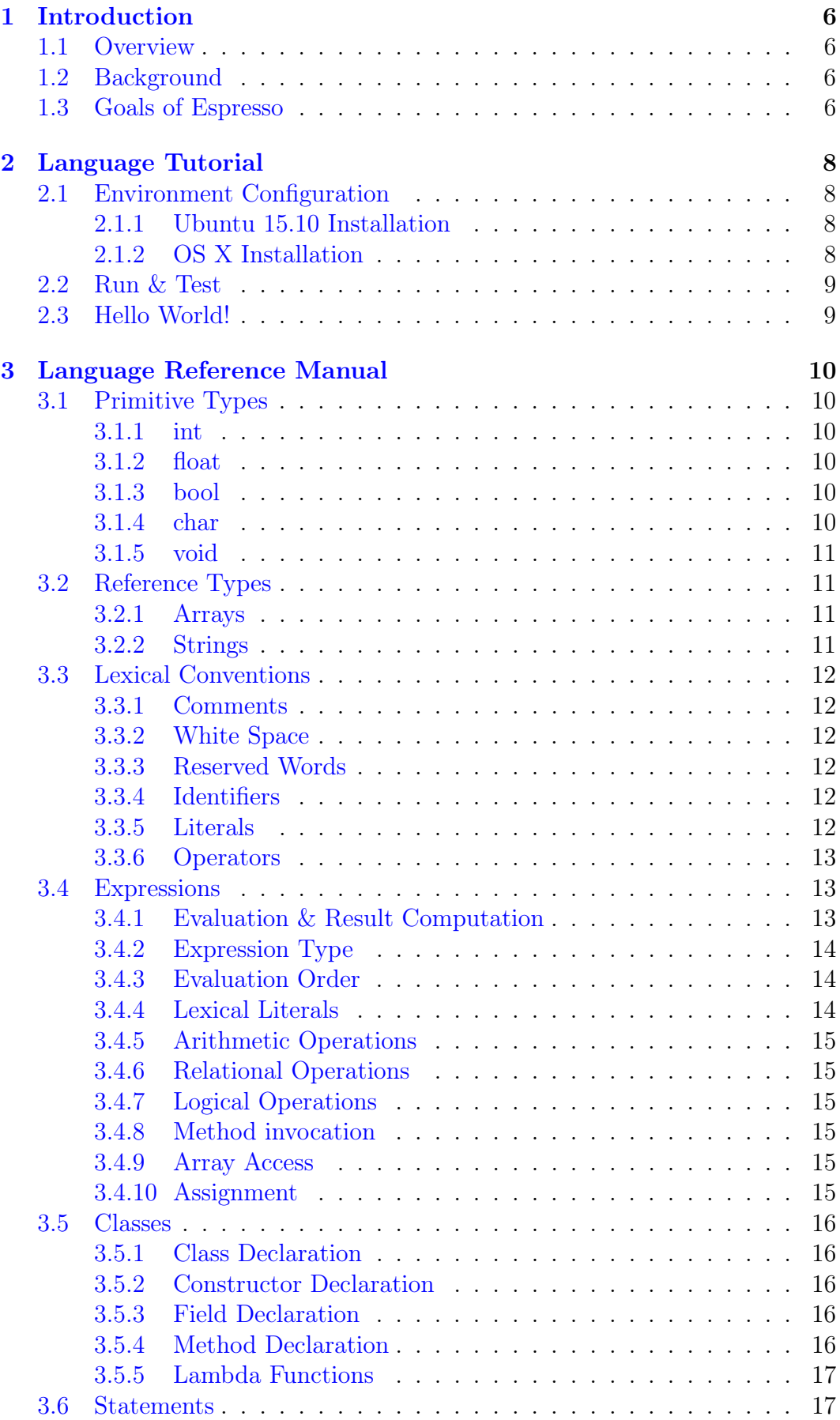

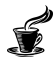

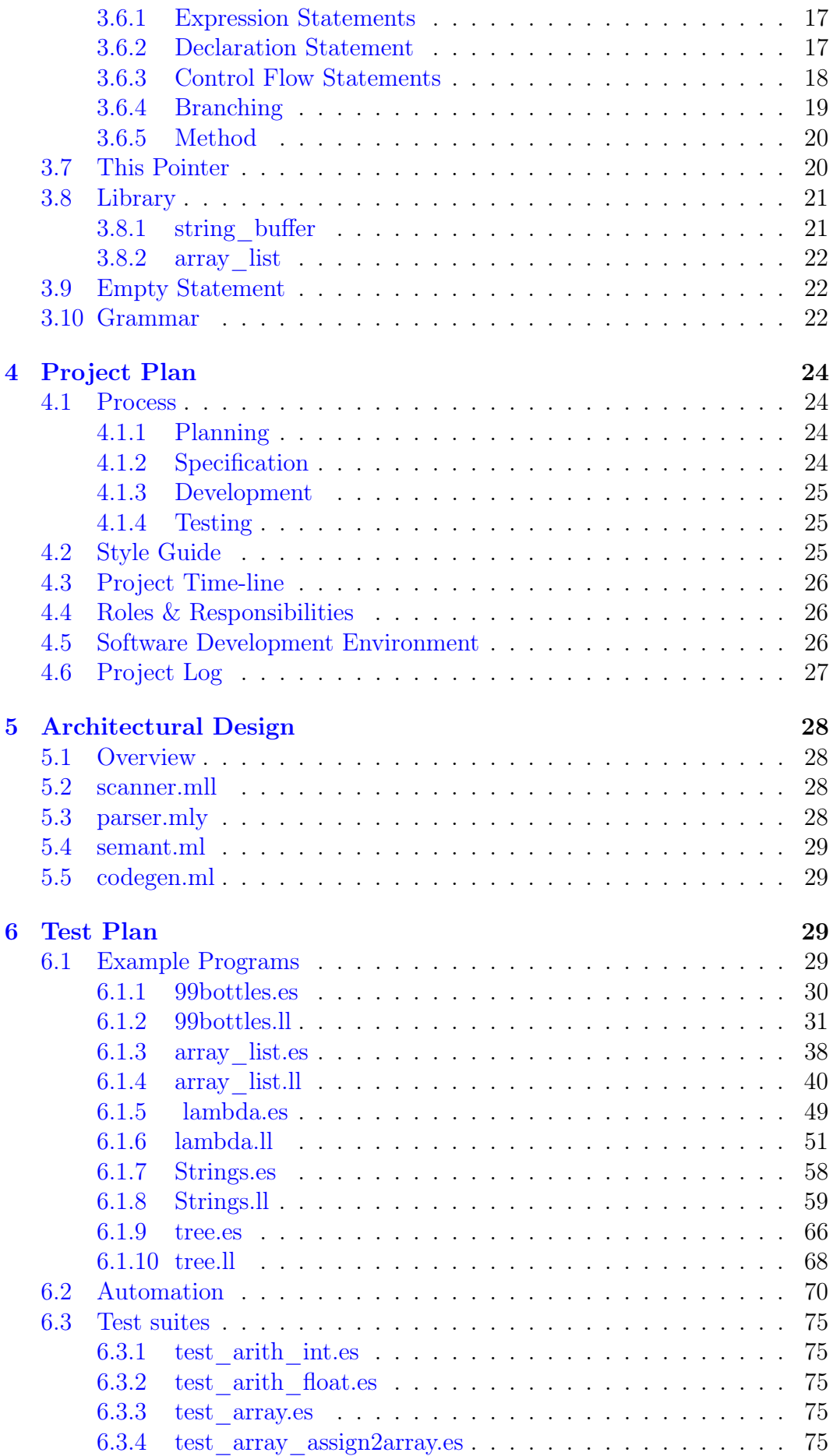

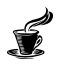

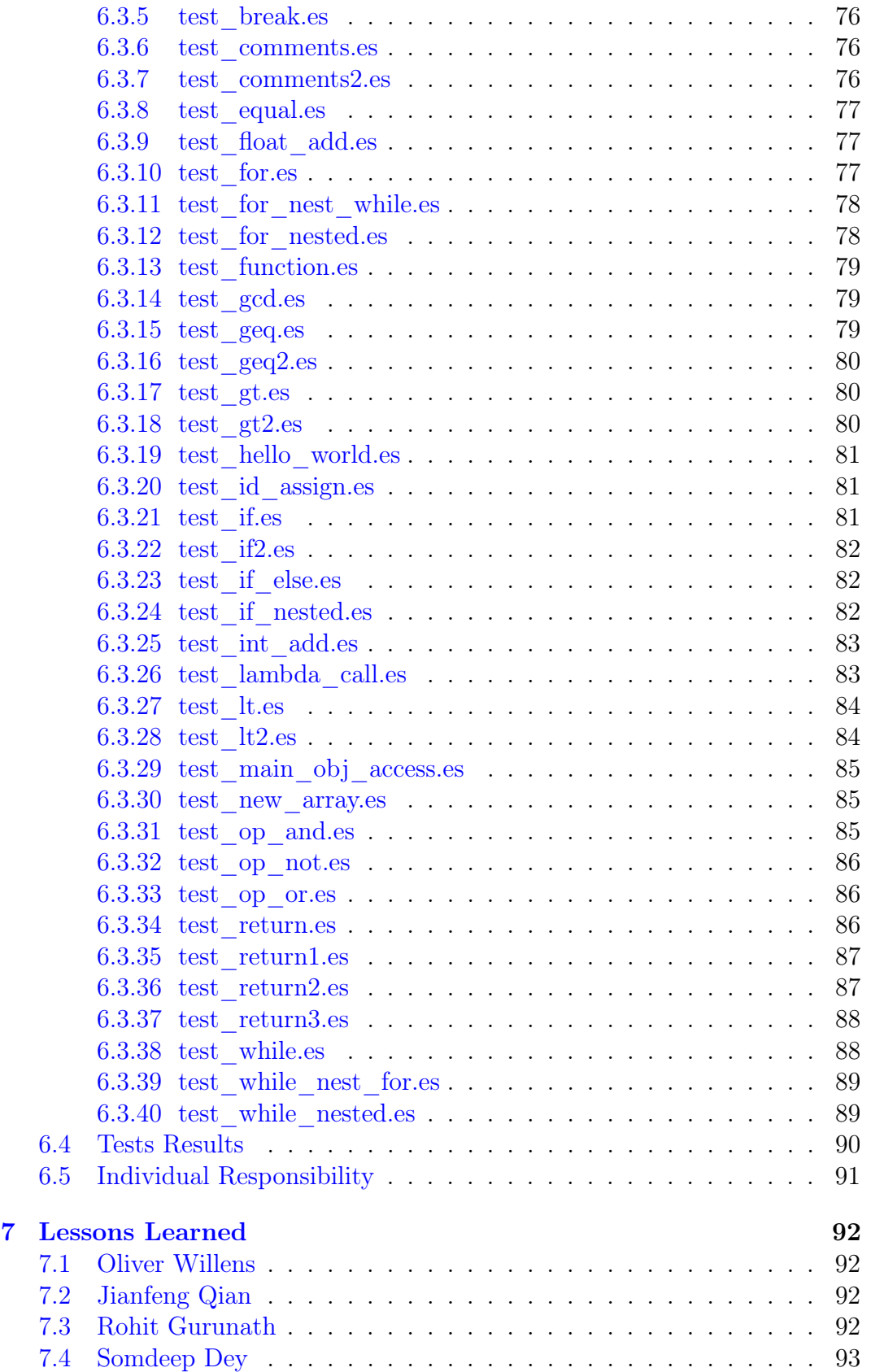

Í

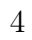

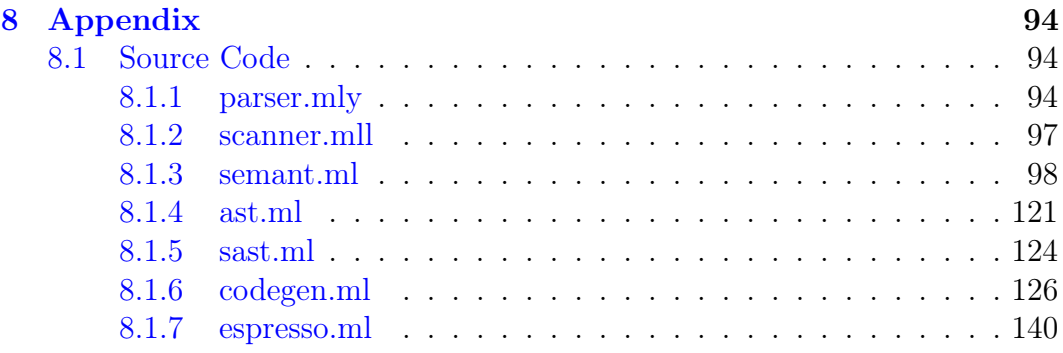

Í

# <span id="page-5-0"></span>1 Introduction

# <span id="page-5-1"></span>1.1 Overview

Espresso is a hybrid object oriented language and functional language. The ultimate goal of the project is to practice design of a simple language. The compiler is written in OCaml and compiles to Low Level Virtual Machine (LLVM), a multi-platform enabled runtime environment. The basic operators, conditional statements, loops and data types that are found in Java will be supported with Object-oriented behavior and some new lambda related features. Related former projects include Dice(2015), Liva(2016) and Scala(2016).

# <span id="page-5-2"></span>1.2 Background

Object-oriented programming is a programming language model organized around objects rather than "actions" and data rather than logic. Historically, a program has been viewed as a logical procedure that takes input data, processes it, and produces output data. In Object-oriented programming, computer programs are designed by making them out of objects that interact with one another.There is significant diversity of OOP languages, but the most popular ones are class-based, meaning that objects are instances of classes, which typically also determine their type.

LLVM is a particularly powerful compiler infrastructure that provides a base to build a quick and optimal language.

OCaml, originally known as Objective Caml, is the main implementation of the Caml programming language. OCaml's toolset includes an interactive top-level interpreter, a bytecode compiler, a reversible debugger, a package manager (OPAM), and an optimizing native code compiler. It has a large standard library as well as robust modular and object-oriented programming constructs that make it applicable for large-scale software engineering.

Our goal is to use OCaml and LLVM to utilize this paradigm and model in the process of producing a syntactically Java-like language. Simultaneously, we seek to offer a solution that is simple and easy to use. Implementing inheritance and objects in a c-like context like LLVM allows for fine control over the code.

# <span id="page-5-3"></span>1.3 Goals of Espresso

Intuition. The overarching goal of Espresso is intuitiveness. We want Espresso programmers to be able to focus on creating cool products, rather than spending a hefty amount oNf time on syntax. This was the inspiration for modeling Espresso on Java, a language that is both intuitive and flexible. We sought to further this attribute by taking aspects of Java that we thought were either overly redundant or unnecessarily long, e.g. System.out.print().

Transparency. The LLVM IR allows the user to witness and understand

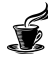

what the compiler is doing and ultimately the program they wrote in Espresso is doing.

Broad Application. Our team sought to create a language for general purpose use, rather than choosing a domain-specific language for a certain field or task. The language is portable, running on any platform that enables LLVM. Espresso could potentially serve as a strong platform for learning the essentials of Object-Oriented Programming.

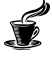

# <span id="page-7-0"></span>2 Language Tutorial

# <span id="page-7-1"></span>2.1 Environment Configuration

Espresso requires the OCaml LLVM library which is most easily installed using opam.

## <span id="page-7-2"></span>2.1.1 Ubuntu 15.10 Installation

Run the following commands in a bash session to install LLVM and its development libraries, the m4 macro preprocessor, and opam, and then use opam to install LLVM with the following terminal commands.

```
sudo apt-get install -y ocaml m4 llvm opam
opam init
opam install llvm.3.6 ocamlfind
eval `opam config env`
```
make ./testall.sh

## <span id="page-7-3"></span>2.1.2 OS X Installation

Install Homebrew and Verify installation

```
ruby -e "$(curl -fsSL
,→ https://raw.githubusercontent.com/Homebrew/install/master/install)"
brew doctor
```
# Install Opam and Conifgure

brew install opam opam init

## Install LLVM

brew install llvm

Take note of where brew places the LLVM executables. It will show you the path to them under the CAVEATS section of the post-install terminal output. Also take note of the LLVM version installed.

## Set Up Opam Enviornment

eval `opam config env`

## Install OCaml LLVM library

opam install llvm.3.6

Ensure that the version of LLVM you install here matches the version you installed via brew.

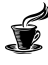

# <span id="page-8-0"></span>2.2 Run & Test

Position yourself in the root of the Espresso directory. First, try and test the compiler using the entire test suite. Start by typing

```
$make espresso
```
Next, execute our pre-fabricated test suite.

\$./testall.sh

# <span id="page-8-1"></span>2.3 Hello World!

You might start programming in Espresso with the classic "Hello World!" program.

hello.es

```
class hello {
```

```
int main() {
        print_string("hello world!");
    return 0;
   }
}
```
This program illustrates the declaration of a class, declaration of a main method, as well as the use of print\_string(), where in Java a programmer would use System.out.print().

### To execute:

- 1. Compile Espresso, and save hello.es.
- 2. Send the generated LLVM IR code to a .ll file.

\$./espresso.native -l < hello.es > hello.ll

3. Run the .ll file with lli.

```
$lli hello.ll
```
# <span id="page-9-0"></span>3 Language Reference Manual

# <span id="page-9-1"></span>3.1 Primitive Types

#### <span id="page-9-2"></span>3.1.1 int

Integer is a type that stores a supplied value in 4 bytes. Intuitively, the type should be used to store whole decimal number values. Integers can store decimal values ranging from -2-31 to 231-1. Initialization is shown below.

```
int latte;
int mocha;
int cappuccino;
latte = 4;
modela = 2147483647;
cappuccino = -9;
```
#### <span id="page-9-3"></span>3.1.2 float

Float is a type that stores a supplied value in 4 bytes. Intuitively, the type should be used to store all real numbers to which the Integer type is insufficient. In practical terms, this will mean fractional numbers and numbers of greater magnitude than is supported by Integers. Initialization is shown below.

```
float latte;
float mocha;
latte = 4.5;
mocha = -9.0;
```
#### <span id="page-9-4"></span>3.1.3 bool

The Boolean type is a binary indicator that can be either True or False. Booleans can also be null. Additionally, a boolean can be compared to or initialized as an Integer that is assigned as 0 or 1, or assigned as a 1 or 0.

```
bool latte;
bool coffee;
bool mug;
latte = true;
coffee = false;
m u q = (coffee == false); //mug is True
```
### <span id="page-9-5"></span>3.1.4 char

The Character type is a single alphabetic ASCII character between single quotes. The range is 'a' - 'z', 'A' - 'Z'. Initialization is shown below.

**char** roast; roast =  $'c';$ 

#### <span id="page-10-0"></span>3.1.5 void

The void type is used as a placeholder to imply that a method will not return a value. All methods have to have a return type, so void must be used if there is no concrete return desired. Below is a sample method declaration:

```
void methodName (<formals_opt>) {
//method body
//reading comments again??
}
```
# <span id="page-10-1"></span>3.2 Reference Types

### <span id="page-10-2"></span>3.2.1 Arrays

Arrays are datatypes that store into memory 0 or more items of a specific type in an indexed manner. Sample array declarations are shown below.

**int**[10] float\_arr; //An array of ten Integers bool[1] bool arr; //An array of one Boolean value

Arrays should be be declared and initialized desperately. A example of this is shown below.

```
int [3] int_arr;
int i;
for(i=0;i<3;i = i + 1)
         int \arr[i] = i;
```
A user can also store values at a specific index later on.

 $int_{arr}[2] = 5; // The array is now {0, 1, 5}$ 

#### <span id="page-10-3"></span>3.2.2 Strings

A string is a class. An instance of a string object contains an array of the primitive datatype char. Espresso supports three methods to manipulate strings:  $substring(), charAt(), length().$ 

```
String sen;
sen = "Fresh cup of coffee.";
String short sen;
short_sen = sen.substring(3,6); //short_sen holds "sh c"
//note that substring() is inclusive on both parameters
char myChar;
myChar = sen.ehark(0); //char holds 'F'int numLetters;
numLetters = sen.length(); //numLetters holds 20
```
## <span id="page-11-0"></span>3.3 Lexical Conventions

### <span id="page-11-1"></span>3.3.1 Comments

Supported comments are of two types :

• Single Line Comments

//Start typing here

• Multi-line Comments

```
/*
None of this matters.
Nothing really matters.
This code, like you, is an insignificant speck.
*/
```
### <span id="page-11-2"></span>3.3.2 White Space

White spaces in Espresso are comprised of single space characters, tab spaces, page breaks and line ending characters. These are ignored by the Espresso compiler (we'll call it  $bru$ ) with the primary purpose being that of acting as a separator for tokens. That is, one space serves the same purpose as several lines of space.

### <span id="page-11-3"></span>3.3.3 Reserved Words

Keywords are reserved and cannot be used as regular identifier names.

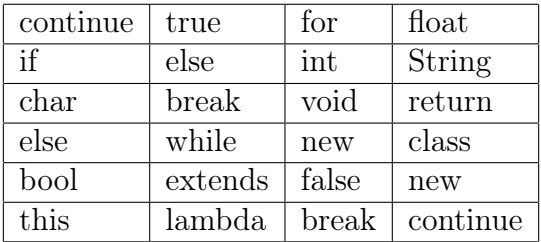

#### <span id="page-11-4"></span>3.3.4 Identifiers

An identifier is a sequence of letters, digits, and underscores. It can only begin with a lowercase letter. Identifiers are essentially the names of variables, methods, and classes. They are case-sensitive.

### <span id="page-11-5"></span>3.3.5 Literals

Literals are syntactic depictions of the values of integers, characters, booleans or strings. They indicate the actual representation of values with the program context.

• Boolean literals - Two possible boolean literals :

– true

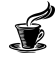

– false

• Integer literals

These are of the primitive type int. They are numeric values that do not comprise any decimal component.

• Floating Point Literals

These are expressed as decimal fractions and consist of types like 0.56, 1.23, etc.

• Character Literals

Character literals are contained between a pair of single quotes.

'a'

• String Literals

String literals start with " , followed by any number of characters and end with ". No newline character can occur with the string unless correctly escaped.

"a cup of joe."

## <span id="page-12-0"></span>3.3.6 Operators

Operators will include relational, boolean and logical operators, described in greater detail in the expressions section.

# <span id="page-12-1"></span>3.4 Expressions

A large component of the work in Espresso is done in the form of evaluation of expressions. An example of this is the evaluation of variable assignments of the following type:

**int** a;  $a = 10;$ 

## <span id="page-12-2"></span>3.4.1 Evaluation & Result Computation

When an expression is evaluated, the eventual result will be one of the following:

- A variable
- A value or a component of a larger expression
- void in the instance of void functions, for example.

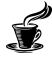

The single case in which an expression can be nothing (or void) is in the case of its utilization as a return type for a particular method/function that has no return type as it does not return any value on completion of execution. On the other hand, if the expression evaluates to a variable (which falls under the subcategory of an identifier), then within the overall evaluation of the expression, the value of the variable is applied. As such, for both values and variables, expressions evaluate to values , that in themselves may be the final result or may be a component of a larger expression, depending on how they are nested.

### <span id="page-13-0"></span>3.4.2 Expression Type

Expressions are often used in the form of assignment operations of the following type :

 $x = a + 1;$ 

Hence, the evaluation of expressions in Espresso is such that the result is of the same type as the variable it is assigned to. Often the range of operations that can be incorporated in specific expressions are only possible given that they are semantically valid for the types of values/variables that are present in the expression. Example:

**int** a;  $a = 5 %$  "e";

The above code snippet makes no sense in the context of Espresso, as the ' $\%$ ' operator holds no meaning in relation to the String "e" , even though ordinarily it would indeed have valid context in relation to a and 5.

### <span id="page-13-1"></span>3.4.3 Evaluation Order

The evaluation order that is internally employed by Espresso is universally left-to-right.

### <span id="page-13-2"></span>3.4.4 Lexical Literals

Lexical literals indicate the actual representation of fixed, unchanging values that are the smallest unbroken unit that can be evaluated as one, and as such can not be further diluted into expressions. The mapping between the various literals and their corresponding literals are as follows :

- Integer literals map to the **int** datatype.
- Floating literals map to the **float** datatype.
- Boolean literals map to the **bool** datatype.
- Character literals map to the **char** datatype.
- String literals map to the String datatype.

Evaluation of a literal is essentially a direct mapping.

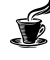

## <span id="page-14-0"></span>3.4.5 Arithmetic Operations

Arithmetic operators include the following :

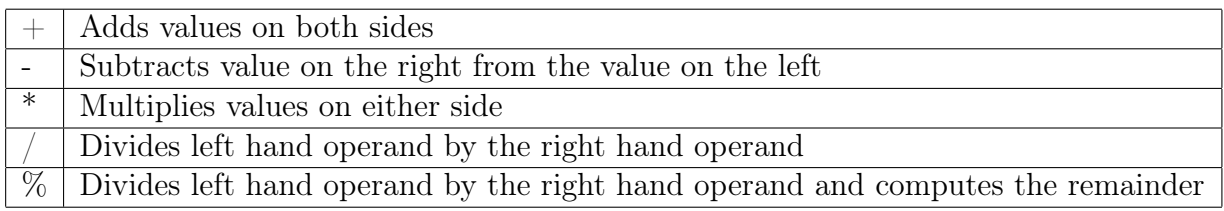

These are only possible when both operands are primitive types like int or float. They are all binary operands and follow left to right associativity.

### <span id="page-14-1"></span>3.4.6 Relational Operations

The value on evaluation of any relational expression always results to Boolean. Equality comparisons can only be between similar types.

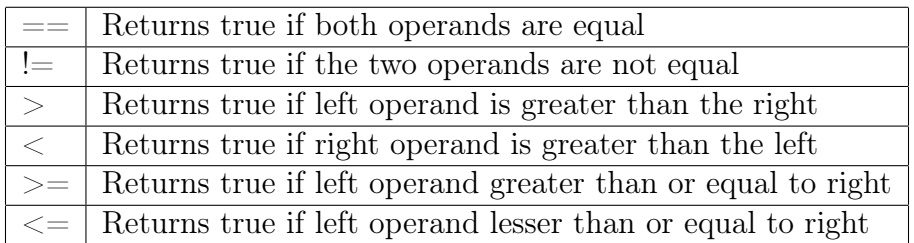

## <span id="page-14-2"></span>3.4.7 Logical Operations

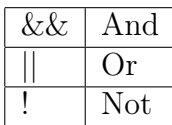

## <span id="page-14-3"></span>3.4.8 Method invocation

If the invoked method has a return type void, then void (no result) is returned and no return type is expected. Else, the value with the datatype specified in the method signature, is returned. A return statement is expected at the end of the invoked method that has to return a value.

### <span id="page-14-4"></span>3.4.9 Array Access

Array access is done in the form of an array reference (a variable or identifier) followed by an index (or position) enclosed in square brackets. \*\*The index must be of type int , if not, Espresso will automatically redirect it to the closest integer value less than the specified index (flooring to avoid possibility of hitting an index out of bounds greater than array size).\*\*

### <span id="page-14-5"></span>3.4.10 Assignment

The assignment operator is  $=$ . This is the only type of assignment supported in Espresso.

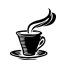

# <span id="page-15-0"></span>3.5 Classes

## <span id="page-15-1"></span>3.5.1 Class Declaration

A class declaration defines how it is implemented. The declaration has fields and methods. Class Declarations. An Example is shown below.

Class A{ }

## <span id="page-15-2"></span>3.5.2 Constructor Declaration

Espresso does not support traditional constructors. The programmer can only declare fields inside a class, and cannot assign to a field outside of a method.

### <span id="page-15-3"></span>3.5.3 Field Declaration

Field declaration is an expression.

## <span id="page-15-4"></span>3.5.4 Method Declaration

```
Class BankCount{
        int saving;
        String name;
        BankCount(class BankCount self, String n, int a){
        self.name = n;self.Saving = a;}
    bool withdraw(class BankCount self, int a){
            if (a < 0) {
                return false;
        }
        else if(self.saving > a){
        self.saving = a;return true;
        }
        else{
        return false;
        }
    }
    bool deposit(class BankCountint a){
    if (a < 0) {
            return false;
            }
    self.saving += a;return true;
    }
}
```
### <span id="page-16-0"></span>3.5.5 Lambda Functions

Lambdas are anonymous functions that can be treated like objects. See an example below:

```
class work
```

```
{
        int a;
        void main()
        {
                 int b;
                 int c;
                 int d;
                 int[10] arr;
                 this.a = 100;
                 class animal an;
                 lambda : char lfunc(char a) { return a; }
                 print_char (an.getChar(lfunc));
        }
}
class animal
{
        char b;
        bool x;
        char getChar(lambda lfunc) {
              return #lfunc('a');
        }
        int perform()
         {
                 int i;
                 i = 5;i = 1;return i*2;
        }
}
```
## <span id="page-16-1"></span>3.6 Statements

#### <span id="page-16-2"></span>3.6.1 Expression Statements

An expression statement contains an expression, and ends with a semicolon.

```
expression;
```
### <span id="page-16-3"></span>3.6.2 Declaration Statement

Declaration Statements can declare a basic type array or class;

```
int a;
float b;
String sentence;
boolean flag;
String [5] sentences;
int [10] datas;
Class A;
```
### <span id="page-17-0"></span>3.6.3 Control Flow Statements

#### If-else

If else flow control can have an else or not.

```
if (expr1) { expr2 };
if (expr1){
        expr2;
} else{
        expr3;
}
```
Two longer examples:

```
bool gt (int a, int b){
        if (a \ge b)return true;
            return false;
}
Int max (int a, int b){
        if (a \ge b)return a;
     else return b;
```
Looping: for For loops work as such:

```
for ( expr1 ; expr2 ; expr3 ){
        expr4;
}
```
An example that prints numbers 0 to 9:

```
int i;
for (int i; i < 10 ; i = i + 1) {
         print_int (i);
}
```
An example to print an array.

```
int[5] data;
int i;
for(i=0; i < 5; i = i+1){
        data[i]=i;}
for(int item: data ){
        print_int (item);
}
```
# Looping: while

While loops work as such:

**while** ( expr1 ){ Expr2; }

An example that prints 0 to 9:

```
int i = 0;while (i < 10) {
        print_int(i);
        i = i + 1;
```
#### <span id="page-18-0"></span>3.6.4 Branching

#### Break

}

Break interrupts the closest looping. An example: only print the connected positive number for each array. The output should 1,2,5,6, each for one line.

```
int[2][4] m;
int i;
int j;
for(i = 0; i < 2; i = i + 1)
        for(j=0;j<4;j = j + 1)
       m[i][j] = i * 2 + j;while (i < 2) {
        foreach (int item from m[i]){
                if (item > 0)
                         print_int (item);
            else
                     Break;
        }
    i = i + 1;}
```
#### Continue

Continue will pass current the expression of looping. An example prints all positive number for an array.

```
int[4] data;
data = \{1, 2, -3, 4\};
int i;
for ( i = 0; i < 4; i++) {
        if(data[i] < 0)continue;
         print_int(data[i]);
}
```
#### Return

Return will return the function - it can return nothing or an expression.

```
return;
return expression;
```
An example which returns the first positive number of an array.

```
int firstPosiviteNumber(int [] data){
         int i;
         for (int i; i < 4; i++) {
                    \textbf{if}(\text{data}[i] > 0)return data[i];
     return -1;
}
```
#### <span id="page-19-0"></span>3.6.5 Method

The Method statement works as such:

```
returntype functionname(typ a, typ b){
        exprs;
         return returntype;
}
```
## <span id="page-19-1"></span>3.7 This Pointer

Espresso utilizes pointers that are only accessible with in a class, pointing to the object for which a member function is called. See an example below;

```
class Test {
    int field1;
    int method1() {
    }
    int method2(class Test self) {
    }
```

```
int method3(class Test self) {
        method2(self);
        print_int(self.field1);
    }
}
class MainClass {
    int field;
    int func1(class MainClass self) {
    }
    int func2() {
    }
    int main() {
        class Test t;
        // method 1 cannot modify any state in Test
        t.method1();
        // method 2 has a context object to
        t.method2(t);
       // this -> pointer to the class where main is defined
        func1(this);
        print_int(this.field);
        func2();
    }
}
```
## <span id="page-20-0"></span>3.8 Library

Espresso provides basic libraries, including string\_buffer, array\_list and tree.

#### <span id="page-20-1"></span>3.8.1 string\_buffer

string\_buffer works like the String of Java. We provide functions such as append(), concat(), and get  $length()$ .

```
class string_buffer sb;
class string_buffer sb2;
String str;
String str2;
str = "hell";
```
21

```
str2 = "world!";sb.init(sb, str);
print_string("\n'\n';
sb.append(sb, 'o');
sb2.init(sb2, str2);
sb.concat(sb, sb2);
```
#### <span id="page-21-0"></span>3.8.2 array\_list

array\_list works like the ArrayList of Java. We provide functions such as add() and remove().

```
class int_array_list al;
          int i;
          int count;
          count = 5;int [5] arr;
          al.init(al, arr);
          for(i = 0; i < count; i = i + 1) {
                  al.add(al, i);}
```
# <span id="page-21-1"></span>3.9 Empty Statement

Empty Statement is nothing but just semicolon.

;

# <span id="page-21-2"></span>3.10 Grammar

Below is an entire grammar listing for Espresso. This is very similar to what is implemented in our scanner. The following are the list of tokens and their associated regexes:

```
(* Ocamllex scanner for Espresso *)
{ open Parser
let unescape s =
                             Scanf.sscanf ("\"" ^ s ^ "\"") "%S%!" (fun
                              \rightarrow X \rightarrow X)
}
let digit = [10! - 19!]let charl = ''''' ( \frac{?}{?} ) '''let escape = \sqrt{1 + \frac{1}{\sqrt{1 + \frac{1}{\sqrt{1 +let ascii = ([T^{-1}-T]T^{-1}#'-'[' ']'-'~'])
let string = 1^{\text{m}} ( (ascii | escape) * as s) 1^{\text{m}}
```
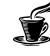

```
rule token = parse
 [ ' ' ' \lt' ' \lt' ' \lt' ' \lt' ' \land ' ] { token lexbuf } (* Whitespace
\rightarrow *)<br>\rightarrow \rightarrow \rightarrow *)
         { comment lexbuf } ( * Comments * )| "//" \{ sincom lexbuf \} (*
,→ Single-Line comments *)
| '(' { LPAREN }
| ')' { RPAREN }
| '{' { LBRACE }
| '}' { RBRACE }<br>| '[' { LSOUARE
         | '[' { LSQUARE } (* Square
,→ brackets for Arrays *)
| ']' { RSQUARE }
| ';' { SEMI }
| ':' { COLON }
| ',' { COMMA }
| '+' { PLUS }
| '-' { MINUS }
| '*' { TIMES }
| '/' { DIVIDE }
| '=' { ASSIGN }
| '%' { MODULUS }
| '.' { DOT }
| '#' { POUND }
| \quad "**" { POWER }
| " == " { EQ }
| "!=" { NEQ }
| \cdot | <<sup>1</sup> | \cdot | | \cdot | | \cdot | | \cdot | | \cdot || "\leq=" { LEQ }
| '>' { GT }
| ">=" { GEQ }
| "&&" { AND }
| "||" { OR }
| "!" { NOT }
| "if" { IF }
| "else" { ELSE }
| "for" { FOR }
| "while" { WHILE }
| "foreach" { FOREACH } (*
,→ Foreach loop *)
| "return" { RETURN }
| "int" { INT }
| "bool" { BOOL }
| "void" { VOID }
| "String" { STRING }
| "float" { FLOAT }
| "char" { CHAR }
```

```
| "true" { TRUE }
  | "false" { FALSE }
  | "break" { BREAK }
  | "continue" { CONTINUE }
  | "hashmap"{HASHMAP}
  | "class" { CLASS }
  | "this" { THIS }
  | "lambda" { LAMBDA }
  | ['0'-'9']+ as lxm { LITERAL(int_of_string lxm) }
 | ['a'-'z' 'A'-'Z']['a'-'z' 'A'-'Z' '0'-'9' '_']* as
  l \times m \left\{ \textbf{ID}(\text{l} \times m) \right\}| string { STRLIT(unescape s) }
| charl as lxm { CHARLIT(String.get lxm 1) }
| ['0'-'9']+['.']['0'-'9']+ as lxm {
,→ FLOATLIT(float_of_string lxm) }
| eof { EOF }
| _ as char { raise (Failure("illegal character " ^
,→ Char.escaped char)) }
and comment = parse
  "*/" { token lexbuf }
        | _ { comment lexbuf }
and sincom = parse
  "\n" { token lexbuf }
       | _ { sincom lexbuf }
```
# <span id="page-23-0"></span>4 Project Plan

# <span id="page-23-1"></span>4.1 Process

## <span id="page-23-2"></span>4.1.1 Planning

Our team focused on regular team meetings twice weekly. We'd meet every Tuesday as team, as well as every Thursday afternoon with our TA, Graham Gobieski. Meetings with Graham were especially helpful to gauge our process - at times it was made clear that we were doing well in terms of time line, and it times it was clear that we should pick up the pace.

## <span id="page-23-3"></span>4.1.2 Specification

We created an initial specification of the features we hoped to implement in Espresso. From there, we logically devised the building blocks that would be needed to build an Espresso compiler. We knew from the beginning that our language would be heavily based on Java. Initial conversations with Graham Gobieski and Steven Edwards helped us drill down on what features should be focused upon. We all agreed that we wanted arrays, objects, and classes to be the key focuses of our language. During the building of the scanner and parser,

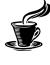

we were able to put a tangible front on the implementation of our language, which solidified our plan.

## <span id="page-24-0"></span>4.1.3 Development

The path for the compiler's development was always quite clear. The compiler follows a well-defined pipeline, starting from an espresso file through 6-8 programs, and culminating in LLVM IR code. The first hump after submitting the language reference manual was building the scanner and parser. After that, we planned out several weeks for the semantic checker, and in the last month focused on the code generation, test suite, and standard library.

### <span id="page-24-1"></span>4.1.4 Testing

Each incremental bit of progress in our language was to be tested in the moment. This was unavoidable, and creating a small file to check the most recently implemented feature. Large projects are build on small steps forward. That said, we always knew that we would need to flesh out a comprehensive test suite as we neared the end of our project as to ensure the robustness of our language.

# <span id="page-24-2"></span>4.2 Style Guide

We agreed upon the following style conventions:

- We used one tab for indentation.
- When writing in OCaml, we used the *in* keyword at the beginning of a line, and usually on its own line
- We would use a multiline comment at the beginning of a large block of OCaml code, in order to segment and understand our code in digestible fragments.
- We put pattern matches on the same indent with respect to one another.
- We kept all lines of code under 120 characters.
- Use underscores for naming variables and methods, as opposed to capital letters within one word.
- We made an effort for meaningful variable and method names that would enhance understanding for the reader.
- We attempted to avoid repetition, never making the same computation twice.

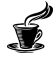

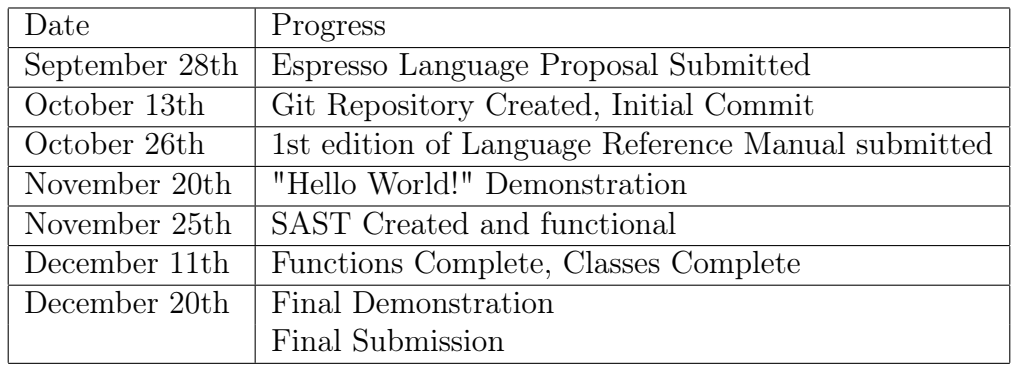

# <span id="page-25-0"></span>4.3 Project Time-line

# <span id="page-25-1"></span>4.4 Roles & Responsibilities

The table below shows a generalization of contributions. However, work was completed as a group and each teammate made a large contribution.

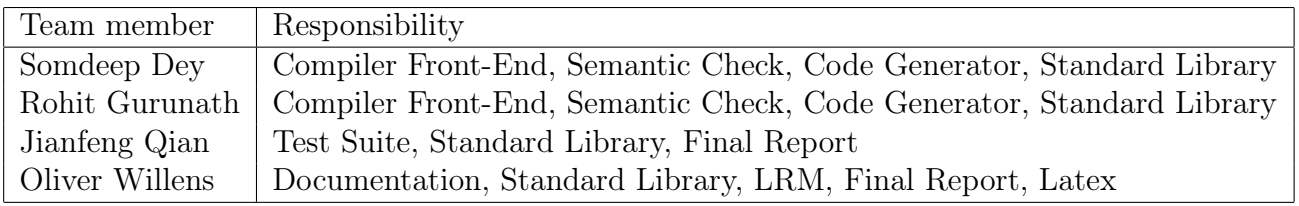

# <span id="page-25-2"></span>4.5 Software Development Environment

We used the following software development environment:

- 1. Language: Ocaml 4.02.1. For the purpose of the compiler's front end, we used Ocamlyacc and Ocamllex, generators for parsing and lexing, respectively. These tools are standard extensions and part of the normal Ocaml distribution.
- 2. Operating System: We all worked on the 64-bit, Ubuntu 15.10 distribution of Linux. Somdeep, Rohit, and Oliver used a virtual machine image provided by the instructors of COMS W4115, while Jianfeng use his native OS, as he already used Ubuntu on his laptop.
- 3. Text Editing: We all used our favorite text editing application; namely Sublime Text 2, Microsoft's Visual Studio Code, and Vim.
- 4. Version Control: We quickly agreed upon the use of Github.
- 5. Typesetting: We used the LaTeX document preparation system for reporting and documentation. Clean and organized writings helped keep the project on track.

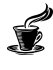

# <span id="page-26-0"></span>4.6 Project Log

We have included a timeline of our git commits over the course of the semester.<br>  $_{\tiny \text{Cortributions to Dev, excluding merge commits}}$ 

 $\mathbf{F}$ 

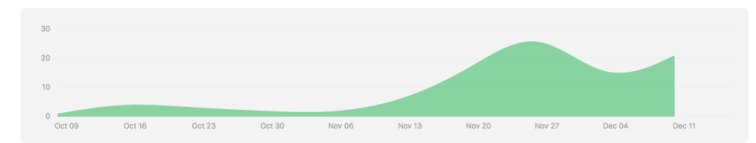

# <span id="page-27-0"></span>5 Architectural Design

# <span id="page-27-1"></span>5.1 Overview

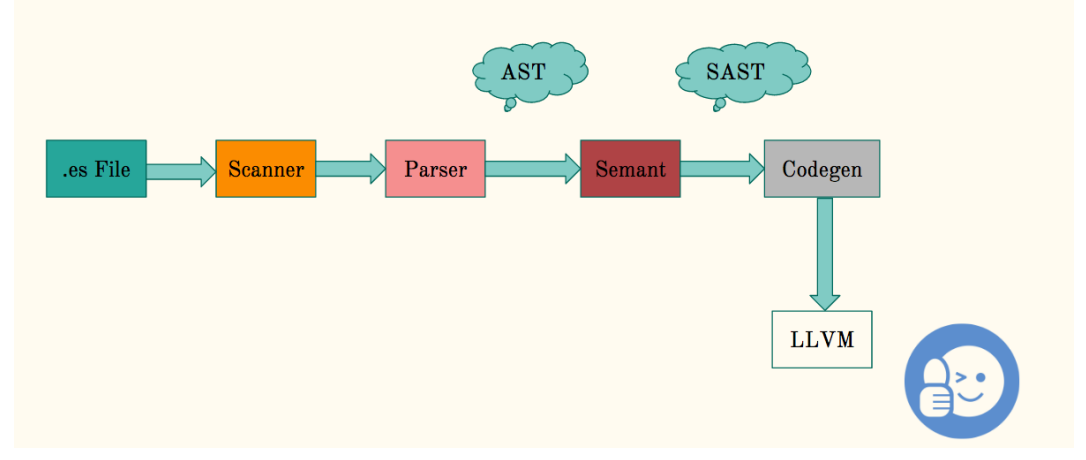

The figure above illustrates our compiler's pipeline. Overall, Espresso follows a traditional compiler architecture design with a lexical scanner and parser at the front end, followed by generation of a Semantically Checked and Typed Abstract Syntax Tree (SAST) from an abstract syntax tree (AST) and finally LLVM IR code generation. We have a total of 5 modules which are codegen.ml, espresso.ml, semant.ml, parser.mly, scanner.mll and 2 interfaces which are ast.ml and sast.ml. The espresso.ml file is the dance caller, controlling the flow of the compiler.

# <span id="page-27-2"></span>5.2 scanner.mll

As the start of the front end, the lexical scanner reads an Espresso source file and converts it into lexical tokens, and at the same time it checks whether each token is valid. If the token is invalid, it will report the illegal character. Furthermore, it is also responsible for ignoring white space and comments which are not useful for the execution of an Espresso program. The scanner is built with OCamllex, a lexer generation utility which is part of the OCaml distribution.

# <span id="page-27-3"></span>5.3 parser.mly

The parser is responsible for producing an Abstract Syntax Tree (AST). The tokens passed by the scanner are interpreted by the parser according to the precedence rules of the Espresso language. The AST is constructed based on the definitions provided and the input tokens are constructed. One of the parser's primary goals is to organize the tokens of the program into class declarations. The top level of the abstract syntax tree is a structure called Program which contains all classes. The fields, constructors and methods are declared within the classes. Specific to the method declarations record is the creation of an AST of functions from groups of statements, statements evaluating the results of expressions, and expressions formed from operations and assignments of variables, references and constants. If a program passes through the parser successfully, we know that the action-segments in the source

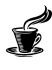

are grammatically correct, although they may still be semantically incorrect. The parser is built with OCamlyacc, a parser generation utility that is part of the OCaml distribution.

## <span id="page-28-0"></span>5.4 semant.ml

The semantic checker is written in OCaml. It takes in the AST as input and produces a SAST which is type-checked. Semant traverseds the AST recursively, taking each AST node and producing corresponding SAST nodes. We then have, in the SAST, a semantically verified abstract syntax tree. Some of the main tasks of the semantic checker are to:

- Adding reserved functions (such as printing) to the SAST and checking for proper use of reserved functions
- Checking for duplicated fields and methods within the same class
- Checking that the return type of a method matches with its declaration
- Check that an assigned value matches the type of variable it is assigned to
- Check for exactly one main class

# <span id="page-28-1"></span>5.5 codegen.ml

After the semantic checker generates the semantic abstract syntax tree, control is sent to the the code generator. The high-level purpose here is to take the SAST and produce LLVM immediate representation (IR) code. The IR represents various analogous functions, statements and expressions written by the Espresso programmer. We utilized the LLVM OCaml library, which is comprehensively documented at [https://llvm.moe/ocaml/Llvm.html.](https://llvm.moe/ocaml/Llvm.html)

# <span id="page-28-2"></span>6 Test Plan

Our modus operandi for testing followed a similar path to groups that have come before us. The development of our testing suite was two pronged as such:

- Unit Testing. Our overall ethos was test-driven development. A test provides a goal. Throughout the process, we built small to medium sized test programs to benchmark the most recently implemented feature.
- Integration Testing. As we neared completion of the Espresso compiler, we built up a comprehensive test suite

# <span id="page-28-3"></span>6.1 Example Programs

We've included five programs that were used to test and demo our language when it was near completion. Also included are the llvm IR code for each program.

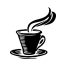

<span id="page-29-0"></span>6.1.1 99bottles.es

```
class Beer {
      void print_line1(int num_bottles) {
                   if (num bottles >= 2 && num bottles <=,→ 99) {
               print_int(num_bottles);
               print string(" bottles of beer on the
                \rightarrow wall,");
               print_int(num_bottles);
               print_string(" bottles of beer.\n");
               return ;
            }
            if (num_bottles == 1) {
               print_int(num_bottles);
               print_string(" bottle of beer on the
                \rightarrow wall,");
               print_int(num_bottles);
               print string(" bottle of beer.\n\cdot \n\cdot);
               return ;
            }
            if (num bottles == 0) {
               print string("No more bottles of beer on
                → the wall, no more bottles of
                \rightarrow beer. \n");
               return ;
            }
      }
      void print_line2(int num_bottles) {
                   if (num bottles == 99 ) {
               print_string("Go to the store and buy
                → some more, 99 bottles of beer on the
                \rightarrow wall.\ln");
            } else {
              print_string ("Take one down and pass it
               \rightarrow around, ");
              if (num bottles == 1) {
                        print_int(num_bottles);
                        print_string(" bottle of beer on
                         \rightarrow the wall.\ln");
                         return ;
              }
              if (num_bottles == 0) {
                 print string(" no more bottles of beer
                  \rightarrow on the wall.\ln");
                 return ;
              }
```
<span id="page-30-0"></span>}

,<sup>→</sup> **c**"%d\00"

```
if (num_bottles >= 2 \& num_bottles <= 98)
              ,→ {
                      print_int(num_bottles);
                      print_string(" bottles of beer on
                      \rightarrow the wall.\ln");
             }
           }
      }
      int main() {
                int num bottles;
          num bottles = 99;while(num_bottles >= 0) {
             print_line1(num_bottles);
             num\_bottles = num_bottles - 1;if (num bottles \langle 0 \rangle {
                      num bottles = 99;}
             print_line2(num_bottles);
             if (num bottles == 99) {
                      break;
             }
             print_string("\n");
          }
                return 0;
      }
6.1.2 99bottles.ll
; ModuleID = 'Espresso Codegen'
%Lambda = type <{ i32 }>
%Beer = type <{ i32 }>
@tmp = private unnamed_addr constant [3 x i8] c"%d\00"
@tmp.1 = private unnamed_addr constant [30 x i8] c"
,→ bottles of beer on the wall,\00"
@tmp.2 = private unnamed_addr constant [3 x i8]
,→ c"%s\00"
@tmp.3 = private unnamed_addr constant [3 x i8]
,→ c"%d\00"
@tmp.4 = private unnamed_addr constant [19 x i8] c"
,→ bottles of beer.\0A\00"
@tmp.5 = private unnamed_addr constant [3 x i8]
,→ c"%s\00"
@tmp.6 = private unnamed_addr constant [3 x i8]
```

```
@tmp.7 = private unnamed_addr constant [29 x i8] c"
,→ bottle of beer on the wall,\00"
@tmp.8 = private unnamed_addr constant [3 x i8]
,→ c"%s\00"
@tmp.9 = private unnamed_addr constant [3 x i8]
,→ c"%d\00"
@tmp.10 = private unnamed_addr constant [18 x i8] c"
,→ bottle of beer.\0A\00"
@tmp.11 = private unnamed_addr constant [3 x i8]
,→ c"%s\00"
@tmp.12 = private unnamed_addr constant [63 x i8] c"No
→ more bottles of beer on the wall, no more bottles
→ of beer.\0A\00"
@tmp.13 = private unnamed_addr constant [3 x i8]
,→ c"%s\00"
@tmp.14 = private unnamed_addr constant [68 x i8] c"Go
→ to the store and buy some more, 99 bottles of beer
→ on the wall.\0A\00"
@tmp.15 = private unnamed_addr constant [3 x i8]
,→ c"%s\00"
@tmp.16 = private unnamed_addr constant [35 x i8]
,→ c"Take one down and pass it around, \00"
@tmp.17 = private unnamed_addr constant [3 x i8]
,→ c"%s\00"
@tmp.18 = private unnamed_addr constant [3 x i8]
,→ c"%d\00"
@tmp.19 = private unnamed_addr constant [30 x i8] c"
,→ bottle of beer on the wall.\0A\00"
@tmp.20 = private unnamed_addr constant [3 x i8]
,→ c"%s\00"
@tmp.21 = private unnamed_addr constant [39 x i8] c" no
,→ more bottles of beer on the wall.\0A\00"
@tmp.22 = private unnamed_addr constant [3 x i8]
,→ c"%s\00"
@tmp.23 = private unnamed_addr constant [3 x i8]
,→ c"%d\00"
@tmp.24 = private unnamed_addr constant [31 x i8] c"
,→ bottles of beer on the wall.\0A\00"
@tmp.25 = private unnamed_addr constant [3 x i8]
,→ c"%s\00"
@tmp.26 = private unnamed_addr constant [2 x i8]
,→ c"\0A\00"
@tmp.27 = private unnamed_addr constant [3 x i8]
,→ c"%s\00"
declare i32 @printf(i8*, ...)
```
**define void** @Beer.print\_line1(**i32** %num\_bottles) {

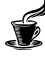

```
entry:
 %lambda_obj = alloca %Lambda
  %sgetmp = icmp sge i32 %num_bottles, 2
  %leqtmp = icmp sle i32 %num_bottles, 99
  %andtmp = and i1 %sgetmp, %leqtmp
 br i1 %andtmp, label %then, label %else
then: \qquad \qquad ;\rightarrow preds = \text{?entry}%tmp = call i32 (i8*, ...) @printf(i8* getelementptr
  → inbounds ([3 x i8], [3 x i8]* @tmp, i32 0, i32
  → 0), i32 %num_bottles)
  %tmp1 = call i32 (i8*, ...) @printf(i8* getelementptr
  → inbounds ([3 x i8], [3 x i8]* @tmp.2, i32 0, i32
  → 0), i8* getelementptr inbounds ([30 x i8], [30 x
  → i8 \frac{1}{2} & \frac{1}{2} & \frac{132}{2} () \frac{132}{2} () \frac{132}{2}%tmp2 = call i32 (i8*, ...) @printf(i8* getelementptr
  → inbounds ([3 x i8], [3 x i8]* @tmp.3, i32 0, i32
  → 0), i32 %num_bottles)
  %tmp3 = call i32 (i8*, ...) @printf(i8* getelementptr
  → inbounds ([3 x i8], [3 x i8]* @tmp.5, i32 0, i32
  → 0), i8* getelementptr inbounds ([19 x i8], [19 x
  → i8 \frac{1}{2} & \frac{1}{2} & \frac{132}{2} (i) \frac{132}{2} (i) \frac{132}{2}ret void
 br label %ifcont
else: \qquad \qquad \qquad ;\rightarrow preds = \text{?}entry
 br label %ifcont
ifcont: ;
,→ preds = %else, %then
  %eqtmp = icmp eq i32 %num_bottles, 1
 br i1 %eqtmp, label %then4, label %else9
then4: \qquad \qquad \qquad\rightarrow preds = \frac{1}{2}ifcont
 %tmp5 = call i32 (i8*, ...) @printf(i8* getelementptr
  → inbounds ([3 x i8], [3 x i8]* @tmp.6, i32 0, i32
  → 0), i32 %num_bottles)
  %tmp6 = call i32 (i8*, ...) @printf(i8* getelementptr
  → inbounds ([3 x i8], [3 x i8]* @tmp.8, i32 0, i32
  → 0), i8* getelementptr inbounds ([29 x i8], [29 x
  → i8 \frac{1}{2} & @tmp. 7, i32 0, i32 0) )
  %tmp7 = call i32 (i8*, ...) @printf(i8* getelementptr
  → inbounds ([3 x i8], [3 x i8]* @tmp.9, i32 0, i32
  → 0), i32 %num_bottles)
```

```
%tmp8 = call i32 (i8*, ...) @printf(i8* getelementptr
  → inbounds ([3 x i8], [3 x i8]* @tmp.11, i32 0, i32
  → 0), i8* getelementptr inbounds ([18 x i8], [18 x
  → i8 \frac{1}{2} (tmp.10, i32 0, i32 0))
 ret void
 br label %ifcont10
else9: \qquad \qquad \vdots\rightarrow preds = \frac{1}{2}ifcont
 br label %ifcont10
ifcont10: ;
\rightarrow preds = \frac{2}{3}else9, \frac{2}{3}then4
 %eqtmp11 = icmp eq i32 %num_bottles, 0
 br i1 %eqtmp11, label %then12, label %else14
then12: \cdot\rightarrow preds = %ifcont10
 %tmp13 = call i32 (i8*, ...) @printf(i8*
  → getelementptr inbounds ([3 x i8], [3 x i8]*
  → @tmp.13, i32 0, i32 0), i8* getelementptr
  → inbounds ([63 x i8], [63 x i8]* @tmp.12, i32 0,
  i32 0))
,→
 ret void
 br label %ifcont15
else14: \qquad \qquad \bullet ;
\rightarrow preds = %ifcont10
 br label %ifcont15
ifcont15: ;
\rightarrow preds = \textdegreeelse14, \textdegreethen12
 ret void
}
define void @Beer.print_line2(i32 %num_bottles) {
entry:
 %lambda_obj = alloca %Lambda
 %eqtmp = icmp eq i32 %num_bottles, 99
 br i1 %eqtmp, label %then, label %else
then: \qquad \qquad ;\rightarrow preds = \text{?entry}%tmp = call i32 (i8*, ...) @printf(i8* getelementptr
  → inbounds ([3 x i8], [3 x i8]* @tmp.15, i32 0, i32
  → 0), i8* getelementptr inbounds ([68 x i8], [68 x
  → i8 \frac{1}{2} etmp. 14, i32 0, i32 0))
 br label %ifcont17
```

```
else: \qquad \qquad \qquad ;\rightarrow preds = \text{?entry}%tmp1 = call i32 (i8*, ...) @printf(i8* getelementptr
  → inbounds ([3 x i8], [3 x i8]* @tmp.17, i32 0, i32
  → 0), i8* getelementptr inbounds ([35 x i8], [35 x
  → i8 \frac{1}{2} (tmp. 16, i32 0, i32 0))
  %eqtmp2 = icmp eq i32 %num_bottles, 1
 br i1 %eqtmp2, label %then3, label %else6
then3: \qquad \qquad ;\rightarrow preds = \textdegreeelse
 %tmp4 = call i32 (i8*, ...) @printf(i8* getelementptr
  → inbounds ([3 x i8], [3 x i8]* @tmp.18, i32 0, i32
  → 0), i32 %num_bottles)
  %tmp5 = call i32 (i8*, ...) @printf(i8* getelementptr
  → inbounds ([3 x i8], [3 x i8]* @tmp.20, i32 0, i32
  → 0), i8* getelementptr inbounds ([30 x i8], [30 x
  → i8 \frac{1}{2} (tmp. 19, i32 0, i32 0))
 ret void
 br label %ifcont
else6: \qquad \qquad \qquad ;\leftrightarrow preds = \frac{6}{5}else
 br label %ifcont
ifcont: ;
\rightarrow preds = \frac{2}{3}else6, \frac{2}{3}then3
 %eqtmp7 = icmp eq i32 %num_bottles, 0
 br i1 %eqtmp7, label %then8, label %else10
then8: \qquad \qquad ;\rightarrow preds = %ifcont
 %tmp9 = call i32 (i8*, ...) @printf(i8* getelementptr
  → inbounds ([3 x i8], [3 x i8]* @tmp.22, i32 0, i32
  → 0), i8* getelementptr inbounds ([39 x i8], [39 x
  → i8 \frac{1}{2} etmp.21, i32 0, i32 0))
  ret void
 br label %ifcont11
else10: \qquad \qquad \qquad ;\rightarrow preds = \frac{1}{2}ifcont
 br label %ifcont11
ifcont11:
\rightarrow preds = \frac{2}{3}else10, \frac{2}{3}then8
 %sgetmp = icmp sge i32 %num_bottles, 2
 %leqtmp = icmp sle i32 %num_bottles, 98
```

```
%andtmp = and i1 %sgetmp, %leqtmp
 br i1 %andtmp, label %then12, label %else15
then12: \cdot\rightarrow preds = \frac{2}{3}ifcont11
 %tmp13 = call i32 (i8*, ...) @printf(i8*
  → getelementptr inbounds ([3 x i8], [3 x i8]*
  → @tmp.23, i32 0, i32 0), i32 %num_bottles)
 %tmp14 = call i32 (i8*, ...) @printf(i8*
  → getelementptr inbounds ([3 x i8], [3 x i8]*
  @tmp.25, i32 0, i32 0), i8* getelementptr
,→
  → inbounds ([31 x i8], [31 x i8]* @tmp.24, i32 0,
  i32 0))
,→
 br label %ifcont16
else15: ;
\rightarrow preds = \frac{2}{3}ifcont11
 br label %ifcont16
ifcont16: ;
\leftrightarrow preds = \text{selsel5, } \text{8}then12
 br label %ifcont17
ifcont17: ;
\rightarrow preds = \frac{2}{3}ifcont16, \frac{2}{3}then
 ret void
}
define i32 @main() {
entry:
 %this = alloca %Beer
 %lambda_obj = alloca %Lambda
 %num_bottles = alloca i32
 store i32 99, i32* %num_bottles
 br label %cond
loop: \qquad \qquad \qquad ;\rightarrow preds = \textdegreecond
 %num_bottles1 = load i32, i32* %num_bottles
 call void @Beer.print_line1(i32 %num_bottles1)
 %num_bottles2 = load i32, i32* %num_bottles
 %subtmp = sub i32 %num bottles2, 1store i32 %subtmp, i32* %num_bottles
 %num_bottles3 = load i32, i32* %num_bottles
 %lesstmp = icmp slt i32 %num_bottles3, 0
 br i1 %lesstmp, label %then, label %else
```
```
then: \qquad \qquad ;,→ preds = %loop
 store i32 99, i32* %num_bottles
 br label %ifcont
else: \qquad \qquad \qquad ;\leftrightarrow preds = $loopbr label %ifcont
ifcont: ;
\rightarrow preds = \text{seLse}, \text{then}%num_bottles4 = load i32, i32* %num_bottles
 call void @Beer.print_line2(i32 %num_bottles4)
 %num_bottles5 = load i32, i32* %num_bottles
 %eqtmp = icmp eq i32 %num_bottles5, 99
 br i1 %eqtmp, label %then6, label %else7
then6: \qquad \qquad ;\rightarrow preds = %ifcont
 br label %afterloop
 br label %ifcont8
else7: \qquad \qquad \qquad\rightarrow preds = \frac{1}{2}ifcont
 br label %ifcont8
ifcont8: ;
\rightarrow preds = \frac{2}{3}else7, \frac{2}{3}then6
 %tmp = call i32 (i8*, ...) @printf(i8* getelementptr
  → inbounds ([3 x i8], [3 x i8]* @tmp.27, i32 0, i32
  → 0), i8* getelementptr inbounds ([2 x i8], [2 x
  → i8 \frac{1}{2} (tmp. 26, i32 0, i32 0))
 br label %inc
\frac{1}{i} inc: \frac{1}{i} inc:
\rightarrow preds = %ifcont8
 br label %cond
cond: \qquad \qquad ;,→ preds = %inc, %entry
 %num_bottles9 = load i32, i32* %num_bottles
 %sgetmp = icmp sge i32 %num_bottles9, 0
 br i1 %sgetmp, label %loop, label %afterloop
afterloop: \hspace{1.5cm} \cdot\rightarrow preds = %cond, %then6
 ret i32 0
 ret i32 0
```
}

```
6.1.3 array_list.es
class int_array_list {
      // datastructure used to represent the arraylist
      int [20] arr;
      // maintains the number of elements currently
      ,→ stored in the arraylist
      int count;
      // maintains the actual size reserved for the
      ,→ arraylist
      int size;
      // constructor - call this method explicitly
      ,→ before invoking any other methods
      void init(class int_array_list self, int [10]
      \leftrightarrow array) {
                 self.count = 0;self.size = 20;self. arr = array;}
      // add an element to the array list
      void add(class int_array_list self, int val) {
                 if (self.count == self.size) {
              // resize array - (since we used 'int'
               → for the arraytype declaration in the
               → parser, we are forced to use a
               → constant here : (
              int [1024] new_arr;
              // copy all elements
              int i;
              for(i = 0; i < self.count; i = i + 1) {
                          new arr[i] = self.array[i];}
              // switch to the new array
              self. arr = new_ arr;}
           // at this point, we know that there is
           ,→ space to hold at least one value
           self.arr[self.count] = val;
           self.count = self.count + 1;}
```
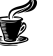

}

```
// remove the element val from the array list -
      ,→ removes only the first occurence
      int remove(class int_array_list self, int val) {
                 int i;
           int pos;
           int removed_val;
           pos = -1;for(i = 0; i < self.count; i = i + 1) {
                   if (self.array[i] == val)pos = i;break;
                 }
           }
           if (pos == -1) {
              return -1;
           }
           removed val = self.arr[pos];
                 // fill the every slot with the value
                 ,→ from the next adjacent slot
           for(i = pos; i < self.count; i = i + 1) {
                    self.array[i] = self.array[i + 1];}
           self.count = self.count - 1;return removed_val;
      }
class Test {
      int main() {
                class int_array_list al;
          int i;
          int count;
          count = 5;int [5] arr;
          al.init(al, arr);
          for(i = 0; i < count; i = i + 1) {
                  al.add(al, i);}
```

```
print_string("******** printing from array
          \rightarrow list ************\n");
          for(i = 0; i < count; i = i + 1) {
                  print_int(al.arr[i]);
                print string(" " );
          }
          print_string("\n******** removing elements
          ,→ from array list **************\n");
          for(i = 0; i < count; i = i + 1) {
                  int removed val;
                re moved_val = al. remove(al, i);if (removed_val == i) {
                   print int(removed\ val);
                   print_string(" "");} else {
                  print_string("error removing: ");
                  printt_int(i);
                  print_string("\n");
                }
          }
          print_string("\ln");
          return 0;
      }
6.1.4 array_list.ll
%int_array_list = type <{ i32, i32, i32, i32* }>
%Lambda = type <{ i32 }>
%Test = type <{ i32 }>
@tmp = private unnamed_addr constant [48 x i8]
→ c"******** printing from array list
************\0A\00"
,→
@tmp.1 = private unnamed_addr constant [3 x i8]
,→ c"%s\00"
@tmp.2 = private unnamed_addr constant [3 x i8]
,→ c"%d\00"
@tmp.3 = private unnamed_addr constant [2 x i8] c" \00"
@tmp.4 = private unnamed_addr constant [3 x i8]
,→ c"%s\00"
@tmp.5 = private unnamed_addr constant [60 x i8]
→ c"\0A******** removing elements from array list
**************\0A\00"
,→
@tmp.6 = private unnamed_addr constant [3 x i8]
,→ c"%s\00"
```
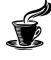

```
@tmp.7 = private unnamed_addr constant [3 x i8]
,→ c"%d\00"
[4 \text{ kmp.8} = \text{private unnamed\_addr constant } [2 \times i8] \text{ c" } \setminus 00@tmp.9 = private unnamed_addr constant [3 x i8]
,→ c"%s\00"
@tmp.10 = private unnamed_addr constant [17 x i8]
,→ c"error removing: \00"
@tmp.11 = private unnamed_addr constant [3 x i8]
,→ c"%s\00"
@tmp.12 = private unnamed_addr constant [3 x i8]
,→ c"%d\00"
@tmp.13 = private unnamed_addr constant [2 x i8]
,→ c"\0A\00"
@tmp.14 = private unnamed_addr constant [3 x i8]
,→ c"%s\00"
@tmp.15 = private unnamed_addr constant [2 x i8]
,→ c"\0A\00"
@tmp.16 = private unnamed_addr constant [3 x i8]
,→ c"%s\00"
declare i32 @printf(i8*, ...)
define void @int_array_list.init(%int_array_list*
,→ %self, i32* %array) {
entry:
  %lambda_obj = alloca %Lambda
  %count = getelementptr inbounds %int_array_list,
  ,→ %int_array_list* %self, i32 0, i32 2
  store i32 0, i32* %count
  %size = getelementptr inbounds %int_array_list,
  ,→ %int_array_list* %self, i32 0, i32 1
  store i32 20, i32* %size
  %arr = getelementptr inbounds %int_array_list,
  ,→ %int_array_list* %self, i32 0, i32 3
  store i32* %array, i32** %arr
  ret void
}
define void @int_array_list.add(%int_array_list* %self,
,→ i32 %val) {
entry:
  %lambda_obj = alloca %Lambda
  %count = getelementptr inbounds %int_array_list,
  ,→ %int_array_list* %self, i32 0, i32 2
  %count1 = load i32, i32* %count
  %size = getelementptr inbounds %int_array_list,
  ,→ %int_array_list* %self, i32 0, i32 1
  %size2 = load i32, i32* %size
```
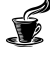

```
%eqtmp = icmp eq i32 %count1, %size2
 br i1 %eqtmp, label %then, label %else
then: \qquad \qquad ;\rightarrow preds = \frac{2}{3}entry
 %malloccall = tail call i8* @malloc(i32 mul (i32 add
  (i32 mul (i32 ptrtoint (i32* getelementptr (i32,
,→
  → i32* null, i32 1) to i32), i32 1024), i32 1), i32
  → ptrtoint (i32* getelementptr (i32, i32* null, i32
  → 1) to i32)))
 %tmp = bitcast i8* %malloccall to i32*
 %new_arr = alloca i32*
 store i32* %tmp, i32** %new_arr
 %i = alloca i32
 store i32 0, i32* %i
 br label %cond
loop: \qquad \qquad \qquad ;\rightarrow preds = \textdegreecond
 %i3 = load i32, i32* %i
 %tmp4 = add i32 %i3, 1
 %new_arr5 = load i32*, i32** %new_arr
 %tmp6 = getelementptr i32, i32* %new_arr5, i32 %tmp4
 %i7 = load i32, i32* %i
 %tmp8 = add i32 %i7, 1
 %arr = getelementptr inbounds %int_array_list,
  ,→ %int_array_list* %self, i32 0, i32 3
 %arr9 = load i32*, i32** %arr
 %tmp10 = getelementptr i32, i32* %arr9, i32 %tmp8
 %tmp11 = load i32, i32* %tmp10
 store i32 %tmp11, i32* %tmp6
 br label %inc
\frac{1}{i} inc: \frac{1}{i} inc:
\rightarrow preds = \textdegree100p
 %i12 = load i32, i32* %i
 %addtmp = add i32 %i12, 1
 store i32 %addtmp, i32* %i
 br label %cond
cond: \qquad \qquad ;\rightarrow preds = \frac{2}{3}inc, \frac{2}{3}then
 %i13 = load i32, i32* %i
 %count14 = getelementptr inbounds %int_array_list,
  ,→ %int_array_list* %self, i32 0, i32 2
 %count15 = load i32, i32* %count14
 %lesstmp = icmp slt i32 %i13, %count15
 br i1 %lesstmp, label %loop, label %afterloop
```

```
afterloop: ;
\rightarrow preds = \textdegreecond
 %arr16 = getelementptr inbounds %int_array_list,
  ,→ %int_array_list* %self, i32 0, i32 3
 %new_arr17 = load i32*, i32** %new_arr
 store i32* %new_arr17, i32** %arr16
 br label %ifcont
else: ;
\rightarrow preds = \text{?entry}br label %ifcont
ifcont: ;
,→ preds = %else, %afterloop
 %count18 = getelementptr inbounds %int_array_list,
  ,→ %int_array_list* %self, i32 0, i32 2
 %count19 = load i32, i32* %count18
 %tmp20 = add i32 %count19, 1
 %arr21 = getelementptr inbounds %int_array_list,
  ,→ %int_array_list* %self, i32 0, i32 3
 %arr22 = load i32*, i32** %arr21
 %tmp23 = getelementptr i32, i32* %arr22, i32 %tmp20
 store i32 %val, i32* %tmp23
 %count24 = getelementptr inbounds %int_array_list,
  ,→ %int_array_list* %self, i32 0, i32 2
 %count25 = getelementptr inbounds %int_array_list,
  ,→ %int_array_list* %self, i32 0, i32 2
 %count26 = load i32, i32* %count25
 %addtmp27 = add i32 %count26, 1
 store i32 %addtmp27, i32* %count24
 ret void
}
define i32 @int_array_list.remove(%int_array_list*
,→ %self, i32 %val) {
entry:
 %lambda_obj = alloca %Lambda
 %i = alloca i32
 %pos = alloca i32
 %removed_val = alloca i32
 store i32 -1, i32* %pos
 store i32 0, i32* %i
 br label %cond
loop: \qquad \qquad \qquad ;\rightarrow preds = %cond
 %i1 = load i32, i32* %i
```

```
%tmp = add i32 %i1, 1
 %arr = getelementptr inbounds %int_array_list,
  ,→ %int_array_list* %self, i32 0, i32 3
 %arr2 = load i32*, i32** %arr
 %tmp3 = getelementptr i32, i32* %arr2, i32 %tmp
 %tmp4 = load i32, i32* %tmp3
 %eqtmp = icmp eq i32 %tmp4, %val
 br i1 %eqtmp, label %then, label %else
then: \qquad \qquad ;\rightarrow preds = \textdegree100p
 %i5 = load i32, i32* %i
 store i32 %i5, i32* %pos
 br label %afterloop
 br label %ifcont
else: \qquad \qquad \qquad ;\rightarrow preds = \textdegreeloop
 br label %ifcont
ifcont: ;
\rightarrow preds = \text{seLse}, \text{then}br label %inc
\frac{1}{i} inc: \frac{1}{i} inc:
\rightarrow preds = \frac{1}{2}ifcont
 %i6 = load i32, i32* %i
 %addtmp = add i32 %i6, 1
 store i32 %addtmp, i32* %i
 br label %cond
cond: \qquad \qquad ;\rightarrow preds = \text{\%}inc, \text{\%}entr%i7 = load i32, i32* %i
 %count = getelementptr inbounds %int_array_list,
  ,→ %int_array_list* %self, i32 0, i32 2
 %count8 = load i32, i32* %count
 %lesstmp = icmp slt i32 %i7, %count8
 br i1 %lesstmp, label %loop, label %afterloop
afterloop: \hspace{1.5cm} \cdot\rightarrow preds = \text{\%cond}, \text{\%}then
 %pos9 = load i32, i32* %pos
 %eqtmp10 = icmp eq i32 %pos9, -1
 br i1 %eqtmp10, label %then11, label %else12
then11: \qquad \qquad ;,→ preds = %afterloop
```

```
ret i32 -1
 br label %ifcont13
else12: ;
\rightarrow preds = \frac{2}{3}afterloop
 br label %ifcont13
ifcont13: ;
,→ preds = %else12, %then11
 %pos14 = load i32, i32* %pos
 %tmp15 = add i32 %pos14, 1
 %arr16 = getelementptr inbounds %int_array_list,
  ,→ %int_array_list* %self, i32 0, i32 3
 %arr17 = load i32*, i32** %arr16
 %tmp18 = getelementptr i32, i32* %arr17, i32 %tmp15
 %tmp19 = load i32, i32* %tmp18
 store i32 %tmp19, i32* %removed_val
 %pos20 = load i32, i32* %pos
 store i32 %pos20, i32* %i
 br label %cond23
loop21: \qquad \qquad \qquad\leftrightarrow preds = %cond23%i25 = load i32, i32* %i
 %tmp26 = add i32 %i25, 1
 %arr27 = getelementptr inbounds %int_array_list,
  ,→ %int_array_list* %self, i32 0, i32 3
 %arr28 = load i32*, i32** %arr27
 %tmp29 = getelementptr i32, i32* %arr28, i32 %tmp26
 %i30 = load i32, i32* %i
 %addtmp31 = add i32 %i30, 1
 %tmp32 = add i32 %addtmp31, 1
 %arr33 = getelementptr inbounds %int_array_list,
  ,→ %int_array_list* %self, i32 0, i32 3
 %arr34 = load i32*, i32** %arr33
 %tmp35 = getelementptr i32, i32* %arr34, i32 %tmp32
 %tmp36 = load i32, i32* %tmp35
 store i32 %tmp36, i32* %tmp29
 br label %inc22
inc22: ;
\rightarrow preds = \textdegree100p21
 %i37 = load i32, i32* %i
 %addtmp38 = add i32 %i37, 1
 store i32 %addtmp38, i32* %i
 br label %cond23
```

```
cond23: ;
\rightarrow preds = \text{\%}inc22, \text{\%}ifcont13%i39 = load i32, i32* %i
 %count40 = getelementptr inbounds %int_array_list,
  ,→ %int_array_list* %self, i32 0, i32 2
  %count41 = load i32, i32* %count40
  %lesstmp42 = icmp slt i32 %i39, %count41
 br i1 %lesstmp42, label %loop21, label %afterloop24
afterloop24: \qquad \qquad \qquad\rightarrow preds = \frac{2}{3}cond23
  %count43 = getelementptr inbounds %int_array_list,
  ,→ %int_array_list* %self, i32 0, i32 2
  %count44 = getelementptr inbounds %int_array_list,
  ,→ %int_array_list* %self, i32 0, i32 2
  %count45 = load i32, i32* %count44
  %subtmp = sub i32 %count45, 1
  store i32 %subtmp, i32* %count43
 %removed_val46 = load i32, i32* %removed_val
 ret i32 %removed_val46
}
declare noalias i8* @malloc(i32)
define i32 @main() {
entry:
 %this = alloca %Test
  %lambda_obj = alloca %Lambda
  %al = alloca %int_array_list
  %i = alloca i32
  %count = alloca i32
  store i32 5, i32* %count
  %malloccall = tail call i8* @malloc(i32 mul (i32 add
  (i32 mul (i32 ptrtoint (i32* getelementptr (i32,
,→
  → i32* null, i32 1) to i32), i32 5), i32 1), i32
  → ptrtoint (i32* getelementptr (i32, i32* null, i32
  → 1) to i32)))
  %tmp = bitcast i8* %malloccall to i32*
  %arr = alloca i32*
  store i32* %tmp, i32** %arr
  %arr1 = load i32*, i32** %arr
  call void @int_array_list.init(%int_array_list* %al,
  ,→ i32* %arr1)
  store i32 0, i32* %i
 br label %cond
loop: \qquad \qquad \qquad\leftrightarrow preds = \textdegreecond
```

```
%i2 = load i32, i32* %i
 call void @int_array_list.add(%int_array_list* %al,
  ,→ i32 %i2)
 br label %inc
inc: ;
\rightarrow preds = \textdegreeloop
 %i3 = load i32, i32* %i
 %addtmp = add i32 %i3, 1
 store i32 %addtmp, i32* %i
 br label %cond
cond: \qquad \qquad ;\rightarrow preds = \text{\%}inc, \text{\%}entry%i4 = load i32, i32* %i
 %count5 = load i32, i32* %count
 %lesstmp = icmp slt i32 %i4, %count5
 br i1 %lesstmp, label %loop, label %afterloop
afterloop: ;
\rightarrow preds = \textdegreecond
 %tmp6 = call i32 (i8*, ...) @printf(i8* getelementptr
  → inbounds ([3 x i8], [3 x i8]* @tmp.1, i32 0, i32
  → 0), i8* getelementptr inbounds ([48 x i8], [48 x
  → i8]* @tmp, i32 0, i32 0))
 store i32 0, i32* %i
 br label %cond9
loop7: \hspace{1.5cm} ; \hspace{1.5cm}\rightarrow preds = %cond9%i11 = load i32, i32* %i
 %tmp12 = add i32 %i11, 1
 %arr13 = getelementptr inbounds %int_array_list,
  ,→ %int_array_list* %al, i32 0, i32 3
 %arr14 = load i32*, i32** %arr13
 %tmp15 = getelementptr i32, i32* %arr14, i32 %tmp12
 %tmp16 = load i32, i32* %tmp15
 %tmp17 = call i32 (i8*, ...) @printf(i8*
  → getelementptr inbounds ([3 x i8], [3 x i8]*
  → @tmp.2, i32 0, i32 0), i32 %tmp16)
 %tmp18 = call i32 (i8*, ...) @printf(i8*
  → getelementptr inbounds ([3 x i8], [3 x i8]*
  @tmp.4, i32 0, i32 0), i8* getelementptr inbounds
,→
  → ([2 x i8], [2 x i8]* @tmp.3, i32 0, i32 0))
 br label %inc8
\text{inc8:} ; \qquad \qquad \text{inc8:}\leftrightarrow preds = \textdegree100p7
```

```
%i19 = load i32, i32* %i
 %addtmp20 = add i32 %i19, 1
 store i32 %addtmp20, i32* %i
 br label %cond9
cond9: \qquad \qquad ;,→ preds = %inc8, %afterloop
 %i21 = load i32, i32* %i
 %count22 = load i32, i32* %count
 %lesstmp23 = icmp slt i32 %i21, %count22
 br i1 %lesstmp23, label %loop7, label %afterloop10
afterloop10: \qquad \qquad ;\rightarrow preds = \text{\%cond9}%tmp24 = call i32 (i8*, ...) @printf(i8*
  → getelementptr inbounds ([3 x i8], [3 x i8]*
  @tmp.6, i32 0, i32 0), i8* getelementptr inbounds
,→
  ([60 x i8], [60 x i8]* @tmp.5, i32 0, i32 0))
,→
 store i32 0, i32* %i
 br label %cond27
loop25: \qquad \qquad \qquad\rightarrow preds = \text{\%cond27}%removed_val = alloca i32
 %i29 = load i32, i32* %i
 %tmp30 = call i32
  → @int_array_list.remove(%int_array_list* %al, i32
  \leftrightarrow \$i29)store i32 %tmp30, i32* %removed_val
 %removed_val31 = load i32, i32* %removed_val
 %i32 = load i32, i32* %i
 %eqtmp = icmp eq i32 %removed_val31, %i32
 br i1 %eqtmp, label %then, label %else
then: \qquad \qquad ;\rightarrow preds = \textdegree100p25
 %removed_val33 = load i32, i32* %removed_val
 %tmp34 = call i32 (i8*, ...) @printf(i8*
  → getelementptr inbounds ([3 x i8], [3 x i8]*
  → @tmp.7, i32 0, i32 0), i32 %removed_val33)
 %tmp35 = call i32 (i8*, ...) @printf(i8*
  → getelementptr inbounds ([3 x i8], [3 x i8]*
  @tmp.9, i32 0, i32 0), i8* getelementptr inbounds
,→
  → ([2 x i8], [2 x i8]* @tmp.8, i32 0, i32 0))
 br label %ifcont
else: ;
\leftrightarrow preds = \textdegree100p25
```

```
%tmp36 = call i32 (i8*, ...) @printf(i8*
  → getelementptr inbounds ([3 x i8], [3 x i8]*
  → @tmp.11, i32 0, i32 0), i8* getelementptr
  → inbounds ([17 x i8], [17 x i8]* @tmp.10, i32 0,
  i32 0))
,→
  %i37 = load i32, i32* %i
  %tmp38 = call i32 (i8*, ...) @printf(i8*
  → getelementptr inbounds ([3 x i8], [3 x i8]*
  → @tmp.12, i32 0, i32 0), i32 %i37)
  %tmp39 = call i32 (i8*, ...) @printf(i8*
  → getelementptr inbounds ([3 x i8], [3 x i8]*
  → @tmp.14, i32 0, i32 0), i8* getelementptr
  → inbounds ([2 x i8], [2 x i8]* @tmp.13, i32 0, i32
  0))
,→
 br label %ifcont
ifcont: ;
\rightarrow preds = \text{seLse}, \text{then}br label %inc26
\text{inc26:} ;
\rightarrow preds = \frac{1}{2}ifcont
  %i40 = load i32, i32* %i
  %addtmp41 = add i32 %i40, 1
  store i32 %addtmp41, i32* %i
 br label %cond27
cond27: \qquad \qquad ;\rightarrow preds = \frac{26}{6}, \frac{26}{6} afterloop10
  %i42 = load i32, i32* %i
 %count43 = load i32, i32* %count
  %lesstmp44 = icmp slt i32 %i42, %count43
 br i1 %lesstmp44, label %loop25, label %afterloop28
afterloop28: \qquad \qquad ;\rightarrow preds = \text{\%cond27}%tmp45 = call i32 (i8*, ...) @printf(i8*
  → getelementptr inbounds ([3 x i8], [3 x i8]*
  → @tmp.16, i32 0, i32 0), i8* getelementptr
  → inbounds ([2 x i8], [2 x i8]* @tmp.15, i32 0, i32
  0))
,→
  ret i32 0
  ret i32 0
}
6.1.5 lambda.es
class Test {
```
}

```
void print_int_array(int [5] arr, int len) {
                  int i;
           for(i = 0; i < len; i = i + 1) {
                    print_int(arr[i]);
                  print string(" "");}
           print_string('"\n'\n';
      }
      int main() {
                class Sort s;
          int [5] arr;
          int [5] asc;
          int [5] desc;
          int i;
          lambda : bool comp (int x, int y) { if (x <
           ,→ y) { return true; } return false; }
          print_string("........... original array
           \rightarrow ..........\n");
          for(i = 0; i < 5; i = i + 1) {
                   arr[i] = i \; \text{?} \; 3;print_int(arr[i]);
                 print_string (" ");
          }
          print_string("\n..........sort
           \rightarrow descending............\n");
          asc = s.sort(s, arr, comp);print_int_array(asc, 5);
                 return 0;
      }
class Sort {
      int [5] a;
      int [5] sort(class Sort self, int [5] nums,
       ,→ lambda comp) {
                self.a = nums;int i;
          int j;
          int temp;
          int x;
```

```
int y;
          // bubble sort
          for(i = 0; i < 5; i = i + 1) {
                  for(\dot{1} = 0; \dot{1} < 4 - i; \dot{1} = 1 + 1) {
                       bool val;
                       x = self.a[j];y = self.a[j + 1];if (\# \text{comp}(x, y) == true) {
                                temp = self.a[i];self.a[j] = self.a[j + 1];self.a[j + 1] = temp;}
                }
          }
          return self.a;
      }
}
6.1.6 lambda.ll
%Sort = type <{ i32, i32* }>
%Lambda = type <{ i32 }>
%Test = type <{ i32 }>
@tmp = private unnamed_addr constant [3 x i8] c"%d\00"
@tmp.1 = private unnamed_addr constant [2 x i8] c" \00"
@tmp.2 = private unnamed_addr constant [3 x i8]
,→ c"%s\00"
@tmp.3 = private unnamed_addr constant [2 x i8]
,→ c"\0A\00"
@tmp.4 = private unnamed_addr constant [3 x i8]
,→ c"%s\00"
@tmp.5 = private unnamed_addr constant [39 x i8]
,→ c"........... original array ..........\0A\00"
@tmp.6 = private unnamed_addr constant [3 x i8]
,→ c"%s\00"
@tmp.7 = private unnamed_addr constant [3 x i8]
,→ c"%d\00"
@tmp.8 = private unnamed_addr constant [2 x i8] c" \00"
@tmp.9 = private unnamed_addr constant [3 x i8]
,→ c"%s\00"
@tmp.10 = private unnamed_addr constant [40 x i8]
,→ c"\0A..........sort descending............\0A\00"
@tmp.11 = private unnamed_addr constant [3 x i8]
,→ c"%s\00"
```

```
declare i32 @printf(i8*, ...)
define i32* @Sort.sort(%Sort* %self, i32* %nums,
,→ %Lambda* %comp) {
entry:
  %lambda_obj = alloca %Lambda
  %a = getelementptr inbounds %Sort, %Sort* %self, i32
  ,→ 0, i32 1
  store i32* %nums, i32** %a
  %i = alloca i32
  %j = alloca i32
 %temp = alloca i32
 %x = alloca i32
 %y = alloca i32
 store i32 0, i32* %i
 br label %cond
loop: \qquad \qquad \qquad ;\rightarrow preds = \textdegreecond
 store i32 0, i32* %j
 br label %cond3
loop1: \qquad \qquad \qquad\rightarrow preds = \textdegreecond3
  %val = alloca i1
 %j5 = load i32, i32* %j
  %tmp = add i32 %j5, 1
  %a6 = getelementptr inbounds %Sort, %Sort* %self, i32
  ,→ 0, i32 1
  %a7 = load i32*, i32** %a6
  %tmp8 = getelementptr i32, i32* %a7, i32 %tmp
  %tmp9 = load i32, i32* %tmp8
  store i32 %tmp9, i32* %x
  %j10 = load i32, i32* %j
  %addtmp = add i32 %j10, 1
  %tmp11 = add i32 %addtmp, 1
  %a12 = getelementptr inbounds %Sort, %Sort* %self,
  ,→ i32 0, i32 1
  %a13 = load i32*, i32** %a12
  %tmp14 = getelementptr i32, i32* %a13, i32 %tmp11
  %tmp15 = load i32, i32* %tmp14
  store i32 %tmp15, i32* %y
  %x16 = load i32, i32* %x
  %y17 = load i32, i32* %y
  %tmp18 = call i1 @lambda_comp(i32 %x16, i32 %y17)
  %eqtmp = icmp eq i1 %tmp18, true
 br i1 %eqtmp, label %then, label %else
```
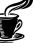

```
then: \qquad \qquad ;\rightarrow preds = \textdegree100p1
 %j19 = load i32, i32* %j
 %tmp20 = add i32 %j19, 1
 %a21 = getelementptr inbounds %Sort, %Sort* %self,
  ,→ i32 0, i32 1
 %a22 = load i32*, i32** %a21
 %tmp23 = getelementptr i32, i32* %a22, i32 %tmp20
 %tmp24 = load i32, i32* %tmp23
 store i32 %tmp24, i32* %temp
 %j25 = load i32, i32* %j
 %tmp26 = add i32 %j25, 1
 %a27 = getelementptr inbounds %Sort, %Sort* %self,
  ,→ i32 0, i32 1
 %a28 = load i32*, i32** %a27
 %tmp29 = getelementptr i32, i32* %a28, i32 %tmp26
 %j30 = load i32, i32* %j
 %addtmp31 = add i32 %j30, 1
 %tmp32 = add i32 %addtmp31, 1
 %a33 = getelementptr inbounds %Sort, %Sort* %self,
  ,→ i32 0, i32 1
 %a34 = load i32*, i32** %a33
 %tmp35 = getelementptr i32, i32* %a34, i32 %tmp32
 %tmp36 = load i32, i32* %tmp35
 store i32 %tmp36, i32* %tmp29
 %j37 = load i32, i32* %j
 %addtmp38 = add i32 %j37, 1
 %tmp39 = add i32 %addtmp38, 1
 %a40 = getelementptr inbounds %Sort, %Sort* %self,
  ,→ i32 0, i32 1
 %a41 = load i32*, i32** %a40
 %tmp42 = getelementptr i32, i32* %a41, i32 %tmp39
 %temp43 = load i32, i32* %temp
 store i32 %temp43, i32* %tmp42
 br label %ifcont
else: ;
\rightarrow preds = \textdegree100p1
 br label %ifcont
ifcont: ;
,→ preds = %else, %then
 br label %inc2
\text{inc2:} ; \qquad \qquad \text{inc2:}\rightarrow preds = \frac{1}{2}ifcont
 %j44 = load i32, i32* %j
```

```
%addtmp45 = add i32 %j44, 1
 store i32 %addtmp45, i32* %j
 br label %cond3
cond3: \qquad \qquad ;,→ preds = %inc2, %loop
 %j46 = load i32, i32* %j
 %i47 = load i32, i32* %i
 %subtmp = sub i32 4, %i47
 %lesstmp = icmp slt i32 %j46, %subtmp
 br i1 %lesstmp, label %loop1, label %afterloop4
afterloop4: \qquad \qquad \qquad\leftrightarrow preds = %cond3br label %inc
inc: ;
\rightarrow preds = \frac{2}{3}afterloop4
 %i48 = load i32, i32* %i
 %addtmp49 = add i32 %i48, 1
 store i32 %addtmp49, i32* %i
 br label %cond
cond: \qquad \qquad ;,→ preds = %inc, %entry
 %i50 = load i32, i32* %i
 %lesstmp51 = icmp slt i32 %i50, 5
 br i1 %lesstmp51, label %loop, label %afterloop
afterloop: \qquad \qquad \qquad ;\leftrightarrow preds = \textdegreecond
 %a52 = getelementptr inbounds %Sort, %Sort* %self,
 ,→ i32 0, i32 1
 %a53 = load i32*, i32** %a52
 ret i32* %a53
}
define void @Test.print_int_array(i32* %arr, i32 %len)
,→ {
entry:
 %lambda_obj = alloca %Lambda
 %i = alloca i32
 store i32 0, i32* %i
 br label %cond
loop: \qquad \qquad \qquad ;\rightarrow preds = %cond
 %i1 = load i32, i32* %i
```

```
%tmp = add i32 %i1, 1
  %tmp2 = getelementptr i32, i32* %arr, i32 %tmp
  %tmp3 = load i32, i32* %tmp2
  %tmp4 = call i32 (i8*, ...) @printf(i8* getelementptr
  → inbounds ([3 x i8], [3 x i8]* @tmp, i32 0, i32
  → 0), i32 %tmp3)
  %tmp5 = call i32 (i8*, ...) @printf(i8* getelementptr
  → inbounds ([3 x i8], [3 x i8]* @tmp.2, i32 0, i32
  → 0), i8* getelementptr inbounds ([2 x i8], [2 x
  → i8 \frac{1}{2} & \frac{1}{2} & \frac{132}{2} () \frac{132}{2} () \frac{132}{2}br label %inc
inc: ;
\rightarrow preds = \textdegreeloop
 %i6 = load i32, i32* %i
 %addtmp = add i32 %i6, 1
 store i32 %addtmp, i32* %i
 br label %cond
cond: \qquad \qquad ;,→ preds = %inc, %entry
 %i7 = load i32, i32* %i
 %lesstmp = icmp slt i32 %i7, %len
 br i1 %lesstmp, label %loop, label %afterloop
afterloop: \qquad \qquad ;\leftrightarrow preds = \text{\%cond}%tmp8 = call i32 (i8*, ...) @printf(i8* getelementptr
  → inbounds ([3 x i8], [3 x i8]* @tmp.4, i32 0, i32
  → 0), i8* getelementptr inbounds ([2 x i8], [2 x
  → i8 \frac{1}{2} & @tmp.3, i32 0, i32 0))
 ret void
}
define i1 @lambda_comp(i32 %x, i32 %y) {
entry:
 %lambda_obj = alloca %Lambda
 %lesstmp = icmp slt i32 %x, %y
 br i1 %lesstmp, label %then, label %else
then: \qquad \qquad ;\rightarrow preds = \text{?entry}ret i1 true
 br label %ifcont
else: \qquad \qquad \qquad ;\rightarrow preds = \text{?}entry
 br label %ifcont
```

```
ifcont: ;
\rightarrow preds = \text{seLse}, \text{then}ret i1 false
\mathfrak{g}define i32 @main() {
entry:
  %this = alloca %Test
  %lambda_obj = alloca %Lambda
  %s = alloca %Sort
  %malloccall = tail call i8* @malloc(i32 mul (i32 add
  (i32 mul (i32 ptrtoint (i32* getelementptr (i32,
,→
  → i32* null, i32 1) to i32), i32 5), i32 1), i32
  → ptrtoint (i32* getelementptr (i32, i32* null, i32
  → 1) to i32)))
  %tmp = bitcast i8* %malloccall to i32*
  %arr = alloca i32*
  store i32* %tmp, i32** %arr
  %malloccall1 = tail call i8* @malloc(i32 mul (i32 add
  (i32 mul (i32 ptrtoint (i32* getelementptr (i32,
,→
  → i32* null, i32 1) to i32), i32 5), i32 1), i32
  → ptrtoint (i32* getelementptr (i32, i32* null, i32
  → 1) to i32)))
  %tmp2 = bitcast i8* %malloccall1 to i32*
  %asc = alloca i32*
  store i32* %tmp2, i32** %asc
  %malloccall3 = tail call i8* @malloc(i32 mul (i32 add
  (i32 mul (i32 ptrtoint (i32* getelementptr (i32,
,→
  → i32* null, i32 1) to i32), i32 5), i32 1), i32
  → ptrtoint (i32* getelementptr (i32, i32* null, i32
  → 1) to i32)))
  %tmp4 = bitcast i8* %malloccall3 to i32*
  %desc = alloca i32*
  store i32* %tmp4, i32** %desc
  %i = alloca i32
  %comp = alloca %Lambda*
  %tmp5 = call i32 (i8*, ...) @printf(i8* getelementptr
  → inbounds ([3 x i8], [3 x i8]* @tmp.6, i32 0, i32
  → 0), i8* getelementptr inbounds ([39 x i8], [39 x
  → i8 \frac{1}{2} (tmp. 5, i32 0, i32 0))
  store i32 0, i32* %i
 br label %cond
loop: \qquad \qquad \qquad ;\rightarrow preds = \textdegreecond
 %i6 = load i32, i32* %i
```
%tmp7 = **add i32** %i6, 1

```
%arr8 = load i32*, i32** %arr
  %tmp9 = getelementptr i32, i32* %arr8, i32 %tmp7
  %i10 = load i32, i32* %i
  %sremtmp = srem i32 %i10, 3
  store i32 %sremtmp, i32* %tmp9
  %i11 = load i32, i32* %i
  %tmp12 = add i32 %i11, 1
  %arr13 = load i32*, i32** %arr
  %tmp14 = getelementptr i32, i32* %arr13, i32 %tmp12
  %tmp15 = load i32, i32* %tmp14
  %tmp16 = call i32 (i8*, ...) @printf(i8*
  → getelementptr inbounds ([3 x i8], [3 x i8]*
  → @tmp.7, i32 0, i32 0), i32 %tmp15)
  %tmp17 = call i32 (i8*, ...) @printf(i8*
  → getelementptr inbounds ([3 x i8], [3 x i8]*
  @tmp.9, i32 0, i32 0), i8* getelementptr inbounds
,→
  → ([2 x i8], [2 x i8]* @tmp.8, i32 0, i32 0))
 br label %inc
\frac{1}{i} inc: \frac{1}{i} inc:
\rightarrow preds = $loop%i18 = load i32, i32* %i
 %addtmp = add i32 %i18, 1
  store i32 %addtmp, i32* %i
 br label %cond
cond: \qquad \qquad ;\rightarrow preds = \frac{2}{3}inc, \frac{2}{3}entry
 %i19 = load i32, i32* %i
 %lesstmp = icmp slt i32 %i19, 5
 br i1 %lesstmp, label %loop, label %afterloop
afterloop: \qquad \qquad ;\rightarrow preds = \textdegreecond
  %tmp20 = call i32 (i8*, ...) @printf(i8*
  → getelementptr inbounds ([3 x i8], [3 x i8]*
  @tmp.11, i32 0, i32 0), i8* getelementptr
,→
  → inbounds ([40 x i8], [40 x i8]* @tmp.10, i32 0,
  i32 0))
,→
  %arr21 = load i32*, i32** %arr
  %comp22 = load %Lambda*, %Lambda** %comp
  %tmp23 = call i32* @Sort.sort(%Sort* %s, i32* %arr21,
  ,→ %Lambda* %comp22)
  store i32* %tmp23, i32** %asc
  %asc24 = load i32*, i32** %asc
  call void @Test.print_int_array(i32* %asc24, i32 5)
  ret i32 0
  ret i32 0
```
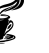

```
}
declare noalias i8* @malloc(i32)
6.1.7 Strings.es
class string_buffer {
      char[10] arr;
      int len;
      int size;
      void init(class string_buffer self, String str) {
                  self.array = str;self. len = 0;char c;
           c = 'a' - 'a';while(self.array[self.length] != c)self.length = self.length + 1;}
           self.size = self.len;
      }
      int get_length(class string_buffer self) {
                 return self.len;
      }
      void append(class string_buffer self, char ch) {
                  if (self.size == self.len) {
               // increase buffer size
               char[1024] new_arr;
               int i;
               for(i = 0; i < self.len; i = i + 1) {
                           new arr[i] = self.array[i];}
               new\_arr[i] = new\_arr[i] - new\_arr[i];self.arr = new_arr;
           }
           self.arr[self.len] = ch;
           self.length = self.length + 1;}
      void print_string_buffer(class string_buffer
       \rightarrow self) {
                  int i;
           for(i = 0; i < self.len; i = i + 1) {
                     print_char(self.arr[i]);
           }
```

```
print_string('"\n',");
      }
      void concat(class string_buffer self, class
      ,→ string_buffer st) {
           int i;
           for(i = 0; i < st.get_length(st); i = i + 1)
            ,→ {
                     append(self, st.arr[i]);
           }
      }
}
class Test {
      int main() {
                class string_buffer sb;
          class string_buffer sb2;
          String str;
          String str2;
          str = "hell";str2 = "world!";sb.init(sb, str);
                print_int(sb.get_length(sb));
          print_string("\n\n\in");
          sb.append(sb, 'o');
          sb.print_string_buffer(sb);
          sb2.init(sb2, str2);
          sb.concat(sb, sb2);
          sb.print_string_buffer(sb);
                return 0;
      }
6.1.8 Strings.ll
%string_buffer = type <{ i32, i32, i32, i8* }>
%Lambda = type <{ i32 }>
%Test = type <{ i32 }>
@tmp = private unnamed_addr constant [3 x i8] c"%c\00"
@tmp.1 = private unnamed_addr constant [2 x i8]
,→ c"\0A\00"
@tmp.2 = private unnamed_addr constant [3 x i8]
,→ c"%s\00"
```

```
@tmp.3 = private unnamed_addr constant [5 x i8]
,→ c"hell\00"
@tmp.4 = private unnamed_addr constant [7 x i8]
,→ c"world!\00"
@tmp.5 = private unnamed_addr constant [3 x i8]
,→ c"%d\00"
@tmp.6 = private unnamed_addr constant [2 x i8]
,→ c"\0A\00"
@tmp.7 = private unnamed_addr constant [3 x i8]
,→ c"%s\00"
declare i32 @printf(i8*, ...)
define void @string_buffer.init(%string_buffer* %self,
,→ i8* %str) {
entry:
  %lambda_obj = alloca %Lambda
  %arr = getelementptr inbounds %string_buffer,
  ,→ %string_buffer* %self, i32 0, i32 3
  store i8* %str, i8** %arr
  %len = getelementptr inbounds %string_buffer,
  ,→ %string_buffer* %self, i32 0, i32 2
  store i32 0, i32* %len
  %c = alloca i8
  store i8 0, i8* %c
  br label %cond
loop: \qquad \qquad \qquad ;\rightarrow preds = \text{\%cond}%len1 = getelementptr inbounds %string_buffer,
  ,→ %string_buffer* %self, i32 0, i32 2
  %len2 = getelementptr inbounds %string_buffer,
  ,→ %string_buffer* %self, i32 0, i32 2
  %len3 = load i32, i32* %len2
  %addtmp = add i32 %len3, 1
  store i32 %addtmp, i32* %len1
  br label %inc
\frac{1}{i} inc: \frac{1}{i} inc:
\rightarrow preds = \textdegreeloop
 br label %cond
cond: \qquad \qquad ;\rightarrow preds = \frac{2}{3}inc, \frac{2}{3}entry
  %len4 = getelementptr inbounds %string_buffer,
  ,→ %string_buffer* %self, i32 0, i32 2
  %len5 = load i32, i32* %len4
```

```
%arr6 = getelementptr inbounds %string_buffer,
  ,→ %string_buffer* %self, i32 0, i32 3
  %arr7 = load i8*, i8** %arr6
  %tmp = getelementptr i8, i8* %arr7, i32 %len5
  %tmp8 = load i8, i8* %tmp
 %c9 = load i8, i8* %c
  %neqtmp = icmp ne i8 %tmp8, %c9
 br i1 %neqtmp, label %loop, label %afterloop
afterloop: ;
\rightarrow preds = \frac{2}{3}cond
  %size = getelementptr inbounds %string_buffer,
  ,→ %string_buffer* %self, i32 0, i32 1
  %len10 = getelementptr inbounds %string_buffer,
  ,→ %string_buffer* %self, i32 0, i32 2
  %len11 = load i32, i32* %len10
  store i32 %len11, i32* %size
  ret void
}
define i32 @string_buffer.get_length(%string_buffer*
,→ %self) {
entry:
 %lambda_obj = alloca %Lambda
  %len = getelementptr inbounds %string_buffer,
  ,→ %string_buffer* %self, i32 0, i32 2
  %len1 = load i32, i32* %len
  ret i32 %len1
}
define void @string_buffer.append(%string_buffer*
,→ %self, i8 %ch) {
entry:
 %lambda_obj = alloca %Lambda
 %size = getelementptr inbounds %string_buffer,
  ,→ %string_buffer* %self, i32 0, i32 1
  %size1 = load i32, i32* %size
  %len = getelementptr inbounds %string_buffer,
  ,→ %string_buffer* %self, i32 0, i32 2
  %len2 = load i32, i32* %len
 %eqtmp = icmp eq i32 %size1, %len2
 br i1 %eqtmp, label %then, label %else
then: \qquad \qquad ;\rightarrow preds = \text{?entry}%tmp = tail call i8* @malloc(i32 mul (i32 ptrtoint
  (i8* getelementptr (i8, i8* null, i32 1) to i32),
,→
  i32 1024))
,→
```

```
%new_arr = alloca i8*
 store i8* %tmp, i8** %new_arr
 %i = alloca i32
 store i32 0, i32* %i
 br label %cond
loop: \qquad \qquad \qquad ;\rightarrow preds = \textdegreecond
 %i3 = load i32, i32* %i
 %new_arr4 = load i8*, i8** %new_arr
 %tmp5 = getelementptr i8, i8* %new_arr4, i32 %i3
 %i6 = load i32, i32* %i
 %arr = getelementptr inbounds %string_buffer,
  ,→ %string_buffer* %self, i32 0, i32 3
 %arr7 = load i8*, i8** %arr
 %tmp8 = getelementptr i8, i8* %arr7, i32 %i6
 %tmp9 = load i8, i8* %tmp8
 store i8 %tmp9, i8* %tmp5
 br label %inc
\frac{1}{i} inc: \frac{1}{i} inc:
\rightarrow preds = \textdegreeloop
 %i10 = load i32, i32* %i
 %addtmp = add i32 %i10, 1
 store i32 %addtmp, i32* %i
 br label %cond
cond: \qquad \qquad ;\rightarrow preds = \frac{2}{3}inc, \frac{2}{3}then
 %i11 = load i32, i32* %i
 %len12 = getelementptr inbounds %string_buffer,
  ,→ %string_buffer* %self, i32 0, i32 2
 %len13 = load i32, i32* %len12
 %lesstmp = icmp slt i32 %i11, %len13
 br i1 %lesstmp, label %loop, label %afterloop
afterloop: ;
\rightarrow preds = \textdegreecond
 %i14 = load i32, i32* %i
 %new_arr15 = load i8*, i8** %new_arr
 %tmp16 = getelementptr i8, i8* %new_arr15, i32 %i14
 %i17 = load i32, i32* %i
 %new_arr18 = load i8*, i8** %new_arr
 %tmp19 = getelementptr i8, i8* %new_arr18, i32 %i17
 %tmp20 = load i8, i8* %tmp19
 %i21 = load i32, i32* %i
 %new_arr22 = load i8*, i8** %new_arr
 %tmp23 = getelementptr i8, i8* %new_arr22, i32 %i21
```

```
%tmp24 = load i8, i8* %tmp23
 %subtmp = sub i8 %tmp20, %tmp24
 store i8 %subtmp, i8* %tmp16
 %arr25 = getelementptr inbounds %string_buffer,
  ,→ %string_buffer* %self, i32 0, i32 3
 %new_arr26 = load i8*, i8** %new_arr
 store i8* %new_arr26, i8** %arr25
 br label %ifcont
else: ;
\rightarrow preds = \text{?entry}br label %ifcont
ifcont: ;
,→ preds = %else, %afterloop
 %len27 = getelementptr inbounds %string_buffer,
  ,→ %string_buffer* %self, i32 0, i32 2
 %len28 = load i32, i32* %len27
 %arr29 = getelementptr inbounds %string_buffer,
  ,→ %string_buffer* %self, i32 0, i32 3
 %arr30 = load i8*, i8** %arr29
 %tmp31 = getelementptr i8, i8* %arr30, i32 %len28
 store i8 %ch, i8* %tmp31
 %len32 = getelementptr inbounds %string_buffer,
  ,→ %string_buffer* %self, i32 0, i32 2
 %len33 = getelementptr inbounds %string_buffer,
  ,→ %string_buffer* %self, i32 0, i32 2
 %len34 = load i32, i32* %len33
 %addtmp35 = add i32 %len34, 1
 store i32 %addtmp35, i32* %len32
 ret void
}
define void
→ @string_buffer.print_string_buffer(%string_buffer*
\leftrightarrow %self) {
entry:
 %lambda_obj = alloca %Lambda
 %i = alloca i32
 store i32 0, i32* %i
 br label %cond
loop: \qquad \qquad \qquad ;\leftrightarrow preds = \textdegreecond
 %i1 = load i32, i32* %i
 %arr = getelementptr inbounds %string_buffer,
  ,→ %string_buffer* %self, i32 0, i32 3
 %arr2 = load i8*, i8** %arr
```
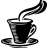

```
%tmp = getelementptr i8, i8* %arr2, i32 %i1
  %tmp3 = load i8, i8* %tmp
  %tmp4 = call i32 (i8*, ...) @printf(i8* getelementptr
  → inbounds ([3 x i8], [3 x i8]* @tmp, i32 0, i32
  → 0), i8 %tmp3)
 br label %inc
\frac{1}{i} inc: \frac{1}{i} inc:
,→ preds = %loop
 %i5 = load i32, i32* %i
 %addtmp = add i32 %i5, 1
  store i32 %addtmp, i32* %i
 br label %cond
cond: \qquad \qquad ;\rightarrow preds = \frac{2}{3}inc, \frac{2}{3}entry
 %i6 = load i32, i32* %i
 %len = getelementptr inbounds %string_buffer,
  ,→ %string_buffer* %self, i32 0, i32 2
  %len7 = load i32, i32* %len
  %lesstmp = icmp slt i32 %i6, %len7
 br i1 %lesstmp, label %loop, label %afterloop
afterloop: ;
\rightarrow preds = \textdegreecond
  %tmp8 = call i32 (i8*, ...) @printf(i8* getelementptr
  → inbounds ([3 x i8], [3 x i8]* @tmp.2, i32 0, i32
  → 0), i8* getelementptr inbounds ([2 x i8], [2 x
  → i8 \frac{1}{2} & \frac{1}{2} & \frac{132}{2} () \frac{132}{2} () \frac{132}{2}ret void
}
define void @string_buffer.concat(%string_buffer*
,→ %self, %string_buffer* %st) {
entry:
 %lambda_obj = alloca %Lambda
 %i = alloca i32
 store i32 0, i32* %i
 br label %cond
loop: \qquad \qquad \qquad ;\rightarrow preds = \textdegreecond
 %i1 = load i32, i32* %i
 %arr = getelementptr inbounds %string_buffer,
  ,→ %string_buffer* %st, i32 0, i32 3
  %arr2 = load i8*, i8** %arr
  %tmp = getelementptr i8, i8* %arr2, i32 %i1
  %tmp3 = load i8, i8* %tmp
```
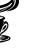

```
call void @string_buffer.append(%string_buffer*
  ,→ %self, i8 %tmp3)
 br label %inc
\frac{1}{i} inc: \frac{1}{i} inc:
\rightarrow preds = \textdegree100p
 %i4 = load i32, i32* %i
 %addtmp = add i32 %i4, 1
 store i32 %addtmp, i32* %i
 br label %cond
cond: \qquad \qquad ;,→ preds = %inc, %entry
 %i5 = load i32, i32* %i
 %tmp6 = call i32
  ,→ @string_buffer.get_length(%string_buffer* %st)
 %lesstmp = icmp slt i32 %i5, %tmp6
 br i1 %lesstmp, label %loop, label %afterloop
afterloop: \qquad \qquad \qquad ;\leftrightarrow preds = \textdegreecond
 ret void
}
declare noalias i8* @malloc(i32)
define i32 @main() {
entry:
 %this = alloca %Test
 %lambda_obj = alloca %Lambda
 %sb = alloca %string_buffer
 %sb2 = alloca %string_buffer
 %str = alloca i8*
 %str2 = alloca i8*
 store i8* getelementptr inbounds ([5 x i8], [5 x i8]*
  ,→ @tmp.3, i32 0, i32 0), i8** %str
 store i8* getelementptr inbounds ([7 x i8], [7 x i8]*
  ,→ @tmp.4, i32 0, i32 0), i8** %str2
 %str1 = load i8*, i8** %str
 call void @string_buffer.init(%string_buffer* %sb,
  ,→ i8* %str1)
 %tmp = call i32
  ,→ @string_buffer.get_length(%string_buffer* %sb)
 %tmp2 = call i32 (i8*, ...) @printf(i8* getelementptr
  → inbounds ([3 x i8], [3 x i8]* @tmp.5, i32 0, i32
  → 0), i32 %tmp)
```

```
%tmp3 = call i32 (i8*, ...) @printf(i8* getelementptr
   → inbounds ([3 x i8], [3 x i8]* @tmp.7, i32 0, i32
   → 0), i8* getelementptr inbounds ([2 x i8], [2 x
   → i8]* @tmp.6, i32 0, i32 0))
  call void @string buffer.append(%string buffer* %sb,
  ,→ i8 111)
  call void
   → @string_buffer.print_string_buffer(%string_buffer*
   \leftrightarrow 8sb)
  %str24 = load i8*, i8** %str2
  call void @string_buffer.init(%string_buffer* %sb2,
  ,→ i8* %str24)
  call void @string_buffer.concat(%string_buffer* %sb,
  → %string_buffer* %sb2)
  call void
   → @string_buffer.print_string_buffer(%string_buffer*
   \leftrightarrow 8sb)
  ret i32 0
  ret i32 0
}
6.1.9 tree.es
class Node
{
        class Node left;
        class Node right;
        int val;
        void init(class Node self,class Node null)
        {
                 self.left = null;
                 self.right = null;
                 self.val = 1;}
}
class Tree
{
        void main()
        {
                 class Node root;
                 class Node null;
                 null.val = -1;root.init(root,null);
```
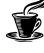

```
root.val = 1;//print_int(root.val);
        class Node root_left;
        root_left.init(root_left,null);
        root. left = root left;
        class Node root_right;
        root_right.init(root_right,null);
        root.right = root\_right;root_left.val = 2;
        root_right.val = 3;
        class Node root_far_left;
        class Node root_far_right;
        root_far_left.init(root_far_left,null);
        root_far_right.init(root_far_right,null);
        root_far_left.val = 4;
        root_far_right.val = 5;
        root_left.left = root_far_left;
        root\_right.*ight = root\_far\_right;//print_int(root_left.val);
        print string("\n\langle n" \rangle;
        this.traverse(root);
        class Node test;
        test = root_left;
        \sqrt{if(test)} == root.left){
                 print_string("Equal");
        } \qquad \qquad \star/}
void traverse(class Node root)
{
        class Node x;
        x=root;
        if(x.val == -1)
        {
                 return;
        }
        traverse(x.left);
        print_int(x.val);
        traverse(x.right);
}
```

```
}
6.1.10 tree.ll
%Node = type <{ i32, i32, %Node*, %Node* }>
%Lambda = type <{ i32 }>
%Tree = type <{ i32 }>
@tmp = private unnamed_addr constant [3 x i8] c"%d\00"
@tmp.1 = private unnamed_addr constant [2 x i8]
,→ c"\0A\00"
@tmp.2 = private unnamed_addr constant [3 x i8]
,→ c"%s\00"
declare i32 @printf(i8*, ...)
define void @Tree.traverse(%Node* %root) {
entry:
 %lambda_obj = alloca %Lambda
 %x = alloca %Node
 %tmp = load %Node, %Node* %root
 store %Node %tmp, %Node* %x
 %val = getelementptr inbounds %Node, %Node* %x, i32
  ,→ 0, i32 1
 %val1 = load i32, i32* %val
 %eqtmp = icmp eq i32 %val1, -1
 br i1 %eqtmp, label %then, label %else
then: \qquad \qquad ;\rightarrow preds = \text{?entry}ret void
 br label %ifcont
else: ;
\rightarrow preds = \text{?}entry
 br label %ifcont
ifcont: ;
\rightarrow preds = \frac{2}{3}else, \frac{2}{3}then
 %left = getelementptr inbounds %Node, %Node* %x, i32
  ,→ 0, i32 3
 %left2 = load %Node*, %Node** %left
 call void @Tree.traverse(%Node* %left2)
 %val3 = getelementptr inbounds %Node, %Node* %x, i32
  ,→ 0, i32 1
 %val4 = load i32, i32* %val3
 %tmp5 = call i32 (i8*, ...) @printf(i8* getelementptr
  → inbounds ([3 x i8], [3 x i8]* @tmp, i32 0, i32
  → 0), i32 %val4)
```

```
%right = getelementptr inbounds %Node, %Node* %x, i32
  ,→ 0, i32 2
  %right6 = load %Node*, %Node** %right
  call void @Tree.traverse(%Node* %right6)
  ret void
}
define void @Node.init(%Node* %self, %Node* %null) {
entry:
  %lambda_obj = alloca %Lambda
  %left = getelementptr inbounds %Node, %Node* %self,
  ,→ i32 0, i32 3
  store %Node* %null, %Node** %left
  %right = getelementptr inbounds %Node, %Node* %self,
  ,→ i32 0, i32 2
  store %Node* %null, %Node** %right
  %val = getelementptr inbounds %Node, %Node* %self,
  ,→ i32 0, i32 1
  store i32 1, i32* %val
 ret void
}
define i32 @main() {
entry:
 %this = alloca %Tree
  %lambda_obj = alloca %Lambda
  %root = alloca %Node
  %null = alloca %Node
  %val = getelementptr inbounds %Node, %Node* %null,
  ,→ i32 0, i32 1
  store i32 -1, i32* %val
  call void @Node.init(%Node* %root, %Node* %null)
  %val1 = getelementptr inbounds %Node, %Node* %root,
  ,→ i32 0, i32 1
  store i32 1, i32* %val1
  %root_left = alloca %Node
  call void @Node.init(%Node* %root_left, %Node* %null)
  %left = getelementptr inbounds %Node, %Node* %root,
  ,→ i32 0, i32 3
  store %Node* %root_left, %Node** %left
  %root_right = alloca %Node
  call void @Node.init(%Node* %root_right, %Node*
  \rightarrow \text{small})
  %right = getelementptr inbounds %Node, %Node* %root,
  ,→ i32 0, i32 2
  store %Node* %root_right, %Node** %right
  %val2 = getelementptr inbounds %Node, %Node*
  ,→ %root_left, i32 0, i32 1
```
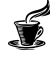

```
store i32 2, i32* %val2
%val3 = getelementptr inbounds %Node, %Node*
,→ %root_right, i32 0, i32 1
store i32 3, i32* %val3
%root_far_left = alloca %Node
%root_far_right = alloca %Node
call void @Node.init(%Node* %root_far_left, %Node*
\rightarrow \text{small})
call void @Node.init(%Node* %root_far_right, %Node*
\rightarrow \text{small})
%val4 = getelementptr inbounds %Node, %Node*
,→ %root_far_left, i32 0, i32 1
store i32 4, i32* %val4
%val5 = getelementptr inbounds %Node, %Node*
,→ %root_far_right, i32 0, i32 1
store i32 5, i32* %val5
%left6 = getelementptr inbounds %Node, %Node*
,→ %root_left, i32 0, i32 3
store %Node* %root_far_left, %Node** %left6
%right7 = getelementptr inbounds %Node, %Node*
,→ %root_right, i32 0, i32 2
store %Node* %root_far_right, %Node** %right7
%tmp = call i32 (i8*, ...) @printf(i8* getelementptr
→ inbounds ([3 x i8], [3 x i8]* @tmp.2, i32 0, i32
→ 0), i8* getelementptr inbounds ([2 x i8], [2 x
→ i8 \frac{1}{2} etmp.1, i32 0, i32 0))
call void @Tree.traverse(%Node* %root)
%test = alloca %Node
%tmp8 = load %Node, %Node* %root_left
store %Node %tmp8, %Node* %test
ret i32 0
```
## 6.2 Automation

}

Testing was made easy using a bash shell script, testall.sh, which is presented below

```
#!/bin/sh
# Regression testing script for ESPRESSO
# Step through a list of files
# Compile, run, and check the output of each
,→ expected-to-work test
# Compile and check the error of each expected-to-fail
,→ test
# Path to the LLVM interpreter
LLI="lli"
```
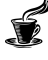

```
#LLI="/usr/local/opt/llvm/bin/lli"
# Path to the espresso compiler. Usually
,→ "./espresso.native"
# Try " build/expresso.native" if ocamlbuild was unable
,→ to create a symbolic link.
ESPRESSO="./espresso.native"
#ESPRESSO="_build/espresso.native"
# Set time limit for all operations
ulimit -t 30
TMP_DIR="_tmp2"
mkdir -p ${TMP_DIR}
\#rm $ {TMP_DIR}/*.*
globallog=testall.log
rm -f $globallog
error=0
globalerror=0
keep=0
Usage() {
    echo "Usage: testall.sh [options] [.es files]"
    echo "-k Keep intermediate files"
    echo "-h Print this help"
    exit 1
}
SignalError() {
    if [ $error -eq 0 ] ; then
        echo "FAILED"
        error=1
    fi
    echo " $1"
}
# Compare <outfile> <reffile> <difffile>
# Compares the outfile with reffile. Differences, if
,→ any, written to difffile
Compare() {
    generatedfiles="$generatedfiles $3"
    echo diff -b $1 $2 ">" $3 1>&2
    diff -b "$1" "$2" > "$3" 2>61 || {
        SignalError "$1 differs"
        echo "FAILED $1 differs from $2" 1>&2
    }
}
```

```
# Run <args>
# Report the command, run it, and report any errors
Run() {
   echo $* 1>&2
   eval $* | {
        SignalError "$1 failed on $*"
        return 1
    }
}
# RunFail <args>
# Report the command, run it, and expect an error
RunFail() {
   echo $* 1>&2
   eval $* && {
        SignalError "failed: $* did not report an
        ,→ error"
        return 1
    }
   return 0
}
Check() ferror=0
   basename='echo $1 | sed 's/.*\\///
                             s/.es$//'`
   reffile='echo $1 | sed 's/.es$//''
   basedir="`echo $1 | sed 's/\/[^\/]*$//'`/."
   echo -n "$basename..."
   echo 1>&2
   echo "###### Testing $basename" 1>&2
   generatedfiles=""
   generatedfiles="$generatedfiles
    ${TMP_DIR}/${basename}.ll
,→
    ${TMP_DIR}/${basename}.out" &&
,→
   Run "$ESPRESSO" "-l <" $1 ">"
    ,→ "${TMP_DIR}/${basename}.ll" &&
   Run "$LLI" "${TMP_DIR}/${basename}.ll" ">"
    ,→ "${TMP_DIR}/${basename}.out" &&
   Compare ${TMP_DIR}/${basename}.out ${reffile}.out
    ,→ ${TMP_DIR}/${basename}.diff
   if [ $error -eq 0 ] ; then
        if [ $keep -eq 0 ] ; then
            rm -f $generatedfiles
```
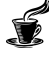
```
fi
        echo "OK"
        echo "###### SUCCESS" 1>&2
    else
        echo "###### FAILED" 1>&2
        globalerror=$error
    fi
}
CheckFail() {
    error=0
    basename='echo $1 | sed 's/.*\\///
                              s/.es\/'`
    reffile=`echo $1 | sed 's/.es$//'`
    basedir="`echo $1 | sed 's/\/[^\/]*$//'`/."
    echo -n "$basename..."
    echo 1>&2
    echo "###### Testing $basename" 1>&2
    generatedfiles=""
    generatedfiles="$generatedfiles
     ${TMP_DIR}/${basename}.err
,→
     ${TMP_DIR}/${basename}.diff" &&
,→
    RunFail "$ESPRESSO" "<" $1 "2>"
    ,→ "${TMP_DIR}/${basename}.err" ">>" $globallog &&
    Compare ${TMP_DIR}/${basename}.err ${reffile}.err
    ,→ ${TMP_DIR}/${basename}.diff
    # Report the status and clean up the generated
    \rightarrow files
    if [ $error -eq 0 ] ; then
        if [ $keep -eq 0 ] ; then
            rm -f $generatedfiles
        fi
        echo "OK"
        echo "###### SUCCESS" 1>&2
    else
        echo "###### FAILED" 1>&2
        globalerror=$error
    fi
}
while getopts kdpsh c; do
```

```
case $c in
        k) # Keep intermediate files
            keep=1
            ;;
        h) # Help
            Usage
            ;;
    esac
done
shift `expr $OPTIND - 1`
LLIFail() {
  echo "Could not find the LLVM interpreter \"$LLI\"."
 echo "Check your LLVM installation and/or modify the
  ,→ LLI variable in testall.sh"
 exit 1
}
which "$LLI" >> $globallog || LLIFail
if [ $# -ge 1 ]
then
    files=$@
else
    files="tests/test_*.es tests/fail_*.es"
fi
for file in $files
do
    case $file in
        *test_*)
            Check $file 2>> $globallog
            ;;*fail-*)
            CheckFail $file 2>> $globallog
            ;;
        *)
            echo "unknown file type $file"
            globalerror=1
            ;;
    esac
done
exit $globalerror
```

```
6.3 Test suites
6.3.1 test_arith_int.es
class Test {
int main(int a) {
    int x;
    x = 2 + 5 * 4 * 9 - 8 / 2;print_int(x);
    return 0;
   }
}
6.3.2 test_arith_float.es
class Test {
int main(int a) {
    float x;
    x = 2.0 + 5.0 \times 4.0 - 6.0 / 2.0;print_float(x);
    return 0;
   }
}
6.3.3 test_array.es
class Test {
  int main(int y) {
    int [10]arr;
    arr[0]=0;print_int(arr[0]);
   return 0;
  }
}
6.3.4 test_array_assign2array.es
class Test {
  int main(int y) {
    int [10]arr;
        arr[5]=5;int [10]arr2;
        arr2 = arr;print_int(arr[5]);
    return 0;
```

```
}
}
6.3.5 test_break.es
class test_return
{
          int abc()
          {
                    int j;
                    for(j=1; j<10; j=j+1){
                              int i;
                              if (j == 5) {
                                 break;
                              }
                    }
                    return j;
          }
          int main(int a)
          {
                    class test_return obj;
                   print_int(obj.abc());
                    return 0;
          }
}
6.3.6 test_comments.es
class Test {
int main(int a) {
     int x;
     /*Expresso
            Times up:\theta\#S\frac{\partial}{\partial s}\wedge \frac{\partial}{\partial x}*(x)print_int(0);
          */
    print_int(0);
         return 0;
   }
}
6.3.7 test_comments2.es
class Test {
int main(int a) {
     //print_int(0);
```

```
print_int(0);
        return 0;
  }
}
6.3.8 test_equal.es
class Test {
int main(int y) {
    int b;
        b = 10;int z ;
        z = 1;if(b == 10)z = 2;print_int(z);
    return 0;
   }
}
6.3.9 test_float_add.es
class Test {
  int main(int y) {
    float x;
    float y;
    x = 1.0;y = 2.0;float z;
    z = x+y;print_float(z);
   return 0;
  }
}
6.3.10 test_for.es
class test_return
{
        int abc()
        {
                int j;
                for(j=1; j<10; j=j+1){
                         int i;
                         if (j == 5) {
                            break;
```

```
}
                 }
                 return j;
        }
        int main()
        {
                 int a;
                 class test_return obj;
                 print_int(obj.abc());
                 return 0;
        }
}
6.3.11 test_for_nest_while.es
class Test {
int main(int a) {
    int x;
    int y;
        for(x = 0; x < 10; x = x + 1) {
             x = x + 2;y = 10;while(y < 20)if((x == 2) & (y == 15))
                             print\_int(x+y);y = y + 1;
             }
        }
    return 0;
  }
}
6.3.12 test_for_nested.es
class Test {
int main(int a) {
    int x;
    int y;
    int z;
    z = 0;for(x = 0; x < 10; x = x + 1) {
             for(y = 0; y < 5; y = y+1){
                     z = z + 1;
             }
        }
        print_int(z);
```

```
return 0;
   }
}
6.3.13 test_function.es
class Test {
        int plus(int x, int y){
                 return x+y;
        }
          int main(int y) {
                   int z;
                   z = plus(2,3);print_int(z);
                   return 0;
  }
}
6.3.14 test_gcd.es
class Test {
int gcd(int x, int y){
         if(x < y)return gcd(y,x);
         if( y == 0)return x;
         int z;
         z = x \frac{0}{0} y;return gcd(y,z);
}
int main(int a) {
    int x;
    int y;
    x = 12;y = 8;print\_int(qcd(x,y));return 0;
   }
}
6.3.15 test_geq.es
class Test {
int main(int y) {
    int b;
```

```
b = 10;int z ;
        z = 1;if(b >= 10)
           z = 2;print_int(z);
   return 0;
  }
}
6.3.16 test_geq2.es
class Test {
int main(int y) {
   int b;
       b = 10;int z ;
        z = 1;if(10 \gt = b)z = 2;return 0;
  }
}
6.3.17 test_gt.es
class Test {
int main(int y) {
   int b;
       b = 10;int z ;
        z = 1;if(11 > b)Z = 2;print_int(z);
   return 0;
  }
}
6.3.18 test_gt2.es
class Test {
int main(int y) {
```

```
int b;
        b = 10;int z ;
        z = 1;if(b > 9)
             z = 2;print_int(z);
    return 0;
   }
}
6.3.19 test_hello_world.es
class Test {
int main() {
        String s;
        s = "hello,world";
        print_string(s);
    return 0;
  }
}
6.3.20 test_id_assign.es
class Test {
  int x;
  int main() {
     this.x = 0;print_int(this.x);
     return 0;
   }
}
6.3.21 test_if.es
class Test {
int main(int a) {
    bool x;
    x = true;
    int z;
    z = 1;if(x)
            z = 2;print_int(z);
    return 0;
   }
}
```
81

```
6.3.22 test_if2.es
class Test {
int main(int a) {
   bool x;
    x = true;
    bool y;
    y = true;
    int z;
    z = 1;if(x)
           z = 2;if (y)
            z = 3;print_int(z);
    return 0;
  }
}
6.3.23 test_if_else.es
class Test {
int main(int a) {
    bool x;
    x = false;int z;
    z = 0;if(x)
           z = 1;else
            z = 2;print_int(z);
   return 0;
   }
}
6.3.24 test_if_nested.es
class Test {
int main(int a) {
    bool x;
    x = true;
    bool y;
    y = true;
    int z;
    z = 1;
```
82

```
if(x){
            z = z + 2;if (y) {
                    z = z+3;}
    }
    print_int(z);
    return 0;
   }
}
6.3.25 test_int_add.es
class Test {
int main(int a) {
    int x;
    int y;
    x = 1;y = 2;int z;
    z = x+y;print_int(z);
    return 0;
  }
}
6.3.26 test_lambda_call.es
class work
{
        int a;
        void main()
        {
                 int b;
                 int c;
                 int d;
                 int[10] arr;
                 this.a = 100;
                 class animal an;
                 lambda : char lfunc(char a) { return a; }
                 print_char (an.getChar(lfunc));
        }
}
class animal
{
        char b;
        bool x;
```

```
char getChar(lambda lfunc) {
              return \Vert \Vertlfunc('a');
        }
        int perform()
         {
                 int i;
                 i = 5;i = 1;return i*2;
         }
}
6.3.27 \, test \, lt.es
class Test {
int main(int y) {
    int b;
        b = 10;int z ;
        z = 1;if(11 < b)z = 2;print_int(z);
    return 0;
   }
}
6.3.28 test_lt2.es
class Test {
int main(int y) {
    int b;
        b = 10;int z ;
        z = 1;if(b < 11)
                 z = 2;print_int(z);
    return 0;
   }
}
```

```
6.3.29 test_main_obj_access.es
class Work {
      int work_field;
      class Test test_obj;
      int mem_func(char c) {
                int x ;
                 x = 5;return x;
      }
}
class Test {
  int x;
  int main(int y) {
     class Work w;
     w.work field = w.mem func('a');
           print_int(w.work_field);
     return 0;
   }
}
6.3.30 test_new_array.es
class Test {
  int main(int y) {
    int [10]arr;
        arr[0]=5;int [10]arr2;
        arr2 = arr;print_int(arr2[0]);
    return 0;
   }
}
6.3.31 test_op_and.es
class Test {
int main(int a) {
    int x;
    int y;
    x = 1;y = 2;bool z;
    if (x == 1 \& x \& y == 2)
```

```
print_int(3);
    else
           print_int(0);
    return 0;
   }
}
6.3.32 test_op_not.es
class Test {
int main(int a) {
    int x;
    x = 1;if(x == 1)
      print_int(0);
    else
           print_int(1);
   return 0;
   }
}
6.3.33 test_op_or.es
class Test {
int main(int a) {
    int x;
    int y;
    x = 1;y = 2;bool z;
    if (x == 1 | | y == 2)print_int(3);
    else
           print_int(0);
   return 0;
  }
}
6.3.34 test_return.es
class test_return
{
        int abc()
        {
                return 1;
        }
```

```
int main()
         {
                 int a;
                 class test_return obj;
                 print_string(a());
                 return 0;
         }
         String a()
         {
                 return "a";
         }
}
6.3.35 test_return1.es
class test_return
{
         int main()
         {
                 int a;
                 class work obj;
                 print_int(obj.handle());
                 return 0;
         }
}
class work
{
         int handle()
         {
                 return 1;
         }
}
6.3.36 test_return2.es
class test_return
{
         int abc()
         {
                 return 2;
         }
         int main()
         {
                 int a;
```
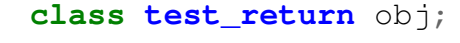

print\_int(obj.abc());

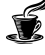

```
return 0;
        }
}
6.3.37 test_return3.es
class test_return
{
        int abc()
         {
                 return 2;
         }
        int main()
         {
                 int a;
                 print_int(this.abc());
                 return 0;
        }
        String a()
         {
                 return "a";
        }
}
6.3.38 test_while.es
class test_while
{
        int abc()
         {
                 int i;
                 i = 0;int sum;
                 sum = 0;while(i<5)
                 {
                          sum = sum + i;i = i + 1;}
                 return sum;
        }
        int main()
         {
                 int a;
                 class test_while obj;
```
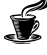

```
print_int(obj.abc());
                 return 0;
        }
}
6.3.39 test_while_nest_for.es
class Test {
int main(int a) {
    int x;
    x = 0;while(x < 20) {
            x = x + 2;int y;
            y = 2;for(y =0; y <10; y = y +1){
                     if((x == 2) & & (y == 0))
                            print_int(x+y);
                         y = y + 1;
            }
        }
    return 0;
  }
}
6.3.40 test_while_nested.es
class Test {
int main(int a) {
    int x;
    x = 77;int y;
    y = 22;while (x > 0) {
            x = x - 8;while(y < 40){
                     if(x == 69 & y == 22)
                            print_int(x+y);
                     y = y - 5;}
        }
    return 0;
   }
}
```
#### 6.4 Tests Results

The test cases results are as following: test\_arith\_float...OK test\_arith\_int...OK test\_array...OK test\_array\_assign2array...OK test\_array\_assign\_values...OK test\_array\_int\_access...OK test\_assign...OK test\_break...OK test\_comments...OK test\_equal...OK test\_float\_add...OK test\_for...OK test for nest while...OK test\_for\_nested...OK test\_function...OK test\_gcd...OK test\_geq...OK test\_geq2...OK test\_gt...OK test\_gt2...OK test\_hello\_world...OK test\_id\_assign...OK test\_if...OK test\_if1...OK test\_if2...OK test\_if\_else...OK test\_if\_nested...OK test\_int\_add...OK test\_lambda\_call...OK test\_lt...OK test\_lt2...OK test\_main\_obj\_access...OK test\_new\_array...OK test\_op\_and...OK test\_op\_not...OK test\_op\_or...OK test\_return...OK test\_return1...OK test\_return2...OK test\_return3...OK test\_while...OK test\_while\_nest\_for...OK test\_while\_nested...OK fail array...OK fail array access...OK fail assign...OK

€

fail\_assign\_int2float...OK fail assign not declare...OK fail\_break...OK fail comments...OK fail foreach\_1...OK fail\_foreach\_2...OK fail function wrongname...OK fail function wrongparams...OK fail if else...OK fail if wrong type...OK fail multi array...OK fail\_op\_and...OK fail\_op\_not\_char...OK fail op not int...OK fail op or...OK fail op string div int...OK fail\_op\_string\_minus\_int...OK fail\_op\_string\_mod\_int...OK fail\_op\_string\_multi\_int...OK fail op string plus int...OK fail\_plus\_int\_char...OK fail return...OK fail string array...OK fail unop...OK fail\_while...OK

#### 6.5 Individual Responsibility

Jianfeng was our primary testing guru, and can take most of the credit for our testing suite. That said, all member of the team participated in testing throughout the development process as a natural part of coding.

€

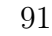

# 7 Lessons Learned

#### 7.1 Oliver Willens

The hardest part of this class is coding in unfamiliar terrain. It was fitting that we were attempting to design an intuitive language whilst struggling with a nerve-inducing lack of intuition. I wish that I had taken time to be comfortable in Ocaml very early in the semester. I wish that I knew this [LLVM module](https://llvm.moe/ocaml/Llvm.html) [guide](https://llvm.moe/ocaml/Llvm.html) existed a bit earlier so that I could familiarize myself.

The other extremely difficult part of the project is group dynamics. A group of 4 or 5 students is bound to have significant differences in courseload, schedules, and coding ability. My previous group coding experiences had been in summer internships where the experience is vastly different - a team that sits next to each other every day for nine hours. This situation is different, some people get ahead which makes it hard to catch up, especially in the unfamiliar terrain of OCaml and LLVM. The only partial solution here is extremely consistent communication and a commitment to go above and beyond to find times to meet.

## 7.2 Jianfeng Qian

The project is great help to learn knowledge of compiler. Using a language to write code is easy, but to design a elegant language take much more efforts.

LLVM is powerful, but it is also hard to learn.

To start the project as soon as possible and make a detailed project plan, because there are a lot of work to do.

Last lesson is team members matter. I am lucky to have 3 great team members, they all did great job and we worked together to move the progress steadily.

## 7.3 Rohit Gurunath

This project has been a highly challenging and a rewarding one. One of the biggest challenges has been adapting to OCaml, its syntax and the general nature of functional programming, as well as learning LLVM, its complexities, the power and the risks associated with low-level programming in LLVM. The project helped me understand how Ocaml, with its pattern matching makes it easy to work with trees thereby making it suitable for compiler development. Working on features like lambdas helped me understand how semantic analysis can be a powerful tool that can be used to rewrite complex constructs like lambdas into existing constructs like functions, thereby making it simpler to generate code. One aspect that I would like to restructure or potentially revisit is the security aspect of Espresso, in my opinion the single most important aspect of any good programming language. Type safety is a good initial step but little changes like preventing stack overflows through features like stack cookies, control flow integrity checks etc would definitely go a long way to enhance the underlying security provided by Espresso.

## 7.4 Somdeep Dey

The most challenging part of Espresso has been the use of functional programming. Coding in OCaml put me in unfamiliar waters, after years of fine tuning my knowledge of OOP. What I wished I had done is taken several days at the beginning of the project to truly internalize the basics of OCaml - that would have smoothed out many bumps that we came across during the process. However, with practice I came to appreciate the benefits of OCaml pattern matching, modular programming, and strong static type checking. I truly wish that there was more time to take this project further - we all have such a clear vision of how to improve our language (inheritance), but there is only so much time. With that in mind, I encourage future groups to recognize the scope of the project and start early.

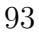

# 8 Appendix

#### 8.1 Source Code

```
8.1.1 parser.mly
/* Ocamlyacc parser for Espresso */
\frac{6}{6}open Ast
%}
%token CLASS
%token SEMI LPAREN RPAREN LBRACE RBRACE LSQUARE RSQUARE COMMA
,→ COLON DOT THIS POUND
%token PLUS MINUS TIMES DIVIDE ASSIGN NOT MODULUS POWER
%token EQ NEQ LT LEQ GT GEQ TRUE FALSE AND OR
%token RETURN IF ELSE FOR WHILE FOREACH INT BOOL VOID STRING FLOAT
,→ CHAR BREAK HASHMAP LAMBDA CONTINUE
%token <int> LITERAL
%token <string> ID
%token <string> STRLIT
%token <char> CHARLIT
%token <float> FLOATLIT
%token EOF
%nonassoc NOELSE POUND
%nonassoc ELSE
%right ASSIGN
%left OR
%left AND
%left EQ NEQ
%left LT GT LEQ GEQ
%left PLUS MINUS
%left TIMES DIVIDE MODULUS POWER
%right NOT SUB
%nonassoc LSQUARE
%right DOT
%start program
%type <Ast.program> program
%program:
 cdecls EOF { Program($1) }
cdecls:
cdecl_list { List.rev $1 }
cdecl_list:
   cdecl { [$1] }
| cdecl list cdecl { \S2::S1}cdecl:
  CLASS ID LBRACE cbody RBRACE
   { {
     cname = $2;
```

```
cbody = $4} }
cbody:
     { {
      fields = [];
      methods = []
    } }
    | cbody vdecl { {
      fields = $2 :: $1.fields;methods = $1. methods
    } }
    | cbody func_decl { {
      fields = $1.fields;
      methods = $2 :: $1.methods
    } }
fname:
       ID { $1 }
func_decl:
  data_typ fname LPAREN formals_opt RPAREN LBRACE stmt_list
   ,→ RBRACE
    { \t{ \t{ typ = $1};fname = $2;formals = $4;body = List.rev $7 } }
formals_opt:
    /* nothing */ { [] }
  | formal_list { List.rev $1 }
formal_list:
   formal { [$1] }
 | formal_list COMMA formal { $3 :: $1 }
formal:
        data_typ ID {Formal($1,$2)}
data_typ:
  typ { Datatype($1) }
 | array_typ { $1 }
 | hashmap_typ { $1 }
typ:
   INT { Int }
  | BOOL { Bool }
 | VOID { Void }
 | STRING { String }
 | FLOAT { Float }
 | CHAR { Char }
 | LAMBDA { Lambda }
 | CLASS ID {ObjTyp($2)}
hashmap_typ:
 HASHMAP LT typ COMMA typ GT {Hashmaptype($3,$5)}
```

```
array_typ:
```

```
typ LSQUARE LITERAL RSQUARE {ArrayType($1, $3)}
/* This is only for the class data members */
vdecl:
  data_typ ID SEMI { Vdecl($1, $2) }
stmt_list:
   /* nothing */ { [] }
 | stmt_list stmt { $2 :: $1 }
stmt:
  expr SEMI { Expr $1 }
 | RETURN SEMI { Return Noexpr }
 | RETURN expr SEMI { Return $2 }
 | LBRACE stmt_list RBRACE { Block(List.rev $2) }
 | IF LPAREN expr RPAREN stmt %prec NOELSE { If($3, $5,
  ,→ Block([])) }
 | IF LPAREN expr RPAREN stmt ELSE stmt { If($3, $5, $7) }
 | FOR LPAREN expr_opt SEMI expr SEMI expr_opt RPAREN stmt
    { For($3, $5, $7, $9) }
 | WHILE LPAREN expr RPAREN stmt { While($3, $5) }
 | FOREACH LPAREN data_typ ID COLON ID RPAREN stmt
    { Foreach($3, $4, $6, $8) }
 | LAMBDA COLON data_typ ID LPAREN formals_opt RPAREN stmt {
  ,→ Lambda($3, $4, $6, $8) }
 | BREAK SEMI { Break }
 | CONTINUE SEMI { Continue }
 | data_typ ID SEMI { Local($1,$2) }
/* | data_typ ID ASSIGN expr SEMI { Local($1, $2, $4) }
*/
expr_opt:
  /* nothing */ { Noexpr }
 | expr { $1 }
expr:
  LITERAL { Literal($1) }
 | CHARLIT { Charlit($1) }
 | STRLIT { Strlit($1) }
 | FLOATLIT { Floatlit($1) }
 | TRUE { BoolLit(true) }
 | FALSE { BoolLit(false) }
 | ID { Id($1) }
 | THIS { This }
 | expr PLUS expr { Binop($1, Add, $3) }
 | expr MINUS expr { Binop($1, Sub, $3) }
 | expr TIMES expr { Binop($1, Mult, $3) }
 | expr DIVIDE expr { Binop($1, Div, $3) }
 | expr MODULUS expr { Binop($1, Mod, $3) }
 | expr POWER expr { Binop($1, Pow, $3) }
 | expr EQ expr { Binop($1, Eq, $3) }
 | expr NEQ expr { Binop($1, Neq, $3) }
 | expr LT expr { Binop($1, Lt, $3) }
  | expr LEQ expr { Binop($1, Leq, $3) }
  | expr GT expr { Binop($1, Gt, $3) }
  | expr GEQ expr { Binop($1, Geq, $3) }
  | expr AND expr { Binop($1, And, $3) }
  | expr OR expr { Binop($1, Or, $3) }
 | MINUS expr %prec SUB { Unop(Sub, $2) }
```
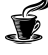

```
| NOT expr { Unop(Not, $2) }
 | expr ASSIGN expr { Assign($1, $3) }
 | ID LPAREN actuals_opt RPAREN { Call($1, $3) }
 | POUND ID LPAREN actuals_opt RPAREN { LambdaCall($2, $4) }
 | LPAREN expr RPAREN { $2 }
 | expr LSQUARE expr RSQUARE { ArrayAccess($1, $3) }
 | ID LBRACE expr RBRACE { HashmapAccess($1, $3) }
 | expr DOT expr { ObjectAccess($1, $3) }
actuals_opt:
  \rightarrow nothing \ast { [] }
 | actuals_list { List.rev $1 }
actuals_list:
  expr { [$1] }
 | actuals_list COMMA expr { $3 :: $1 }
8.1.2 scanner.mll
(* Ocamllex scanner for Espresso *)
```

```
{ open Parser
```

```
let unescape s =
             Scanf.sscanf ("\"" ^ s ^ "\"") "%S%!" (fun x -> x)
}
let digit = [10! - 19!]let charl = '''' ( _? ) '''
let escape = \sqrt{1} [\sqrt{1} ''' '"' '"' 'n' 'r' 't']
let ascii = ([T^{-1}-T]T^{-1}#'-'[' ']'-'~'])
let string = 1^{\text{m}} ( (ascii | escape) * as s) 1^{\text{m}}rule token = parse
 [ ' ' ' \t' ' \t' ' \r' ' \n'] { token lexbuf } (* Whitespace *)
|\cdot|^2 |\cdot|^2 \uparrow \uparrow \up| "//" \{ sincom lexbuf \}\leftrightarrow comments \star)
| '(' { LPAREN }
| ')' { RPAREN }
| '{' { LBRACE }
| '}' { RBRACE }
| '[' { LSQUARE } (* Square brackets
\leftrightarrow for Arrays \star)
| ']' { RSQUARE }
| ';' { SEMI }
| ':' { COLON }
| ',' { COMMA }
| '+' { PLUS }
| '-' { MINUS }<br>| '*' { TIMES }
| '*' { TIMES }
| '/' { DIVIDE }<br>| '=' { ASSIGN }
| '=' { ASSIGN }<br>| '%' { MOD
| '%' { MODULUS }
| '.' { DOT }
| '#' { POUND }
| \quad "**" { POWER }
| " == " { EQ }
```

```
| " !=" { NEQ }<br>| ' <' { LT }
          | \{ LT \}| "<=" \{ LEQ \}| '>' { GT }
| \quad ">=" { GEQ }
| "&&" { AND }
| "||" { OR }
| "!" { NOT }
| "if" { IF }
| "else" { ELSE }
| "for" { FOR }
| "while" { WHILE }
| "foreach" { FOREACH } (* Foreach loop *)
| "return" { RETURN }
| "int" { INT }
| "bool" { BOOL }
| "void" { VOID }
| "String" { STRING }
| "float" { FLOAT }
| "char" { CHAR }
| "true" { TRUE }
| "false" { FALSE }
| "break" { BREAK }
| "continue" { CONTINUE }
| "hashmap"{HASHMAP}
| "class" { CLASS }
| "this" { THIS }
| "lambda" { LAMBDA }
| ['0'-'9']+ as lxm { LITERAL(int_of_string lxm) }
| ['a'-'z' 'A'-'Z']['a'-'z' 'A'-'Z' '0'-'9' '_']* as lxm { ID(lxm)
,→ }
| string { STRLIT(unescape s) }
| charl as lxm { CHARLIT(String.get lxm 1) }
| ['0'-'9']+['.']['0'-'9']+ as lxm { FLOATLIT(float_of_string lxm)
,→ }
| eof { EOF }
| _ as char { raise (Failure("illegal character " ^ Char.escaped
,→ char)) }
and comment = parse
 "\star/" { token lexbuf }
| \angle { comment lexbuf }
and sincom = parse
 "\n" { token lexbuf }
| \left\{\right. | sincom lexbuf }
8.1.3 semant.ml
open Ast
open Sast
module StringMap = Map.Make (String)
type classMap = {
       field_map : Ast.var_decl StringMap.t;
```
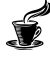

```
func_map : Ast.func_decl
       ,→ StringMap.t;
       reserved func map \qquad \qquad : sfunc decl
       ,→ StringMap.t;
       cdecl : Ast.cdecl;
}
let is_lambda = ref false
let lambda_count = ref 0
let lambda_funcs = ref [] ;;
let lambda_func_map = ref StringMap.empty ;;
type env = {
       env_class_maps: classMap StringMap.t;
       env_class_map : classMap;
       env_name : string;
       env_locals : typ StringMap.t;
       env_parameters: Ast.formal StringMap.t;
       env_return_type: typ;
       env_in_for : bool;
       env_in_while : bool;
   env_in_foreach: bool;
       env_reserved : sfunc_decl list;
}
let update_env_name env env_name =
{
       env_class_maps = env.env_class_maps;
       env_class_map = env.env_class_map;
       env_name = env_name;env_locals = env.env_locals;
       env parameters = env.env parameters;
       env_return_type = env.env_return_type;
       env_in_for = env.env_in_for;
       env_in_while = envヤ_in_while;env_in_foredch = envヤ_in_fored;env\_reserved = env\_reserved;}
let update_call_stack env in_for in_while in_foreach =
{
       env_class_maps = env.env_class_maps;
       env_class_map = env.env_class_map;
       env\_name = env_{env\_name};
       env_locals = env.env_locals;
       env_parameters = env.env_parameters;
       env_return_type = env.env_return_type;
       env_in_for = in_for;
       env_in_while = in_while;env_in_foreach = in_foreach;
       env_reserved = env.env_reserved;
}
(* get complete function name prepended with the class *)
let get_fully_qualified_name class_name fdecl =
```

```
let func_name = fdecl.fname in
       match func_name with
           "main" \rightarrow "main"| \Box -> class_name \land "." \land func_name
let string_of_object = function
               Datatype(ObjTyp(s)) -> s
       | - > ""
(* define all built-in functions supported by espresso *)let get_reserved_funcs =
   let reserved_struct name return_type formals =
               {
                      sfname = name;styp = return_type;
                      sformals = formals;
                      sbody = [];
                      sftype = Sast.Reserved;
                      scontext\_class = "Nil";sthis_ptr =
                       ,→ SId("Nil",Datatype(ObjTyp("Nil")))
               }
       in
   let reserved_functions = [
       reserved_struct "print_int" (Datatype(Void))
        ,→ ([Formal(Datatype(Int), "int_arg")]);
               reserved_struct "print_float" (Datatype(Void))
               ,→ ([Formal(Datatype(Float), "float_arg")]);
               reserved_struct "print_char" (Datatype(Void))
               ,→ ([Formal(Datatype(Char), "char_arg")]);
               reserved_struct "print_string" (Datatype(Void))
               ,→ ([Formal(Datatype(String), "string_arg")]);
               reserved_struct "print_char_array"
                (Datatype(Void)) ([Formal(ArrayType(Char, 1),
,→
                "char_arr_arg")]);
,→
   ] in
   reserved_functions
let get_class_maps cdecls reserved_maps =
       let reserved_funcs = reserved_maps in
   let setup class map m cdecl =
       (* get all fields belonging to the class cdecl. Raise
        ,→ error if duplicates are found *)
       let field_maps m = function Vdecl(typ, name) ->
           if (StringMap.mem name m)
               then raise (Failure(" duplicate field name :" ^
                \leftrightarrow name))
           else
               (StringMap.add name (Vdecl(typ, name)) m)
       in
       (* get all methods belonging to the class cdecl. Raise
        ,→ error if duplicates are found *)
       let func_maps m fdecl =
           let func_full_name = get_fully_qualified_name
           ,→ cdecl.cname fdecl
           in
           if (StringMap.mem func_full_name m)
```
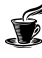

```
then raise (Failure ("duplicate function : " ^
                 \rightarrow func full name))
            else
                                 if (StringMap.mem fdecl.fname
                                 ,→ reserved_funcs)
                                         then
                                          → raise(Failure("function
                                          \rightarrow " \land fdecl.fname \land " is
                                          → a reserved keyword!"))
                                         else (StringMap.add
                                          (func_full_name) fdecl
,→
                                          \leftrightarrow m)
        in
        (* check for duplicate classes and add their fields,
        ,→ methods respectively *)
        (if (StringMap.mem cdecl.cname m)
            then raise(Failure ("Duplicate Class Name : " ^
             ,→ cdecl.cname ))
        else
            StringMap.add cdecl.cname
            {
                field_map = List.fold_left field_maps
                 ,→ StringMap.empty cdecl.cbody.fields;
                func_map = List.fold_left func_maps
                 ,→ StringMap.empty cdecl.cbody.methods;
                                 reserved_func_map = reserved_maps;
                \text{cdecl} = \text{cdecl};}
            m
        )
    in List.fold_left setup_class_map StringMap.empty cdecls
(\star in \star)let get_scdecl_from_cdecl sfdecls (cdecl) =
        {
                scname = cdecl.cname;
        scbody = {sfields = cdec1, cbody.fields; smethods =}\rightarrow sfdecls; }
        }
let rec get_sexpr_from_expr env expr = match expr with
       Literal i -> SLiteral(i), env
    | Strlit s -> SStrlit(s), env
    | Floatlit f -> SFloatlit(f), env
    | BoolLit b -> SBoolLit(b), env
    | Charlit c -> SCharlit(c), env
        | Id id -> SId(id, (get_id_data_type env id)), env
        | This -> SId("this", Datatype(ObjTyp(env.env_name))),
        ,→ env
        | Assign(expr1, expr2) -> check_assignment env
        ,→ expr1 expr2, env
        | Binop(expr1, op, expr2) -> check_binop env expr1
        ,→ op expr2, env
        | Unop(op, expr) -> check_unop env op expr, env
```

```
| ArrayAccess(id, expr) -> check_array_access env
        ,→ id expr, env
        | HashmapAccess(id, expr) -> check_hashmap_access
        ,→ env id expr, env
        | ObjectAccess(expr1, expr2) -> check_object_access
        ,→ env expr1 expr2, env
        | Call(func_name, expr_list) -> check_call env
        ,→ func_name expr_list, env
        | LambdaCall(func_name, expr_list) ->
        ,→ check_lambda_call env func_name expr_list, env
        | Noexpr -> SNoexpr, env
(* Update this function whenever SAST's sexpr is updated *)
and get_type_from_sexpr sexpr = match sexpr with
       SLiteral(_) -> Ast.Datatype(Int)
       | SStrlit(_) -> Ast.Datatype(String)
    | SFloatlit(_) -> Ast.Datatype(Float)
    | SBoolLit(_) -> Ast.Datatype(Bool)
    | SCharlit(_) -> Ast.Datatype(Char)
       | \text{SId}(\_t, t) \to t|\qquad \mathbf{SBinop}(\qquad, \qquad , t) \Rightarrow t| \text{SUnop}(\_,\_,\_t) \to t|\qquad \mathbf{SAssign}\left(\underline{\ } ,\underline{\ } ,t\right)| >> t| 
    | SArrayAccess(_,_,t) -> t
       | SHashmapAccess(_,_,t) -> t
        | SObjectAccess(_,_,t) -> t
    | SNoexpr -> Ast.Datatype(Void)
(* get a list of sexprs from a list of exprs *)
and get_sexprl_from_exprl env el =
 let env ref = ref(env) in
 let rec helper = function
          head::tail ->
                let a_head, env = get_sexpr_from_expr !env_ref
                ,→ head in
                env_ref := env;
                a_head::(helper tail)
        | | | | \rightarrow |in (helper el), lenv ref
(*semantically verify a block*)
and check_block env blk = match blk with
                [] -> SBlock([SExpr(SNoexpr,Datatype(Void))]),env
        | - ->
                let blk, _ = convert_stmt_list_to_sstmt_list env
                ,→ blk in
                SBlock(blk),env
(*semantically verify an Expression*)
and check_expr env expr =
        let sexpr,env = get_sexpr_from_expr env expr in
        let type_sexpr = get_type_from_sexpr sexpr in
        SExpr(sexpr, type_sexpr), env
(* semantically verify a return statement *)
```
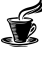

```
and check_return env expr =
    let sexpr, = qet sexpr from expr env expr inlet type_sexpr = get_type_from_sexpr sexpr in
        if !is_lambda = false
                then
            if type_sexpr = env.env_return_type
                then SReturn(sexpr, type_sexpr), env
            else
                raise (Failure ("Expected type " ^
                 → Ast.string_of_datatype (env.env_return_type) ^
                 → "but got " ^ Ast.string_of_datatype
                 (type_sexpr)))
,→
        else
                SReturn(sexpr, type_sexpr), env
(* semantically verify an if statement *)
and check if env expr st1 st2 =
       let sexpr,_ = get_sexpr_from_expr env expr in
       let type_sexpr = get_type_from_sexpr sexpr in
        let if body, = parse stmt env st1 \text{in}let else_body, = parse_stmt env st2 inif type_sexpr = Datatype(Bool)
                then SIf(sexpr,if_body,else_body), env
                else raise(Failure ("Invalid If expression type,
                 ,→ must be Bool"))
 (* semantically verify local variable declaration *)
and check_local env dt name =
         if StringMap.mem name env.env_locals
                 then raise (Failure ("Duplicate local
                 \leftrightarrow declaration"))
        else
                let new_env = {
                        env_class_maps = env.env_class_maps;
                        env_class_map = env.env_class_map;
                        env_name = env_{env_name};env_locals = StringMap.add name dt
                         ,→ env.env_locals;
                        env_parameters = env.env_parameters;
                        env_return_type = env.env_return_type;
                        env_in_for = env.env_in_for;
                        env_in_while = env.environ_while;env in foreach = env.env in foreach;
                        env_reserved = env.env_reserved;
                }in
                (match dt with
                        Datatype(ObjTyp(s)) ->
                                 (if not (StringMap.mem
                                 (string_of_object dt)
,→
                                 → env.env_class_maps)
                                        then raise((Failure
                                         ("Class type not
,→
                                         defined")))
,→
                                 else
                                        SLocal(dt,name),new env)
                | - > SLocal(dt,name),new_env)
```

```
(* semantically verify a while statement *)
and check while env expr st =
        let old_val = env.env_in_while in
        let env = update_call_stack env env.env_in_for true
        ,→ env.env_in_foreach in
        let sexpr,_ = get_sexpr_from_expr env expr in
        let type_sexpr = get_type_from_sexpr sexpr in
        let sstmt, = aparse_stmt env st inlet swhile =
                if(type_sexpr = Datatype(Bool) || type_sexpr =
                 ,→ Datatype(Void))
                        then SWhile(sexpr,sstmt)
                        else raise (Failure ("Invalid while
                         ,→ condition statement"))
        in
        let env = update call stack env env.env in for old val
        ,→ env.env_in_foreach in
        swhile,env
(*semantically verify a for statement*)
(*MUST CONTAIN CONDITIONAL AS BOOLEAN*)
and check_for env exp1 exp2 exp3 st =
        let old_val = env.env_in_for in
        let env = update_call_stack env true env.env_in_while
        ,→ env.env_in_foreach in
        let sexpr1,_ = get_sexpr_from_expr env exp1 in
        let sexpr2,_ = get_sexpr_from_expr env exp2 in
        let sexpr3,_ = get_sexpr_from_expr env exp3 in
        let for_body, = parse_stmt env st in
        let conditional_type = get_type_from_sexpr sexpr2 in
       let st_for =if(conditional_type = Datatype(Bool))
                        then SFor(sexpr1, sexpr2, sexpr3, for_body)
                else raise (Failure ("Invalid For statement
                 \rightarrow conditional"))
        in
        let env = update_call_stack env old_val env.env_in_while
        ,→ env.env_in_foreach in
        st for, env
(*semantically check a foreach statement*)
and check_foreach env dt id1 id2 st =
        let old_val = env.env_in_foreach in
       let env = update_call_stack env env.env_in_for
        ,→ env.env_in_while true in
        if StringMap.mem id1 env.env_locals
                 then raise (Failure ("Duplicate local
                  \leftrightarrow declaration"))
        else
                let new_env = {
```

```
env_class_maps = env.env_class_maps;
                        env class map = env.env class map;
                        env name = env_{env} name;
                        env_locals = StringMap.add id1 dt
                        ,→ env.env_locals;
                        env_parameters = env.env_parameters;
                        env_return_type = env.env_return_type;
                        env_in_for = env.env_in_for;
                        env_in_while = env.env_in_while;
                        env_in_foredch = env,env_in_fored;env_reserved = env.env_reserved;
                }
                in
                let foreach_body,_ = parse_stmt new_env st in
                let type_id = get_id_data_type new_env id2 in
        let st_foreach =
                        if (dt = Database) || dt =
                         Datatype(Char) || dt = Datatype(Bool)
,→
                         → || dt = Datatype(Float) || dt =
                         → Datatype(String) || dt =
                         Datatype(Void))
,→
                                then
                                 ,→ SForeach(dt,id1,id2,foreach_body)
                        else raise(Failure ("Foreach only works on
                         \rightarrow primitives currently"))
        in
        let st_foreach_2 =
                        match type_id,dt with
                                ArrayType(t,_),Datatype(d) ->
                                        if(t = d)then (st_foreach)
                                        else
                                                 raise(Failure
                                                  ("Mismatch in
,→
                                                  → array and
                                                  → iterator type
                                                  for foreach"))
,→
                        | _ -> raise(Failure ("Need array
                         ,→ type to walkthrough in foreach"))
        in
        let env = update call stack env env.env in for
        ,→ env.env_in_while old_val in
        st_foreach_2,new_env
and check_continue env =
        if env.env_in_for || env.env_in_while ||
        ,→ env.env_in_foreach then
                SContinue, env
        else
                raise (Failure ("Continue cannot be called outside
                \rightarrow of a loop"))
```
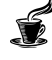

```
(*semantically verify a break statement*)
and check break env =
        if env.env in for || env.env in while ||,→ env.env_in_foreach then
                 SBreak, env
        else
                 raise (Failure ("Break cannot be called outside of
                  \leftrightarrow a loop"))
(* check types in assignments *)and check_assignment env expr1 expr2 =
        let sexpr1, _ = get_sexpr_from_expr env expr1 in
        let sexpr, _ = get_sexpr_from_expr env expr2 in
        let type_id = get_type_from_sexpr sexpr1 in match sexpr1
         ,→ with
                  \texttt{SId}(\_,\_) | SArrayAccess (\_,\_,\_) |
                   → SHashmapAccess(<sub>-,-,-</sub>) | SObjectAccess(<sub>-,-,-</sub>)
                      \rightarrow\hookrightarrow(let type_sexpr = get_type_from_sexpr
                            → sexpr in match (type_id, type_sexpr)
                            with
,→
                                    Datatype(ObjTyp(t1)),
                                    ,→ Datatype(ObjTyp(t2)) ->
                           if t1 = t2then SAssign(sexpr1, sexpr,
                                    \rightarrow type_id)
                                    else raise (Failure ("illegal
                                     → assignment from " \land(string_of_datatype
,→
                                     \leftrightarrow type_sexpr) \wedge " to " \wedge(string_of_datatype type_id)))
,→
                                     \frac{1}{1-z} -> if type_id = type_sexpr
                                    then SAssign(sexpr1, sexpr,
                                    ,→ type_id)
                                    else match (type_id, type_sexpr)
                                    ,→ with
                                             ArrayType(p1,_),
                                              → ArrayType(p2, _) -> if
                                              \rightarrow p1 = p2 then
                                              → SAssign(sexpr1, sexpr,
                                              type_sexpr)
,→
```

```
| ArrayType(Char, _) ,
                                    → Datatype(String) ->
                                    → SAssign(sexpr1, sexpr,
                                    type_id)
,→
                                       | I = -raise(Failure
                                                ("illegal
,→
                                                assignment
,→
                                                → here from " \land→ (string_of_datatype
                                                → type_sexpr) ^
                                                \rightarrow " to " \land→ (string_of_datatype
                                                type_id) ))
,→
       )| _ -> raise(Failure("lvalue required for
        ,→ assignment "))
(* semantically validate arithemtic operations *)
and check_arithmetic_ops sexpr1 sexpr2 op type1 type2 = match
,→ (type1, type2) with
(* Assuming that the lhs and rhs must have the same type *)
               (Datatype(Int), Datatype(Int)) -> SBinop(sexpr1,
                ,→ op, sexpr2, Datatype(Int))
        | (Datatype(Float), Datatype(Float)) ->
        ,→ SBinop(sexpr1, op, sexpr2, Datatype(Float))
        | (Datatype(Char), Datatype(Char)) ->
        ,→ SBinop(sexpr1, op, sexpr2, Datatype(Char))
        | _,_ -> raise(Failure("types " ^
        \rightarrow (string_of_datatype type1) ^ " and " ^
        → (string_of_datatype type2) ^ " are incompatible for
        → arithmetic operations "))
and check_relational_ops sexpr1 sexpr2 op type1 type2 = match
,→ (type1, type2) with
(* Assuming that the lhs and rhs must have the same type *)(Datatype(Int), Datatype(Int)) -> SBinop(sexpr1,
                ,→ op, sexpr2, Datatype(Bool))
```

```
| (Datatype(Float), Datatype(Float)) ->
        ,→ SBinop(sexpr1, op, sexpr2, Datatype(Bool))
        | (Datatype(Char), Datatype(Char)) ->
        ,→ SBinop(sexpr1, op, sexpr2, Datatype(Bool))
        | _,_ -> raise(Failure("types " ^
         \rightarrow (string_of_datatype type1) ^ " and " ^
         → (string_of_datatype type2) ^ " are incompatible for
         → comparison operations "))
(* Assuming that the types on either side are equal - no implicit
,→ type casting/ type promotions *)
and check_equality_ops sexpr1 sexpr2 op type1 type2 = match
,→ (type1, type2) with
                (* we cast characters and integers based on the
                ,→ lhs in the codegen *)
                Datatype(Char), Datatype(Int) | Datatype(Int) ,
                 → Datatype(Char) -> SBinop(sexpr1, op, sexpr2,
                 Datatype(Bool))
,→
        | \_ \rightarrowif type1 = type2then SBinop(sexpr1, op, sexpr2,
                         ,→ Datatype(Bool))
                        else raise(Failure("types " ^
                         \rightarrow (string_of_datatype type1) ^ " and " ^
                         → (string_of_datatype type2) ^ " are
                         → incompatible for equality operations
                         \hookrightarrow \blacksquare) )
(* supports only boolean types *)
and check_logical_ops sexpr1 sexpr2 op type1 type2 = match (type1,
,→ type2) with
                (Datatype(Bool), Datatype(Bool)) -> SBinop(sexpr1,
                ,→ op, sexpr2, Datatype(Bool))
        | _,_ -> raise(Failure("types " ^
         \rightarrow (string_of_datatype type1) ^ " and " ^
         → (string_of_datatype type2) ^ " are incompatible for
         → logical operations. Only boolean types are supported.
         \leftrightarrow ^{\pi}))
(* check binary Arithmetic, relational & logical operations on
,→ expressions *)
and check_binop env expr1 op expr2 =
        let sexpr1, _ = get_sexpr_from_expr env expr1 in
        let sexpr2, _ = get_sexpr_from_expr env expr2 in
        let type1 = get_type_from_sexpr sexpr1 in
        let type2 = get_type_from_sexpr sexpr2 in
        match op with
                Add | Sub | Mult | Div | Mod | Pow ->
                 → check_arithmetic_ops sexpr1 sexpr2 op type1
                 type2
,→
        | Lt | Leq | Gt | Geq -> check_relational_ops
        ,→ sexpr1 sexpr2 op type1 type2
        | Eq | Neq -> check_equality_ops sexpr1 sexpr2 op
        ,→ type1 type2
        | And | Or -> check_logical_ops sexpr1 sexpr2 op
        \leftrightarrow type1 type2
        | _ -> raise (Failure("unknown binary operator "))
```
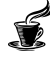
```
and check_unop env op expr =
        let get_numeric_sunop oper sexpr typ_exp = match oper with
                         Sub -> SUnop(oper, sexpr, typ_exp)
                 | _ -> raise (Failure (" illegal unary
                 → operator for numeric type " ^
                 (string_of_datatype typ_exp)))
,→
        in
        let get_bool_sunop oper sexpr typ_expr = match oper with
                       Not -> SUnop(oper, sexpr, typ_expr)
                         | _ -> raise (Failure (" illegal unary
                 ,→ operator for boolean type "))
        in
        let sexpr, _ = get_sexpr_from_expr env expr in
        let type_sexpr = get_type_from_sexpr sexpr in
        match type_sexpr with
                Datatype(Int) | Datatype(Float) ->
                 ,→ get_numeric_sunop op sexpr type_sexpr
        | Datatype(Bool) -> get_bool_sunop op sexpr
         ,→ type_sexpr
        | _ -> raise(Failure("unary oparator can only be
         ,→ applied to Int, Float or Bool types "))
(* semantic check for array element access. Supporting only 1D
\leftrightarrow arrays now \star)
and check_array_access env id expr =
        let sid,_ = get_sexpr_from_expr env id in
        let sexpr, _ = get_sexpr_from_expr env expr in
        let type_sexpr = get_type_from_sexpr sexpr in match
        ,→ type_sexpr with
                Datatype(Int) -> (* check if id was declared as an
                 \leftrightarrow array type \ast)
                                                   (let type_id =
                                                   → get_type_from_sexpr
                                                   sid in match
,→
                                                   type_id with
,→
                                                          ArrayType(t,
                                                            \leftrightarrow \qquad) \rightarrowSArrayAccess(sid,
,→
                                                            sexpr,
,→
                                                            → Datatype(t))
                                                  | ->
                                                   raise(Failure("
,→
                                                   → identifier " \landstring_of_expr
,→
                                                   \rightarrow id ^ " does
                                                   not belong to
,→
                                                   → an ArrayType
                                                      ^{\prime\prime} ))
                                                   \hookrightarrow)
        | _ -> raise(Failure(" array index must be an
         \rightarrow integer "))
(* semantically check for hashmap element access. Supporint only
,→ primitive types for hashmaps *)
and check_hashmap_access env id expr =
        let sexpr, = get sexpr from expr env expr inlet type_sexpr = get_type_from_sexpr sexpr in
```

```
let type_id = get_id_data_type env id in match (type_id,
        ,→ type_sexpr) with
                         (Hashmaptype(t1, t2), Datatype(prim)) ->
                         \leftrightarrow (if t1 = prim
                                         (* NOTE: we return type t2
                                          \leftrightarrow and not tl as t2 ->
                                          type of the value *)
,→
                                         then SHashmapAccess(id,
                                         ,→ sexpr, Datatype(t2))
                                         else
                                          → raise(Failure("expected
                                          → key of type " ^
                                          → (string_of_datatype
                                          → (Datatype(t1))) ^ "
                                          → but got type " ^
                                          → (string_of_datatype
                                          type_sexpr) ))
,→
                                 \left( \right)| (_, Datatype(prim)) ->
                 → raise(Failure("identifier " ^ id ^ " is not a
                 → valid hashmap type "))
                | (_, _) -> raise(Failure(" Hashmap
                 ,→ currently supports only primitive "))
(* semantically check object access *)and check_object_access env expr1 expr2 =
        (* verify that the invoking object is a valid identifier
        \rightarrow *)
        let check_obj_id expr = match expr with
                Id obj -> SId(obj, get_id_data_type env obj)
        | This -> SId("this",
        ,→ Datatype(ObjTyp(env.env_name)))
        | ArrayAccess(id, expr) -> check_array_access env
        ,→ id expr
        in
        (* get object's class name *)
        let get_class_name obj = match obj with
                Datatype(ObjTyp(class_name)) -> class_name
        | _ -> raise(Failure(" expected object type!"))
        in
        let rec check_member lhs_env obj_type top_env mem_expr =
                 let class_name = get_class_name obj_type in
                 match mem_expr with
                          (* search list of member fields in the
                          \leftrightarrow class \star)
                         Id id -> (let class_map = StringMap.find
                          ,→ class_name lhs_env.env_class_maps in
                                  let match_field field = match
                                  ,→ field with
                                          Vdecl(dt, field_name) ->
                                           ,→ SId(id, dt), lhs_env
                                 in
                                 try match_field (StringMap.find id
                                 \rightarrow class map.field map)
```

```
with | Not_found ->
                                  → raise(Failure("Unrecognized
                                  member")) )
,→
                         Call(func_name, expr_list) \rightarrow (*
                 ,→ handle member functions *)
                | ObjectAccess(e1, e2) -> (* handle
                 ,→ recursive object access patterns *)
                        (let old_env = lhs_env in
                        let lhs, new lhs env = check member lhs env
                         ,→ obj_type top_env e1 in
                        let lhs_type = get_type_from_sexpr lhs in
                        let new_env = update_env_name new_lhs_env
                         ,→ (get_class_name lhs_type) in
                        let rhs, _ = check_member new_env lhs_type
                         ,→ lhs_env e2 in
                        let rhs_type = get_type_from_sexpr rhs in
                        SObjectAccess(lhs, rhs, rhs_type),
                         ,→ old_env)
                         | _ -> raise(Failure("Unrecognized
                 \rightarrow datatype! "))
        in
        (* check left-side of object access - it should resolve to
        ,→ some identifier *)
        let sexpr1 = check_obj_id expr1 in
        let type_obj = get_type_from_sexpr sexpr1 in
        let env_obj = update_env_name env (get_class_name
        ,→ type_obj) in
        (* check the right side - it should belong to the invoking
        ,→ object's class *)
        let sexpr2,_ = check_member env_obj type_obj env expr2 in
        let type_member = get_type_from_sexpr sexpr2 in
        SObjectAccess(sexpr1, sexpr2, type_member)
(* check function call semantics *)
(* pass invoking object's environment in env if this is invoked by
\leftrightarrow an object \star)
and check_call env func_name expr_list = match env.env_name with
        (* get class in corresponding env *)
        "Lambda" ->
         (
                let sexpr_list, _ = get_sexprl_from_exprl env
                 ,→ expr_list in
                (* check a given formal and actual parameter *)let get_actual_param formal_param param =
                        let formal_type = match formal_param with
                         \rightarrow Formal(t, \rightarrow -> t | \rightarrow→ Datatype(Void) in
                        let param_type = get_type_from_sexpr param
                         ,→ in
```
(

```
if formal_type = param_type
                        then param
                        else raise (Failure("Type mismatch
                         → in lambda . Expected " ^
                         → string_of_datatype formal_type
                         \rightarrow \wedge " but got " \wedge→ string_of_datatype
                         param_type))
,→
        in
        (* check lengths of formal and passed parameters
        ,→ and get actual parameters *)
        let get_actual_params formal_params params =
                let formal_len = List.length formal_params
                ,→ in
                let param_len = List.length params in
                        if formal_len = param_len
                                then List.map2
                                 → get_actual_param
                                 formal_params params
,→
                                else raise(Failure("
                                 → formal and actual
                                 → parameters have
                                 unequal lengths "))
,→
        in
        (* get the actual lambda prototype from the map *)let func_handle = StringMap.find func_name
        ,→ !lambda_func_map in
        let actuals_list = get_actual_params
        ,→ func_handle.sformals sexpr_list in
        SCall(func_handle.sfname, actuals_list,
        ,→ func_handle.styp)
)
| _{-} ->
let context_class_map = try StringMap.find env.env_name
,→ env.env_class_maps with
        | Not_found -> raise (Failure ("class " ^
         → env.env_name ^ " was not found in the context
         → of this function call " ^ func_name ))
in
let sexpr_list, _ = get_sexprl_from_exprl env expr_list in
(* check a given formal and actual parameter *)
let get_actual_param formal_param param =
        let formal_type = match formal_param with
        ,→ Formal(t, _) -> t | _ -> Datatype(Void) in
        let param_type = get_type_from_sexpr param in
        if formal_type = param_type
                then param
                else match (formal_type, param_type) with
                        ArrayType(p1,_),ArrayType(p2,_) ->
                         ,→ if p1 = p2 then param
```

```
| _,_ -> raise (Failure("Type mismatch.
                        → Expected " ^ string_of_datatype
                        \rightarrow formal_type \wedge " but got " \wedge(string_of_datatype param_type)))
,→
       in
       (* check lengths of formal and passed parameters and get
       ,→ actual parameters *)
       let get_actual_params formal_params params =
               let formal_len = List.length formal_params in
               let param_len = List.length params in
                       if param_len = formal_len
                               then List.map2 get_actual_param
                                ,→ formal_params params
                                else raise(Failure(" formal and
                                 → actual parameters have unequal
                                 lengths "))
,→
       in
       let func_full_name = env.env_name ^ "." ^ func_name in
       (* look for the function in the list of reserved
        ,→ functions. If it is not found there
               look at the list of member functions of the
,→ context_class *)
       try let func_handle = StringMap.find func_name
       ,→ context_class_map.reserved_func_map in
               let actuals list = get actual params
                ,→ func_handle.sformals sexpr_list in
               SCall(func_name, actuals_list, func_handle.styp)
                ,→ with
       | Not_found ->
               (* search the list of member functions *)
               try let func_handle = StringMap.find
                ,→ func_full_name context_class_map.func_map in
                       let actuals_list = get_actual_params
                        ,→ func_handle.formals sexpr_list in
                       SCall(func_full_name, actuals_list,
                        ,→ func_handle.typ) with
                        | Not_found -> raise(Failure("function " ^
                ,→ func_name ^ " was not found "))
```
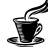

```
)
and check lambda call env func name expr list =
        (* check if func_name is in params or locals *)
        let sfunc_name = try let ftype = StringMap.find func_name
        ,→ env.env_parameters in
                 match ftype with Formal(_, name) -> name
                with | Not_found ->
                        (
                                try let _ = StringMap.find
                                 ,→ func_name env.env_locals in
                                func_name
                                with | Not_found ->
                                 → raise(Failure("identifier " ^
                                 → func_name ^ " was not
                                 found!"))
,→
                        )
        in
        let lambda_obj = Id("lambda_obj") in
        (* actual lambda name is retrieved from the map in
        \leftrightarrow check call \star)
        let lambda_call = Call(sfunc_name, expr_list) in
        check_object_access env lambda_obj lambda_call
(*semantic check for lambda functions*)
and check_lambda env id formals st ret_typ=
                let return_present_type lamb_body =
                       match lamb_body with
                SBlock(stlist) ->
                        (
        let leng = List.length stlist in
                if((length) = 0) thenraise (Failure ("empty Lambda statement,
                        ,→ must atleast contain a return"))
                else
                let last_stmt = List.hd (List.rev stlist) in
                match last_stmt with
                        SReturn(_,typ) -> typ
                | _ -> raise(Failure ("Lambda function must end
                 ,→ with a return statement"))
                        )
                           | _ ->raise (Failure "Lambda must be
                ,→ enclosed in a block")
                in
                if StringMap.mem id env.env_locals
                        then raise (Failure ("Duplicate local
                         ,→ declaration"))
                else
                let old_env = env in
                let new_env = env in
                (*yet to add clash of old params with lambda
                 ,→ params, assuming no clash, adding directly*)
```
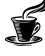

```
(*not allowing globals in lambdas*)
let get_params_map m formal_node = match
,→ formal_node with
                Formal(data_type, formal_name) ->
                 → (StringMap.add formal_name
                 formal_node m)
,→
        | - > m
in
let env_params = List.fold_left get_params_map
,→ StringMap.empty formals in
let env = {
       env_class_maps = env.env_class_maps;
       env_class_map = env.env_class_map;
       env_name = env_{env_name};env_locals = StringMap.empty;
       env_parameters = env_params;
       env_return_type = env.env_return_type;
       env_in_for = env.env_in_for;
       env in while = env.env in while;
       env_in_foredch = env,env_in_fored;env_reserved = env.env_reserved;
}
in
is_lambda := true;
let sstmt, _ = parse_stmt env st in
is_lambda := false;
let actual_ret_typ = return_present_type sstmt in
if actual_ret_typ = ret_typ
       then (
                (*Restoring old environment*)
                let old_env = {
                        env_class_maps =
                        ,→ old_env.env_class_maps;
                        env_class_map =
                        ,→ old_env.env_class_map;
                        env_name =
                        ,→ old_env.env_name;
                        env_locals = StringMap.add
                         id
,→
                         (Ast.Datatype(Lambda))
,→
                         old_env.env_locals;
,→
                        env_parameters =
                        ,→ old_env.env_parameters;
                        env_return_type =
                        ,→ old_env.env_return_type;
                        env_in_for =
                        ,→ old_env.env_in_for;
                        env_in_while =
                        ,→ old_env.env_in_while;
                        env in foreach =
                        ,→ old_env.env_in_foreach;
```
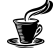

```
env_reserved =
                                         ,→ old_env.env_reserved;
                                }
                                in
                                (* generate an sfunc_decl object
                                 → to transform the lamda into a
                                 \leftrightarrow function \star)
                                let lambda_sfdecl = {
                style = ret\_typ;sfname = "lambda" ^ id;
                sformals = formals;
                sbody = [sstmt];
                sftype = Sast.Udf;
                scontext_class = "Lambda";
                sthis_ptr =
                ,→ SId("Lambda",Datatype(ObjTyp("Lambda")));
                                } in
                                (* add this lambda to the global
                                ,→ list of lambda functions *)
                                lambda_funcs := (lambda_sfdecl ::
                                ,→ !lambda_funcs) ;
                                SLocal(Ast.Datatype(Lambda), id),
                                 ,→ old_env
                        )
                                        else
                                         → raise(Failure("expected
                                         \hookrightarrow ^{\frac{\pi}{2}} ^{\circ}→ (string_of_datatype
                                         → ret_typ) ^ " but got "
                                         → 
\land (string_of_datatype
                                         → actual_ret_typ) ^ "
                                         \rightarrow for lambda " \land id))
(* Parse a single statement by matching with different forms that
\leftrightarrow a statement
   can take, and generate appropriate SAST node *)
and parse_stmt env stmt = match stmt with
              Ast.Block blk -> check_block env blk
        | Ast.Expr expr -> check_expr env expr
        | Ast.Return expr -> check_return env expr
        | Ast.If(expr,st1,st2) -> check_if env expr st1
        ightharpoonup st2
        | Ast.While(expr,st) -> check_while env expr st
        | Ast.For(exp1,exp2,exp3,st) -> check_for env
        ,→ exp1 exp2 exp3 st
        | Ast.Foreach(dt,exp1,exp2,st) -> check_foreach env
        ,→ dt exp1 exp2 st
        | Ast.Lambda(ret_typ, id,formals, st) ->
        ,→ check_lambda env id formals st ret_typ
        | Ast.Break -> check_break env
        | Ast.Continue -> check_continue env
        | Ast.Local(dt, name) -> check_local env dt name
```
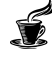

```
(* Process the list of statements and return a list of sstmt nodes
\leftrightarrow *)
and convert_stmt_list_to_sstmt_list env stmt_list =
        let env reference = ref(env) in
        let rec get_sstmt = function
          h d::t1 \rightarrowlet sstmt, env = parse_stmt !env_reference hd in
                 env_reference := env;
                sstmt::(get_sstmt tl)
        | [ ] \rightarrow [ ]in
        let sstmts = (get_sstmt stmt_list), !env_reference in
        sstmts
and get_id_data_type env id = match id with
        (* search local variables *)
                 "lambda_obj" -> Datatype(ObjTyp("Lambda"))
        | \Rightarrow (
                try StringMap.find id env.env_locals
                with | Not_found -> (* search function arguments
                  \leftrightarrow *)
                 try let param = StringMap.find id
                 ,→ env.env_parameters in
                         (function Formal(t, _) -> t) param
                 with | Not_found -> (* search field members *)
                 try let var_decl = StringMap.find id
                 ,→ env.env_class_map.field_map in
                          (function Vdecl(t, _) -> t) var_decl
                 with | Not_found -> raise (Failure ("undefined
                 \rightarrow identifier " \land id))
        )
(* Checks for the presence of a return statement when the
,→ signature indicates a
        non-void return type *)
let is_return_present func_name func_body func_return_type =
    let leng = List.length func_body in
    if ((leng) = 0) then(*if (func return type != Datatype(Void)) then (raise
         → (Failure("No Statement"))) else (raise(Failure ("Blah
         \rightarrow blah"))) *)
        match func_return_type with
          Datatype(Void) -> ()
        | _ -> raise(Failure ("Empty function body where
         ,→ return was expected"))
    else
    let last_stmt = List.hd (List.rev func_body) in match
     ,→ last_stmt, func_return_type with
             _,Datatype(Void) -> ()
        |\textbf{SReturn}(\_,-), \_ \textbf{--} \rangle () (* There is a return statement
         \rightarrow *)
```

```
| _ -> raise(Failure "non-void function does not have a
        ,→ return statement\n")
(* Function that converts func_decl into sfunc_decl *)
let convert_fdecl_to_sfdecl class_maps reserved class_map cname
\rightarrow fdecl =
   let get_params_map m formal_node = match formal_node with
                       Formal(data_type, formal_name) ->
                         → (StringMap.add formal_name formal_node
                         \leftrightarrow m)
                | - > m
        in
        let this_ptr = Formal(Datatype(ObjTyp(cname)), "this") in
        let env_params = List.fold_left get_params_map
        ,→ StringMap.empty (fdecl.formals) in
    let env = {
                env class maps = class maps;
               env_class_map = class_map;
               env_name = cname;<br>= \frac{1}{2} = \frac{1}{2} = \frac{1}{2} = \frac{1}{2} = \frac{1}{2} = \frac{1}{2} = \frac{1}{2}env_locals = StringMap.empty;
               env parameters = env\;params;env_return_type = fdecl.typ;
               env_in_for = false;env_in_while = false;env_in_foreach = false;
               env\_reserved = reserved;
       } in
    (* the function's body is a list of statements. Semanticallu
    ,→ check each statement
      and generate the Sast node *)
    let fbody = fst (convert_stmt_list_to_sstmt_list env
    ,→ fdecl.body) in
   let fname = (get_fully_qualified_name cname fdecl) in
        ignore(is_return_present fname fbody fdecl.typ);
    {
                sfname = (qet_fully_qualified_name
                \leftrightarrow cname fdecl);
                styp = fdecl.typ;
                sformals = fdecl.formals;
                sbody = fbody;sftype = Sast.Udf;
                scontext_class = cname;
               sthis_ptr = SId("this", Datatype(ObjTyp(cname)));
        }
(* FUNCTION FOR GENERATING SAST *)
let get_sast class_maps reserved cdecls =
        (* look through SAST functions *)
        let find_main = (fun f -> match f.sfname with "main" ->
        ,→ true | _ -> false) in
        let remove main funcs =
               List.filter (fun func \rightarrow not (find main func))
                ightharpoonup funcs
        in
```

```
let get_main func_list =
                let mains = (List.find_all find_main func_list) in
                if List.length mains < 1 then
                raise (Failure ("Main not Defined"))
                else if List.length mains > 1 then
                raise (Failure ("too many mains defined"))
                else List.hd mains
        in
        let handle_cdecl cdecl =
                let class_map = StringMap.find cdecl.cname
                 ,→ class_maps in
                 (* apply convert_fdecl_to_sfdecl on each method
                  → from the class and accumulate the
                  → corresponding sfdecls in the list *)
        let sfunc_list_with_main = List.fold_left (fun ls f ->
           (convert_fdecl_to_sfdecl class_maps reserved class_map
         cdecl.cname f) :: ls) [] cdecl.cbody.methods in
,→
        \hookrightarrowlet scdecl = get_scdecl_from_cdecl
                 ,→ sfunc_list_with_main cdecl in
                (scdecl, sfunc_list_with_main)
        in
        let iter_cdecls t c =
        let scdecl = handle_cdecl c in
        (fst scdecl :: fst t, snd scdecl @ snd t)
        in
        let scdecl_list, sfunctions_list = List.fold_left
        ,→ iter_cdecls ([], []) cdecls in
        let slambda_body = {
                 sfields = [];
                 smethods = !lambda_iambda_funcs;
        } in
        let slambda_class = {
                  scname = "Lambda";
                  scbody = slambda_body;
        } in
        let main = get_main sfunctions_list in
        {
                classes = (scdecl_list @ [slambda_class]);
                functions = ((remove_main sfunctions_list) @
                 → !lambda_funcs ); (* Should we remove main from
                 \leftrightarrow this ? *)
                main = main;reserved = reserved;
        }
let handle_lambdas cdecl =
        let methods = cdecl.cbody.methods in
        (* parse a lambda expression from a given statement *)
        let parse_lambda_from_stmt stmt = match stmt with
```

```
Lambda(ret_typ, id,formals, st) ->
                         (
                         let lambda_prototype = {
                                 style = ret\_typ;sfname = "lambda" ^ id;
                                 sformals = formals;
                                 sbody = [ ];
                                 sftype = Sast.Udf;
                                 scontext_class = "Lambda";
                                 sthis_ptr =
                                  ,→ SId("Lambda",Datatype(ObjTyp("Lambda")));
                         } in
                        ignore(lambda_func_map := StringMap.add id
                         ,→ lambda_prototype !lambda_func_map) ;
                         "done"
                         )| - \rightarrow "idk"
        in
        let handle method func =
                (* identify lambda expressions from a given list
                 ,→ of statements *)
                let rec handle_statements stmts = match stmts with
                                hd::tl ->
                                         ignore(parse_lambda_from_stmt
                                          \leftrightarrow hd);
                                         "1" :: handle_statements
                                          \rightarrow tl
                                 | [ ] \rightarrow [ ]in
                handle_statements func.body
        in
        ignore(List.map handle_method methods);
        \Boxlet check pgm = match pgm with(*function*)
        Program(cdecls) ->
        (* generate reserved functions and obtain their map *)
        let reserved_functions = get_reserved_funcs in
        let reserved_maps = List.fold_left (fun m func ->
         → StringMap.add func.sfname func m) StringMap.empty
         reserved_functions in
,→
        (* get class_map for the given class *)
              let class_maps = get_class_maps cdecls reserved_maps
               ,→ in
                (* make one pass over all functions to extract
                 → lambda declarations and add the prototypes to
                 the lambda_func hashtable *)
,→
                let _ = List.map handle_lambdas cdecls in
        (* perform semantic checking of all fields and methods.
         ,→ Generate an SAST *)
```
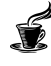

```
let sast = get_sast class_maps reserved_functions
            ,→ cdecls in
        sast
8.1.4 ast.ml
(* Abstract Syntax Tree and functions for printing it *)
type op = Add | Sub | Mult | Div | Eq | Neq | Lt | Leq | Gt | Geq
,→ | Mod | Pow |
          And | Or | Not
type uop = Sub | Not
(* These are the primitive datatypes supported by espresso, along
\rightarrow with Object \star)
type primitive = Int | Bool | Void | String | Float | Char |
,→ Lambda | ObjTyp of string
type typ = Datatype of primitive | Hashmaptype of primitive *
,→ primitive | ArrayType of primitive * int
(\star type \ data\_typ = \ Datatype \ of \ typ \ | \ Any \ *\ )type formal = Formal of typ * string
type expr =
   Literal of int
  | Strlit of string
 | Floatlit of float
 | BoolLit of bool
 | Charlit of char
 | Id of string
  | Binop of expr * op * expr
 | Unop of uop * expr
 | Assign of expr * expr
 | Call of string * expr list
 | LambdaCall of string * expr list
 | ArrayAccess of expr * expr
  | HashmapAccess of string * expr
  | ObjectAccess of expr * expr
  | Noexpr
  | This
type var_decl = Vdecl of typ * string
type stmt =
   Block of stmt list
  | Expr of expr
  | Return of expr
  | If of expr * stmt * stmt
 | For of expr * expr * expr * stmt
 | While of expr * stmt
  | Foreach of typ * string * string * stmt
  | Lambda of typ * string * formal list * stmt
  | Break
  | Continue
```
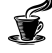

```
| Local of typ * string
type func \text{dec1} = \{typ : typ;
    fname : string;
    formals : formal list;
    body : stmt list;
  }
type cbody = {
  fields : var_decl list;
  methods : func_decl list;
}
type cdec1 = {cname : string;
  cbody : cbody;
}
type program = Program of cdecl list
(* Pretty-printing functions *)
let string_of_op = function
    Add \rightarrow "+"
  | Sub \Rightarrow "-"
  |\text{Mult}|\rightarrow "*"
  | Div -> "/"
  | Mod -> "%"
  | Pow \Rightarrow "**"
  | Eq -> "=="
  | Neq -> "!="
  |\mathbf{L} \mathbf{L}| \rightarrow \mathbf{L}| Leq -> "<="
  | Gt -> ">"
  | Geq -> ">="
  | And -> "&&"
  \left| \begin{array}{cc} \mathbf{Or} \end{array} \right| \rightarrow \left| \begin{array}{cc} \mathbf{0} \end{array} \right|let string_of_uop = function
     Sub \Rightarrow "-"
  | Not -> "!"
let string_of_primitive = function
     Int -> "int" ^ " "
  | Bool -> "bool" ^ " "
  | Void -> "void" ^ " "
  | String -> "String" ^ " "
  |\text{Float} \rightarrow \text{"float"}| Char -> "char" ^ " "
  | Lambda -> "lambda" ^ " "
  | ObjTyp(s) -> "class " ^ s ^ " "
(* Helper function to pretty print datatypes*)
```

```
let string_of_datatype = function
```
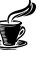

```
ArrayType(p, sz) -> (string_of_primitive p)
                 \rightarrow ^ "[" ^ (string_of_int sz) ^ "]"
               | Datatype(p) -> string_of_primitive p
               | Hashmaptype(p1, p2) -> "hashmap <" ^
                \rightarrow string_of_primitive p1 ^ "," ^
                → string_of_primitive p2 ^ ">"
         (\star) Any \longrightarrow "Any" \star)
(*let string_of_type = functionD{\text{at}}atype(p) -> string of primitive p
  | -> ^{\pi} ^{\pi} ^{\star})
let string_of_vdecl (var_decl) = match var_decl with
    Vdecl (t, id) -> string_of_datatype t ^ " " ^ id ^ ";\n"
let string_of_object = function
                 Datatype(ObjTyp(s)) -> s
        | - > ""
(* Helper function to pretty print formal arguments *)
let string_of_formal = function
       Formal(t, name) -> (string_of_datatype t) ^ " " ^ name
    | - > ""
let string_of_formal_name = function
      Formal(t, name) -> name
    | = \rightarrow ""
let rec string_of_expr = function
    Literal(l) -> string_of_int l
  | Charlit(l) -> "'" ^ (String.make 1 l) ^ "'"
 | Strlit(s) -> s
 | Floatlit(s) -> string_of_float s
 | BoolLit(true) -> "true"
  | BoolLit(false) -> "false"
  | Id(s) \rightarrow s
  |\text{Binop}(e1, o, e2) \rightarrowstring of expr e1 ^{\wedge} " " ^{\wedge} string of op o ^{\wedge} " " ^{\wedge},→ string_of_expr e2
  | Unop(o, e) -> string_of_uop o ^ string_of_expr e
  | Assign(e1, e2) -> string_of_expr e1 ^ " = " ^ string_of_expr
  \leftrightarrow e2
  | ArrayAccess(v, e) -> string_of_expr v ^ "[" ^ string_of_expr e
  \rightarrow \sim "]"
  | HashmapAccess (v, e) \rightarrow v \land "<" \land "string_of_error \rightarrow ">"| ObjectAccess(e1, e2) -> string_of_expr e1 ^ "." ^
  ,→ string_of_expr e2
  | This -> "this"
  | Call(f, el) ->
      f ^ "(" ^ String.concat ", " (List.map string_of_expr el) ^
      \leftrightarrow " ^{\dagger}"
  | LambdaCall(f, el) ->
      "#" ^ f ^ "(" ^ String.concat ", " (List.map string_of_expr
       \leftrightarrow el) ^ ")"
  | Noexpr -> ""
```

```
let rec string_of_stmt = function
    Block(stmts) \rightarrow"{\n" ^ String.concat "" (List.map string_of_stmt stmts) ^
       ,→ "}\n"
  | Expr(expr) -> string_of_expr expr ^ ";\n";
  | Return(expr) -> "return " ^ string_of_expr expr ^ ";\n";
  | If(e, s, Block([])) -> "if (" ^ string_of_expr e ^ ")\n" ^
  ,→ string_of_stmt s
  |\textbf{If}(e, s1, s2) \rightarrow \text{``if ('" ' string_of} \text{expr } e \text{''}) \text{''}string_of_stmt s1 ^ "else\n" ^ string_of_stmt s2
  |\text{For}(e1, e2, e3, s)| \rightarrow"for (" \land string_of_expr e1 \land " ; " \land string_of_expr e2 \land "
       \leftrightarrow ; \uparrow " \wedgestring_of_expr e3 ^ ") " ^ string_of_stmt s
  | While(e, s) -> "while (" ^ string_of_expr e ^ ") " ^
   ,→ string_of_stmt s
  | Foreach(t,e1,e2,s) -> "foreach (" \land string of datatype t \land e1
   \hookrightarrow" : " ^ e2 ^ ")\n" ^ string_of_stmt s
  | Lambda(ret_typ, str,fml,stmt) -> "lambda :" ^
   → (string_of_datatype ret_typ) ^ str ^ "(" ^ String.concat ",
   → " (List.map string_of_formal fml) ^ ")" ^ string_of_stmt
   stmt
,→
  | Break -> "break;\n"
  | Local(t, s) \rightarrow string_of_datatype t \land s \land "; \n"
let string_of_func_decl func_decl =
  string_of_datatype func_decl.typ ^ " " ^
  func_decl.fname ^ "(" ^ String.concat ", " (List.map
  \rightarrow string of formal func decl.formals) \land^{\mathsf{H}}) \n{\n<sup>"</sup> ^
 (* String.concat "" (List.map string_of_vdecl func_decl.locals) ^
 \leftrightarrow *)
  String.concat "" (List.map string_of_stmt func_decl.body) ^
  "}\n"
let string_of_class class_decl =
    "class " ^{\wedge} class decl.cname ^{\wedge} " {\ln" ^{\wedge}String.concat "" (List.map string_of_vdecl
     ,→ class_decl.cbody.fields) ^ "\n" ^
    String.concat "\n" (List.map string_of_func_decl
     \rightarrow class decl.cbody.methods) \land"}\n"
let string_of_program program = match program with
  Program cdecls ->
    String.concat "" (List.map (string_of_class) cdecls)
8.1.5 sast.ml
open Ast
type sexpr =
    SLiteral of int
```

```
| SStrlit of string
  | SFloatlit of float
  | SBoolLit of bool
  | SCharlit of char
 | SId of string * typ
 | SBinop of sexpr * op * sexpr * typ
  | SUnop of uop * sexpr * typ
  | SAssign of sexpr * sexpr * typ
  | SCall of string * sexpr list * typ
  | SArrayAccess of sexpr * sexpr * typ
 | SHashmapAccess of string * sexpr * typ
 | SObjectAccess of sexpr * sexpr * typ
 | SNoexpr
(\star type \ var\_decl = Vdecl \ of \ typ \ * \ string \*)type sstmt =
   SBlock of sstmt list
  | SExpr of sexpr * typ
 | SReturn of sexpr * typ
 | SIf of sexpr * sstmt * sstmt
  | SFor of sexpr * sexpr * sexpr * sstmt
  | SWhile of sexpr * sstmt
  | SForeach of typ * string * string * sstmt
  | SBreak
  | SContinue
  | SLocal of typ * string
type ftype = Reserved | Udf
type sfunc_decl = {
   styp : typ;
   sfname : string;
   sformals : formal list;
   sbody : sstmt list;
   sftype : ftype;
   scontext_class : string;
    sthis_ptr : sexpr;
  }
type scbody = {
 sfields : var_decl list;
 smethods : sfunc_decl list;
}
type scdecl = {
 scname : string;
  scbody : scbody;
}
type sprogram = {
        classes : scdecl list;
        functions : sfunc_decl list;
        main : sfunc_decl;
```
}

reserved : sfunc\_decl **list**;

## 8.1.6 codegen.ml

```
(* Code generation: translate takes a semantically checked AST and
produces LLVM IR
LLVM tutorial: Make sure to read the OCaml version of the tutorial
http://llvm.org/docs/tutorial/index.html
Detailed documentation on the OCaml LLVM library:
http://llvm.moe/
http://llvm.moe/ocaml/
\star)
open Sast
module L = Llvm
module A = Ast
module Sem = Semant
module Hash = Hashtbl
open Llvm.MemoryBuffer
open Llvm_bitreader
module StringMap = Map.Make(String)
let values:(string, L.llvalue) Hash.t = Hash.create 50
let params:(string, L.llvalue) Hash.t = Hash.create 50
let class_types:(string, L.lltype) Hash.t = Hash.create 10
let class_field_indexes:(string, int) Hash.t = Hash.create 50
let class_fields:(string, L.llvalue) Hash.t = Hash.create 50
let class_this:(string,L.llvalue) Hash.t = Hash.create 50
let context = L.global_context ()
let the_module = L.create_module context "Espresso Codegen"
let builder = L.builder context
let i32_t = L.i32_type context;;
let i8_t = \mathbf{L} \cdot i8_type context;;
let f_t = L.double_type context;;
let i1_t = L.i1_type context;;
let str_t = L.pointer_type i8_t;;
let i64_t = L.i64_type context;;
let void_t = L.void_type context;;
let is_loop = ref false
let (br_block) = ref (L.block_of_value (L.const_int i32_t 0))
let (cont_block) = ref (L.block_of_value (L.const_int i32_t 0))
```
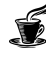

```
let rec string_gen llbuilder s =
  L.build_global_stringptr s "tmp" llbuilder
(*Recursively return pointer type for array based on size*)
let rec get_ptr_type dt = match dt with
    A.ArrayType(t,0) -> get_llvm_type (A.Datatype(t))
  | A.ArrayType(t,i) -> L.pointer_type (get_llvm_type
  ,→ (A.Datatype(t)))
  (*) A. ArrayType(t, i) -> L. pointer_type (get_ptr_type
     (A. ArrayType(t,i-1)) \rightarrow)| _ -> raise (Failure ("Invalid Array Pointer Type"))
(*return corresponding llvm types for Ast datatype - get_type*)
and get_llvm_type (dt : A.typ) = match dt with
 A.Datatype(Int) -> i32_t
| A.Datatype(Float) -> f_t
| A.Datatype(Bool) -> i1_t
| A.Datatype(Char) -> i8_t
| A.Datatype(Void) -> void_t
| A.Datatype(String) -> str_t
| A.Datatype(A.Lambda) -> L.pointer_type(find_class "Lambda")
| A.Datatype(ObjTyp(name)) -> L.pointer_type(find_class name)
| A.ArrayType(prim,i) -> get_ptr_type (A.ArrayType(prim,(i)))
| _ -> raise (Failure ("llvm type not yet supported"))
(*Find out if a class/struct in llvm name exists, during object
\leftrightarrow declaration*)
and find_class name =
 try Hash.find class_types name
 with | Not_found -> raise(Failure ("Invalid class name"))
(*Code generation for any expression that is an id*)
let rec id_gen llbuilder id dt isderef checkparam =
  if isderef then
    try
      (* try parameters *)
       Hash.find params id
    with | Not_found ->
      (* try local variables *)
      try let _val = Hash.find values id in
      L.build_load _val id llbuilder
     with Not_found -> raise (Failure ("Unknown variable there "
      \rightarrow ^ id))
  else
    try Hash.find values id
    with | Not_found ->
    try
        let _val = Hash.find params id in
        if checkparam then raise (Failure ("Cannot assign to a
        ,→ parameter"))
        else _val
    with | Not_found -> raise (Failure ("Unknown variable here " ^
     \leftrightarrow id))
and binop gen llbuilder expr1 op expr2 dt =
  let le1 = sexpr_gen llbuilder expr1 in
  let le2 = sexpr_gen llbuilder expr2 in
```
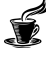

```
let type1 = Sem.get_type_from_sexpr expr1 in
let type2 = Sem.get_type_from_sexpr expr2 in
let int_ops e1 op e2 = match op with
           A.Add -> L.build_add e1 e2
            ,→ "addtmp" llbuilder
    | A.Sub -> L.build_sub e1 e2
    ,→ "subtmp" llbuilder
    | A.Mult -> L.build_mul e1 e2
    ,→ "multmp" llbuilder
    | A.Div -> L.build_sdiv e1 e2
    ,→ "divtmp" llbuilder
    | A.Mod -> L.build_srem e1 e2
    ,→ "sremtmp" llbuilder
    | A.Eq -> L.build_icmp L.Icmp.Eq
    ,→ e1 e2 "eqtmp" llbuilder
    | A.Neq -> L.build_icmp L.Icmp.Ne
     ,→ e1 e2 "neqtmp" llbuilder
    | A.Lt -> L.build_icmp
    ,→ L.Icmp.Slt e1 e2 "lesstmp" llbuilder
    | A.Leq -> L.build_icmp L.Icmp.Sle
    ,→ e1 e2 "leqtmp" llbuilder
    | A.Gt -> L.build_icmp L.Icmp.Sgt
    ,→ e1 e2 "sgttmp" llbuilder
    | A.Geq -> L.build_icmp L.Icmp.Sge
    ,→ e1 e2 "sgetmp" llbuilder
    | A.And -> L.build_and e1 e2
    ,→ "andtmp" llbuilder
    | A.Or -> L.build_or e1
    ,→ e2 "ortmp" llbuilder
    | _ -> raise
      (Failure("unsupported operator for integer arguments
       ^{\prime\prime}))
    \hookrightarrow\hookrightarrowin
let float_ops e1 op e2 = match op with
           A.Add -> L.build_fadd e1 e2
            ,→ "flt_addtmp" llbuilder
    | A.Sub -> L.build_fsub e1 e2
      ,→ "flt_subtmp" llbuilder
    | A.Mult -> L.build_fmul e1 e2
    ,→ "flt_multmp" llbuilder
    | A.Div -> L.build_fdiv e1 e2
    ,→ "flt_divtmp" llbuilder
    | A.Mod -> L.build_frem e1 e2
    ,→ "flt_sremtmp" llbuilder
    | A.Eq -> L.build_fcmp L.Fcmp.Oeq e1
     ,→ e2 "flt_eqtmp" llbuilder
    | A.Neq -> L.build_fcmp L.Fcmp.One
    ,→ e1 e2 "flt_neqtmp" llbuilder
    | A.Lt -> L.build_fcmp
    ,→ L.Fcmp.Ult e1 e2 "flt_lesstmp" llbuilder
    | A.Leq -> L.build_fcmp L.Fcmp.Ole
    ,→ e1 e2 "flt_leqtmp" llbuilder
    | A.Gt -> L.build_fcmp L.Fcmp.Ogt
    ,→ e1 e2 "flt_sgttmp" llbuilder
    | A.Geq -> L.build_fcmp L.Fcmp.Oge
    ,→ e1 e2 "flt_sgetmp" llbuilder
```
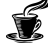

```
| _ -> raise
        → (Failure("unsupported operation for floating point
        arguments"))
,→
       in
  (* handle object comparisons *)
       let non_primitive_types e1 op e2 = match op with
                       A.Eq -> L.build_is_null e1 "tmp" llbuilder
                        | A.Neq -> L.build_is_not_null e1 "tmp"
                  11builder
               | _ -> raise (Failure("unsupported
                ,→ operator for objects "))
       in
 let match_types dt = match dt with
   A.Datatype(Float) -> float_ops le1 op le2
  | A.Datatype(Int) | A.Datatype(Bool) | A.Datatype(Char)
  \rightarrow ->int ops le1 op le2
 | A.Datatype(ObjTyp(_)) | A.ArrayType(_,_) | A.Hashmaptype(_,_)
  ,→ -> non_primitive_types le1 op le2
 | _ -> raise(Failure("Unrecognized datatype! "))
 in
 match_types dt
and unop_gen llbuilder op expr dt =
 let unop_type = Sem.get_type_from_sexpr expr in
 let unop_llvalue = sexpr_gen llbuilder expr in
 let build_unop op utype exp_llval = match (op, utype) with
    (A.Sub, A.Datatype(Int)) -> L.build_neg exp_llval
    ,→ "int_unop_tmp" llbuilder
  | (A.Sub, A.Datatype(Float)) -> L.build_fneg exp_llval
  ,→ "float_unop_tmp" llbuilder
  | (A.Not, A.Datatype(Bool)) -> L.build_not exp_llval
  ,→ "bool_unop_tmp" llbuilder
  | _ -> raise(Failure("unsupported operator " ^ (A.string_of_uop
  → op) ^ " and type " ^ (A.string_of_datatype utype) ^ " for
  unop"))
,→
 in
 let handle_unop_type dt = match dt with
     A.Datatype(Int) | A.Datatype(Float) | A.Datatype(Bool) ->
     ,→ build_unop op dt unop_llvalue
 | _ -> raise(Failure("invalid type for unop" ^
  ,→ (A.string_of_datatype dt)))
 in
 handle_unop_type dt
(*Code generation for Object Access*)
and obj_access_gen llbuilder lhs rhs d isAssign =
 let check_lhs lhs =
   match lhs with
     SId(s,d) -> id_gen llbuilder s d false false
    | SArrayAccess(_,_,_) -> raise (Failure ("yet to do : array
    ,→ as lhs of object invocation"))
   | _ -> raise (Failure ("LHS of object access must be object"))
```
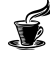

**in**

```
let rec check rhs isLHS par exp par type rhs=
    let par_str = A.string_of_object par_type in
   match rhs with
      SId(field, d) ->
        let search_t = \left(\text{par\_str} \wedge \text{''}. \wedge \text{field}\right) in
        let field_index = Hash.find class_field_indexes search_t
        ,→ in
        let _val = L.build_struct_gep par_exp field_index field
        ,→ llbuilder in
        let _val = match d with
          Datatype(ObjTyp(_)) ->
            if not isAssign then _val
            else L.build_load _val field llbuilder
          | - ->
            if not isAssign then val
            else L.build_load _val field llbuilder
        in
        _val
    | SCall(func_name, expr_list, ftype) -> call_gen llbuilder
    ,→ func_name expr_list ftype
    | SObjectAccess(e1, e2, d) ->
        let e1_type = Sem.get_type_from_sexpr e1 in
        let e1 = check_rhs true par_exp par_type e1 in
        let e2 = check_rhs true e1 e1_type e2 in
        e2
    (*| SObjectAccess(obj_name, exp, dt) ->
            let obj_typ = Semant.get_type_from_sexpr obj_name in
            let obj_val = check_rhs isAssign par_exp par_type
\rightarrow obj name in
           let mem_val = check_rhs isAssign obj_name obj_typ exp
ightharpoonup in
           mem_val *)
    | _ -> raise(Failure ("yet to do : rhs types in object access
    ,→ codegen"))
 in
 let lhs_type = Sem.get_type_from_sexpr lhs in
  (*yet to do : treating arrays as objects? for length*)
 let lhs = check_lhs lhs in
 let rhs = check_rhs true lhs lhs_type rhs in
 rhs
(*Code generation for assign*)
and assign_gen llbuilder lhs rhs dt =
 let rhs_type = Sem.get_type_from_sexpr rhs in
  (*code generation for the lhs expression*)
 let lhs, isObjacc = match lhs with
  | Sast.SId(id,dt) -> id_gen llbuilder id dt false false,false
  | SArrayAccess(st,exp,dt) -> array_access_gen llbuilder st exp
  ,→ dt true, false
```
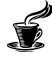

```
| SObjectAccess(se, sel, d) -> obj_access_gen llbuilder se sel d
  ,→ false,true
  | _ -> raise (Failure ("LHS of an assignment must be
  ,→ stand-alone"))
 in
 let rhs = match rhs with
  | Sast.SId(id,dt) -> ( match dt with
                      | A.Datatype(ObjTyp(_)) -> id_gen llbuilder
                      ,→ id dt false false
                      | _ -> id_gen llbuilder id dt true false
                       )
  | Sast.SObjectAccess(e1,e2,d) -> obj_access_gen llbuilder e1 e2
  ,→ d true
  | _ -> sexpr_gen llbuilder rhs
 in
 let rhs = match dt with
   A.Datatype(ObjTyp(_)) ->
     if isObjacc then rhs
     else L.build_load rhs "tmp" llbuilder
  | \rightarrow rhs
 in
 let rhs = match dt,rhs_type with
   A.Datatype(Char),A.Datatype(Int) -> L.build_uitofp rhs i8_t
    ,→ "tmp" llbuilder
  | A.Datatype(Int),A.Datatype(Char) -> L.build_uitofp rhs i32_t
  ,→ "tmp" llbuilder
  | \rightarrow rhs
 in
 ignore(L.build_store rhs lhs llbuilder);
 rhs
(*Code generation for array access*)
and array_access_gen llbuilder st exp dt isAssign =
 let index = sexpr_gen llbuilder exp in
 let index = match dt with
   A.Datatype(Char) -> index
  | _ -> L.build_add index (L.const_int i32_t 1) "tmp" llbuilder
 in
  (*let arr = id_gen llbuilder st dt true false in*)
 let arr = sexpr_gen llbuilder st in
  (xiqnore(raise (Failure (L.string of _1lvalue index))); *)
 let _val = L.build_gep arr [| index |] "tmp" llbuilder in
 if isAssign
   then _val
   else L.build_load _val "tmp" llbuilder
(*Codegen for initialising an array*)
and array_init llbuilder arr arr_len init_val start_pos =
 let new block label =
   let f = L.block_parent (L.insertion_block llbuilder) in
   L.append_block (L.global_context ()) label f
 in
```

```
let bbcurr = L.insertion_block llbuilder in
 let bbcond = new_block "array.cond" in
 let bbbody = new_block "array.init" in
 let bbdone = new_block "array.done" in
 ignore(L.build_br bbcond llbuilder);
 L.position_at_end bbcond llbuilder;
  (*manage counter for length of array*)
 let counter = L.build_phi [L.const_int i32_t start_pos, bbcurr]
  ,→ "counter" llbuilder in
 L.add_incoming ((L.build_add counter (L.const_int i32_t 1) "tmp"
  ,→ llbuilder), bbbody) counter;
 let cmp = L.build_icmp L.Icmp.Slt counter arr_len "tmp"
  ,→ llbuilder in
  ignore(L.build_cond_br cmp bbbody bbdone llbuilder);
 L.position_at_end bbbody llbuilder;
  (*Assign array position to init val*)let arr_ptr = L.build_gep arr [| counter |] "tmp" llbuilder in
 ignore (L.build_store init_val arr_ptr llbuilder);
 ignore (L.build br bbcond llbuilder);
 L.position_at_end bbdone llbuilder
(*Code generation for array creation, allocating space for the
\leftrightarrow array*)
and array_create_gen llbuilder t exp_t el =
 match exp_t with
    A.ArrayType(A.Char,_) ->
     let e = el in
     let size = (sexpr_gen llbuilder (SLiteral(e))) in
     let t = get_llvm_type t in
     let arr = L.build_array_malloc t size "tmp" llbuilder in
     let arr = L.build_pointercast arr (L.pointer_type t) "tmp"
      ,→ llbuilder in
     arr
  | \rightarrowlet e = e1 inlet t = qe^{t} llvm type t in
    let size = (sexpr_gen llbuilder (SLiteral(e))) in
   let size_t = L.build_intcast (L.size_of t) i32_t "tmp"
    ,→ llbuilder in
    let size = L.build_mul size_t size "tmp" llbuilder in
    let size_real = \mathbf{L}.build_add size (\mathbf{L}.\text{const}\_int i32_t 1)
    ,→ "arr_size" llbuilder in
    let arr = L.build_array_malloc t size_real "tmp" llbuilder in
    let arr = L.build_pointercast arr (L.pointer_type t) "tmp"
    ,→ llbuilder in
    (*let arr_len_ptr = L.build_pointercast arr (L.pointer_type
    ,→ i32_t) "tmp" llbuilder in
    (*Store the length of the array*)
    ignore(L.build store size real arr len ptr llbuilder);
```
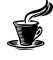

```
array_init llbuilder arr_len_ptr size_real (L.const_int i32_t
\leftrightarrow 0) 0; \star)
    arr
(*Code generation for an expression*)
and sexpr_gen llbuilder = function
   SLiteral(i) -> L.const_int i32_t i
 | SBoolLit(b) -> if b then L.const_int i1_t 1 else L.const_int
  \rightarrow i1 t 0
  | SFloatlit(f) -> L.const_float f_t f
  | SStrlit(s) -> string_gen llbuilder s
 | SCharlit(c) -> L.const_int i8_t (Char.code c)
 | SId(name,dt) -> id_gen llbuilder name dt true false
  | SBinop(expr1, op, expr2, dt) -> binop_gen llbuilder expr1 op
  ,→ expr2 dt
  | SUnop(op, e, dt) -> unop_gen llbuilder op e dt
  | SAssign(exp1,exp2,dt) -> assign_gen llbuilder exp1 exp2 dt
  | SCall(name, expr_list, dt) -> call_gen llbuilder name
  \leftrightarrow expr list dt
  | SArrayAccess(name,exp,dt) -> array_access_gen llbuilder name
  \leftrightarrow exp dt false
  | SObjectAccess(e1,e2,d) -> obj_access_gen llbuilder e1 e2 d
  ,→ true
  | SNoexpr -> L.build_add (L.const_int i32_t 0) (L.const_int
  ,→ i32_t 0) "nop" llbuilder
 | _ -> raise (Failure "Not supported in codegen yet")
and call_gen llbuilder func_name expr_list dt =
 let match_sexpr se = match se with
      SId(id, dt) \rightarrow let is deref = match dt with
          Datatype(ObjTyp(_)) -> false
      | \rightarrow true
      in id_gen llbuilder id dt is_deref false
  | se -> sexpr_gen llbuilder se
 in
 match func_name with
    "print_int" | "print_char"
    | "print_float" | "print_string"
    | "print_char_array" -> print_gen llbuilder expr_list
    | _ -> (let params = List.map match_sexpr expr_list in
            (* func_name is unique since it is prepended with
             \leftrightarrow class name always \star)
            match dt with
                Datatype(Void) -> L.build_call (func_lookup
                 ,→ func_name) (Array.of_list params) "" llbuilder
              | _ -> L.build_call (func_lookup func_name)
               ,→ (Array.of_list params) "tmp" llbuilder
            )
  (*) \ge raise(Failure("function " \land func_name \land " did not match
  \rightarrow any known function!")) *)
and func_lookup fname = match (L.lookup_function fname the_module)
,→ with
   None -> raise (Failure("function " ^ fname ^ " was not
    \rightarrow found!"))
```
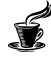

```
| Some func -> func
and print_gen llbuilder expr_list =
    (* currently we don't support boolean types *)
    (* generate llvm code for the expression list *)let params = List.map (fun expr -> sexpr_gen llbuilder expr)
    ,→ expr_list in
   let param_types = List.map (Semant.get_type_from_sexpr)
    ,→ expr_list in
   let get_format_string dt = match dt with
           A. ArrayType (Char, \_) \longrightarrow "%s"
                         | A.Datatype(Int) -> "%d"
                         | A.Datatype(Float) -> "%f"
               | A.Datatype(String) -> "%s"
               | A.Datatype(Char) -> "%c"
               | _
                → -> raise (Failure("Datatype not supported by
                codegen!"))
,→
                \rightarrowin
   let fmt_str = List.fold_left (fun s t -> s ^ get_format_string
    ,→ t) "" param_types in
   let s = sexpr_gen llbuilder (SStrlit(fmt_str)) in
         let zero = L.const_int i32_t 0 in
         let s = L.build_in_bounds_gep s [| zero |] "tmp"
          ,→ llbuilder in
         L.build_call (func_lookup "printf") (Array.of_list (s ::
          ,→ params)) "tmp" llbuilder
(*Code generation for if statement*)
and if_stmt_gen llbuilder exp then_st (else_st:Sast.sstmt) =
   let cond_val = sexpr_gen llbuilder exp in
    (*Write the first block, initial part, jump to relevant else
    ,→ parts as well*)
   let start_bb = L.insertion_block llbuilder in
   let the_func = L.block_parent start_bb in
   let then_bb = L.append_block context "then" the_func in
    (*Push out the 'then' output result/value*)
   L.position_at_end then_bb llbuilder;
   let _ = stmt_gen llbuilder then_st in
    (*codegen of then block modifies current block *)
   let new_then_bb = L.insertion_block llbuilder in
    (*push out else block in new location of llvm block code*)
   let else_bb = L.append_block context "else" the_func in
   L.position_at_end else_bb llbuilder;
   let _ = stmt_gen llbuilder else_st in
   let new_else_bb = L.insertion_block llbuilder in
   let merge_bb = L.append_block context "ifcont" the_func in
```

```
L.position_at_end merge_bb llbuilder;
    let else bb val = L.value of block new else bb in
   L.position_at_end start_bb llbuilder;
    ignore(L.build_cond_br cond_val then_bb else_bb llbuilder);
   L.position_at_end new_then_bb llbuilder;
    ignore(L.build_br merge_bb llbuilder);
   L.position_at_end new_else_bb llbuilder;
   ignore(L.build_br merge_bb llbuilder);
   L.position_at_end merge_bb llbuilder;
   else_bb_val
(*Code generation for a for statement*)
and for gen llbuilder init st cond st inc st body st =
 let old val = \exists is loop in
 is_loop := true;
 let the_func = L.block_parent (L.insertion_block llbuilder) in
  (*emit initialization code first*)let _ = sexpr_gen llbuilder init_st in
  (*Basically create the associated blocks for llvm : loop, inc,
  ,→ cond, afterloop*)
 let loop_bb = L.append_block context "loop" the_func in
 let inc_bb = L.append_block context "inc" the_func in
 let cond_bb = L.append_block context "cond" the_func in
 let after_bb = L.append_block context "afterloop" the_func in
 let _ = if not old_val then
   cont_block := inc_bb;
   br_block := after_bb;
 in
  (*hit the condition statement with a jump*)
  ignore (L.build br cond bb llbuilder);
 L.position_at_end loop_bb llbuilder;
  (*emit the code generated for the body of statements for the
  ,→ current loop*)
  ignore (stmt_gen llbuilder body_st);
 let bb = L.insertion_block llbuilder in
 L.move_block_after bb inc_bb;
 L.move_block_after inc_bb cond_bb;
 L.move_block_after cond_bb after_bb;
 ignore (L.build_br inc_bb llbuilder);
  (*Start physical insertion at inc*)
 L.position_at_end inc_bb llbuilder;
  (*emit the block of inc generated code*)
 let _ = sexpr_gen llbuilder inc_st in
```
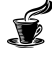

```
ignore (L.build_br cond_bb llbuilder);
 L.position at end cond bb llbuilder;
 let cond_val = sexpr_gen llbuilder cond_st in
 ignore (L.build_cond_br cond_val loop_bb after_bb llbuilder);
 L.position_at_end after_bb llbuilder;
 is\_loop := old_val;L.const_null f_t
(*Code generation for a while statement*)and while_gen llbuilder cond_ body_ =
 let null_se = SLiteral(0) in
 for_gen llbuilder null_se cond_ null_se body_
(*Code generation for a return statement*)
and return_gen llbuilder exp typ =
 match exp with
    SNoexpr -> L.build_ret_void llbuilder
  | _ -> L.build_ret (sexpr_gen llbuilder exp) llbuilder
(*Code generation for local declaration*)
and local_gen llbuilder dt st =
 let arr,t,flag = match dt with
          A.Datatype(A.ObjTyp(name)) -> (L.build_add (L.const_int
           → i32_t 0) (L.const_int i32_t 0) "nop"
           → llbuilder), find_class name, false
        (*/ A. ArrayType (A.(), i) -> array\_create\_gen 11builder,→ prim i st*)
        | A.ArrayType(prim,len) -> (array_create_gen llbuilder
        ,→ (A.Datatype(prim)) dt len),get_llvm_type dt,true
        | _ -> (L.build_add (L.const_int i32_t 0) (L.const_int
        ,→ i32_t 0) "nop" llbuilder),get_llvm_type dt,false
 in
 let alloc = L.build_alloca t st llbuilder in
 Hash.add values st alloc;
 if flag = false
   then alloc
 else
    (*let lhs = SId(st,dt) in*)
    let generated_lhs = id_gen llbuilder st dt false false in
    ignore(L.build_store arr generated_lhs llbuilder);
    alloc
and break_gen llbuilder =
 let bblock = fun () \rightarrow \frac{1}{b} br_block in
 L.build_br (bblock ()) llbuilder
and continue_gen llbuilder =
```

```
let bblock = fun () \rightarrow !cont_block in
 L.build_br (bblock ()) llbuilder
(*Codegen for stmt*)and stmt_gen llbuilder = function
 SBlock st -> List.hd(List.map (stmt_gen llbuilder) st)
| SExpr(exp,dt) -> sexpr_gen llbuilder exp
| SReturn(exp,typ) -> return_gen llbuilder exp typ
| SIf(exp,st1,st2) -> if_stmt_gen llbuilder exp st1 st2
| SFor(exp1,exp2,exp3,st) -> for_gen llbuilder exp1 exp2 exp3 st
| SWhile(e,s) -> while_gen llbuilder e s
| SLocal(dt,st) -> local_gen llbuilder dt st
| SBreak -> break_gen llbuilder
| SContinue -> continue_gen llbuilder
| _ -> raise (Failure ("unknown statement"))
let setup this pointer llbuilder class name =
 let class_type = Hash.find class_types class_name in
 let alloc = L.build_malloc class_type (class_name ^
  ,→ "_heap_this") llbuilder in
 ignore(Hash.add class_this class_name alloc);
 alloc
let init_params func formals =
    let formals = Array.of_list (formals) in
   Array.iteri (fun i v ->
     let name = formals.(i) in
     let name = A.string_of_formal_name name in
     L.set value name name v;
     Hash.add params name v;
    ) (L.params func)
(* function prototypes are declared here in llvm. This is used
,→ later to generate Call instructions *)
let func_stub_gen sfunc_decl =
 let params_types = List.rev (List.fold_left (fun l-> (function
   \rightarrow A.Formal(ty, \rightarrow \rightarrow get_llvm_type ty :: 1 )) []
   sfunc_decl.sformals) in
,→
let func_type = L.function_type (get_llvm_type sfunc_decl.styp)
,→ (Array.of_list params_types) in
(* raise(Failure("reached here!")) *)
 L.define_function sfunc_decl.sfname func_type the_module
(* function body is generated in llvm *)
let func_body_gen sfunc_decl =
 Hash.clear values;
 Hash.clear params;
 let func = func_lookup sfunc_decl.sfname in
  (* this generates the entry point *)let llbuilder = L.builder_at_end context (L.entry_block func) in
 let = init params func sfunc decl.sformals in
```
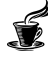

```
(* initialize this pointer *)
 let this_type = A.Datatype(A.ObjTyp(sfunc_decl.scontext_class))
  ,→ in
 let this_name = (sfunc_decl.scontext_class ^ "_this" ) in
 let init_this = [SLocal(this_type, this_name)] in
  (* initialize Lambda object *)
 let lambda_obj_type = A.Datatype(A.ObjTyp("Lambda")) in
 let lambda_obj_name = "lambda_obj" in
 let init_lambda_obj = [SLocal(lambda_obj_type, lambda_obj_name)]
  ,→ in
  (* setup this pointer on the heap if it doesn't exist for this
  \leftrightarrow class \star)
  (*let =try Hash.find class_this sfunc_decl.scontext_class
        with | Not found \rightarrow setup this pointer llbuilder
,→ sfunc_decl.scontext_class
 in*)(* create a pointer to the this object stored on the heap *)(\star let generated_1)hs = L.build_alloca (get_llvm_type this_type)
  ,→ this_name llbuilder in
  let this_val = Hash.find class_this sfunc_decl.scontext_class in
  ignore(Hash.add values this name this val);
 ignore(L.build_store this_val generated_lhs llbuilder);*)
  (\star let generated_1)hs = L.build_alloca (get_llvm_type this_type)
  ,→ this_name llbuilder in
 let this_val = Hash.find class_this sfunc_decl.scontext_class in
 ignore(Hash.add values this_name this_val);
 ignore(L.build store this val generated lhs llbuilder);
 *)
 let _ = stmt_gen llbuilder (SBlock(init_lambda_obj @
  ,→ sfunc_decl.sbody)) in
 if sfunc_decl.styp = Datatype(Void)
                then ignore(L.build_ret_void llbuilder);
        ()
(*Class stubs and class gen created here*)
let class_stub_gen s =
    let class_type = L.named_struct_type context s.scname in
    Hash.add class_types s.scname class_type
let class_gen s =
 let class_type = Hash.find class_types s.scname in
 let type_list = List.map (function A.Vdecl(d,_) ->
  ,→ get_llvm_type d) s.scbody.sfields in
 let name_list = List.map (function A. Vdecl(_, s) -> s)
  ,→ s.scbody.sfields in
  (*Addition of a key field to all structs/classes, assuming
  \rightarrow serialized*)
 let type_list = i32_t :: type_list in
```
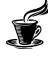

```
let name_list = ".key" :: name_list in
 let type_array = (Array.of_list type_list) in
 List.iteri (fun i name ->
   let n = s.scname \land "." \land name in
   Hash.add class_field_indexes n i;
 ) name_list;
  (*ignore(setup_this_pointer s.scname);*)
 L.struct_set_body class_type type_array true
(*Code generation for the main function of program*)
let main gen main classes=
 Hash.clear values;
 Hash.clear params;
 let ftype = \mathbf{L}.function_type i32_t [||] in
 let func = L.define_function "main" ftype the_module in
 let llbuilder = L.builder_at_end context (L.entry_block func) in
  (*let = Listmap (fun s-> setup_this\_pointer 11builder s),→ classes in*)
  (* malloc the this pointer for the corresponding class if it is
  ,→ not already present *)
  (*let =try Hash.find class this main.scontext class
       with | Not_found -> setup_this_pointer llbuilder
,→ main.scontext_class
 in*)(* initialize this pointer *)
 let this_type = A.Datatype(A.ObjTyp(main.scontext_class)) in
 let this name = ("this") in
 let init_this = [SLocal(this_type, this_name)] in
  (* initialize Lambda object *)
 let lambda_obj_type = A.Datatype(A.ObjTyp("Lambda")) in
 let lambda_obj_name = "lambda_obj" in
 let init_lambda_obj = [SLocal(lambda_obj_type, lambda_obj_name)]
  ,→ in
  (*let generated_lhs = L.build_alloca (get_llvm_type this_type)
  ,→ this_name llbuilder in
  let this_val = Hash.find class_this main.scontext_class in
  ignore(Hash.add values this name this val);
 ignore(L.build_store this_val generated_lhs llbuilder);*)
 let _ = stmt_gen llbuilder (SBlock(init_this @ init_lambda_obj @
  ,→ main.sbody)) in
 L.build_ret (L.const_int i32_t 0) llbuilder
(* declare library functions *)
let construct_library_functions =
 let printf_type = L.var_arg_function_type i32_t [|
  ,→ L.pointer_type i8_t |] in
       let = L.declare function "printf" printf type the module
        ,→ in
  ()
```
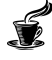

```
let translate sprogram =
  (*match sprogram with *)
  (*(raise (Failure("In codegen")))*)
  let _ = construct_library_functions in
  let _ = List.map (fun s -> class_stub_gen s) sprogram.classes in
  let _ = List.map(fun s -> class_gen s) sprogram.classes in
  (* generate llvm code for function prototypes *)
  let = Listmap (fun f \rightarrow func_stub_qen f) sprogram.functions,→ in
  (* generate llvm code for the function body *)let _ = List.map (fun f -> func_body_gen f) sprogram.functions
  ,→ in
  let = main gen sprogram.main sprogram.classes in
 the module
8.1.7 espresso.ml
(* Top-level of the Espresso compiler: scan & parse the input,
  check the resulting AST, generate LLVM IR, and dump the module
\leftrightarrow *)
module L = Llvm
type action = Ast | LLVM_IR | Compile
let =let action = if Array.length Sys.argv > 1 then
    List.assoc Sys.argv.(1) [ ("-a", Ast); (* Print the AST
    \leftrightarrow only \star)
                                ("-l", LLVM_IR); (* Generate LLVM,
                                \leftrightarrow don't check \star)
                                ("-c", Compile) ] (* Generate, check
                                \leftrightarrow LLVM IR \star)
  else Ast in
  let lexbuf = Lexing.from_channel stdin in
  let ast = Parser.program Scanner.token lexbuf in
  let sast = Semant.check ast in
 match action with
    Ast -> print_string (Ast.string_of_program ast)
  | LLVM_IR -> print_string (L.string_of_llmodule
  ,→ (Codegen.translate sast))
  | Compile -> let m = Codegen.translate sast in
```
**Llvm\_analysis**.assert\_valid\_module m; print\_string (**Llvm**.string\_of\_llmodule m)

140